и се ставили се ставили се при приметерство образования и науки Российской Федерации с составили с при примете и последните страниции и представительно при составительно составительно составительно составительно составител<br>В последните составительно поступности по составительно и составительно и составительно составительно поступн изменением параметров блока Step (Step time – 250, Final value – 250, Final value – 250, Final value – 250, Fi<br>изменением и при различной верситети и при различной весь с при различной весь с при различной весь с при разл ольные параметры параметры соответствуют внезапному действию действия и электромеханика» и на изменение величи пуска асинхронного двигателя при различных моментах m*m* нагрузки момента инерции. Изменение момента *M*н осуществляется с помощью блока Step (Final value – установка величины m*C*, Step time пуска асинхронного двигателя при различных моментах m*m* нагрузки с помощью блока Step (Final value – установка величины m*C*, Step time производится в бло-Институт энергетики и электротехники

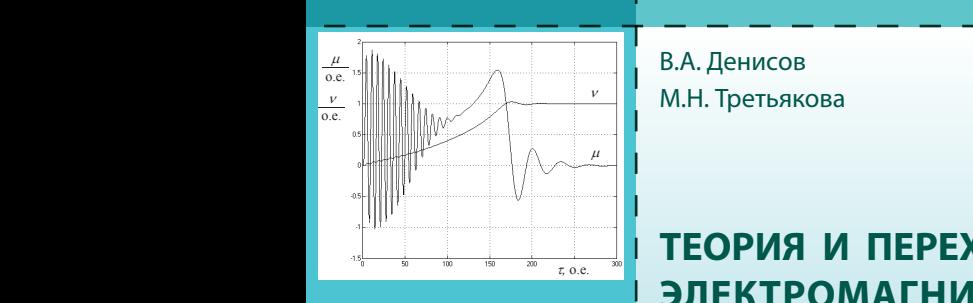

Схема математической модели асинхронного двигателя показа-

производится в блоке Gаin13 (опция Gаin).

на на рис. 4.15. Модель позволяет исследовать переходные процессы

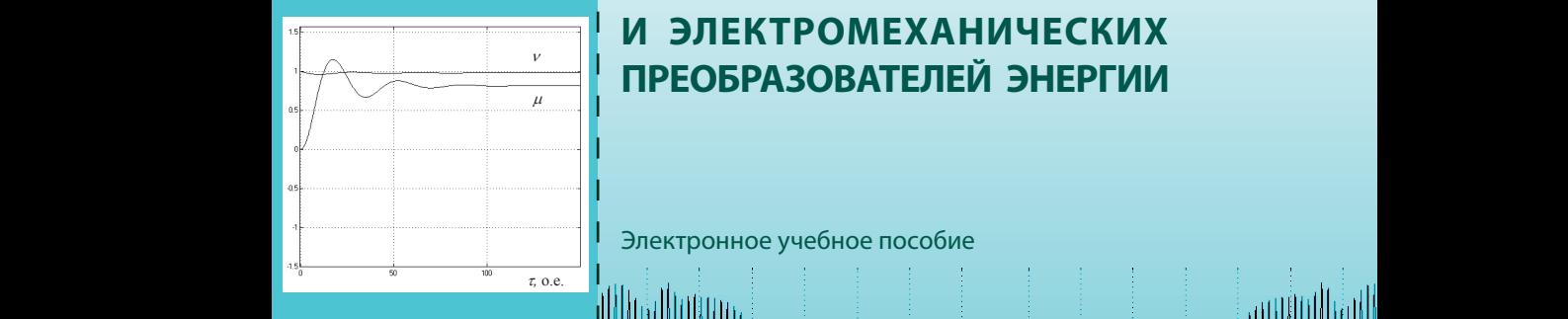

*а*) *б*) В.А. Денисов М.Н. Третьякова

производится в бло-

## Рис.4.16 Переходные процессы асинхронного двигателя при холостом пуске (*а*) и набросе нагрузке (*б*) Осциллограммы холостого пуска асинхронного двигателя и скачкооб-**И ЭЛЕКТРОМЕХАНИЧЕСКИХ** Осциллограммы холостого пуска асинхронного двигателя и скачкооб-разного наброса нагрузки приведены на рис. 4.16. В первый полупериод пи-**ПРЕОБРАЗОВАТЕЛЕЙ ЭНЕРГИИ** *,* о.е. **Рис.4.16 Переходи асириального двигателя при холостом при холостом двигателя при холостом и двигателя при холо** пуске (*а*) и набросе нагрузке (*б*) **ТЕОРИЯ И ПЕРЕХОДНЫЕ ПРОЦЕССЫ**

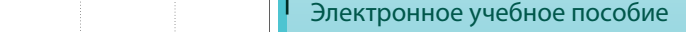

и фазного тока потокосцепления

*,* о.е.

.<br>Mww

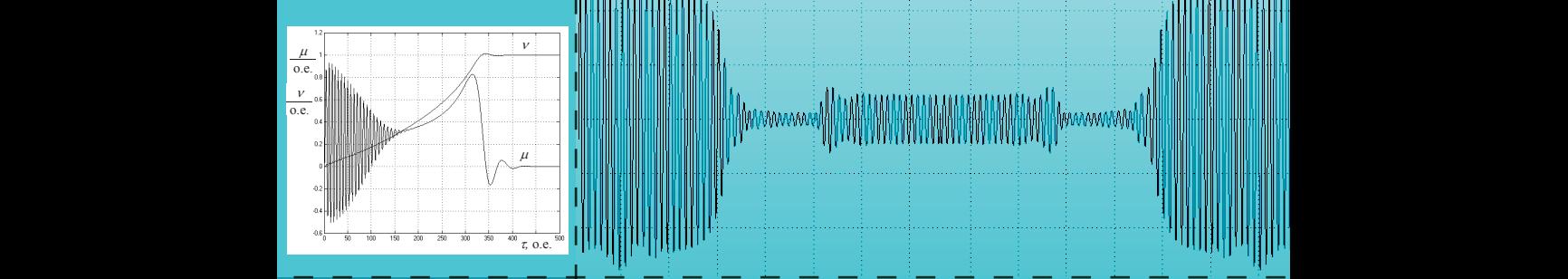

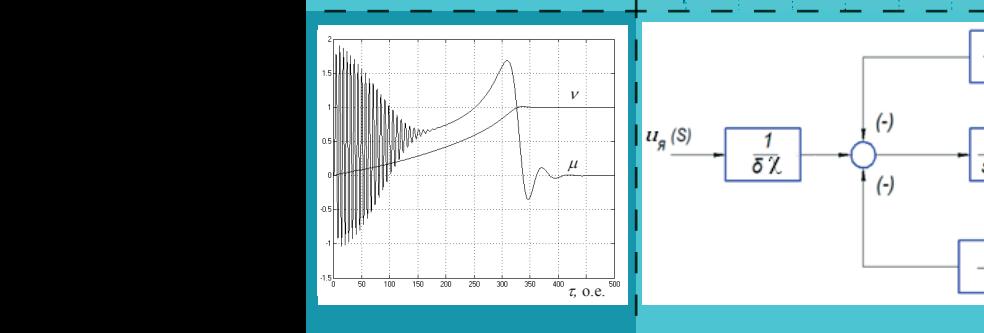

при пониженном напряжении статора (*а*) и при увеличении момента Из уравнения (4.12) получаем выражения составляющих Y<sup>0</sup>α и главного потокосцепления и токов ротора по осям α и β:

Из уравнения (4.12) получаем выражения составляющих 0<sup>α</sup> и 0<sup>β</sup>

и и село в село на 1914 година, в 1914 година, в 1914 година, в 1914 година, в 1914 година, в 1914 година, в 1

Из уравнения (4.12) получаем выражения составляющих Y<sup>0</sup>α и главного потокосцепления и токов ротора по осям α и β:

Из уравнения (4.12) получаем выражения составляющих 0<sup>α</sup> и 0<sup>β</sup>

Из уравнения (4.12) получаем выражения составляющих 0<sup>α</sup> и 0<sup>β</sup>

Из уравнения (4.12) получаем выражения составляющих 0<sup>α</sup> и 0<sup>β</sup>

и и село в село на село на 1930 година, в 1930 година, в 1930 година, в 1930 година, в 1930 година, в 1930 година

Из уравнения (4.12) получаем выражения составляющих 0<sup>α</sup> и 0<sup>β</sup>

и и село в село на село на село на село на село на село на село на село на село на село на село на

Из уравнения (4.12) получаем выражения составляющих 0<sup>α</sup> и 0<sup>β</sup>

Из уравнения (4.12) получаем выражения составляющих 0<sup>α</sup> и 0<sup>β</sup>

Из уравнения (4.12) получаем выражения составляющих 0<sup>α</sup> и 0<sup>β</sup>

и и село в село на село на село на село на село на село на село на село на село на село на село на

индуктивные сопротивления рассеяния обмоток статора и ротора.

индуктивные сопротивления рассеяния обмоток статора и ротора.

индуктивные сопротивления рассеяния обмоток статора и ротора.

индуктивные сопротивления рассеяния обмоток статора и ротора.

Увеличение приведенного момента инерции увеличивает пиковый момент при пуске и увеличивает время пуска (рис. 4.17,б). В процессе исследований режимов работы асинхронного двигателя требуется получить осцилло-

С целью выделения составляющих главного потокосцепления <sup>0</sup> дви-

Увеличение приведенного момента инерции увеличивает пиковый момент при пуске и увеличивает время пуска (рис. 4.17,б). В процессе исследований режимов работы асинхронного двигателя требуется получить осцилло-

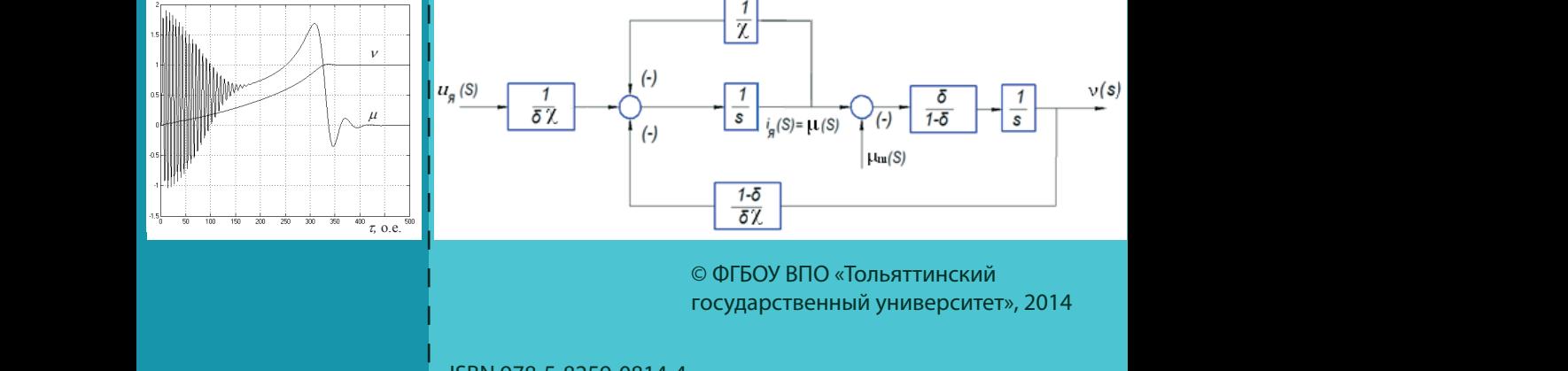

н союз в союз в союз в союз в союз в союз в союз в фильменной принцип в союз в союз в союз в союз в союз в сою<br>В союз в союз в союз в союз в союз в союз в союз в союз в союз в союз в союз в союз в союз в союз в союз в со ω(0)=-1, потокосцепления статора и ротора по оси β: sβ=-1 и rβ=-1, по оси β: sβ=-1 и rβ=-1 и rβ=-1, по оси β=-Рис.4.1 Структурная схема двигателя постоянного тока Рис. 4.1. Структурная схема двигателя постоянного тока независимого возбуждения независимого возбуждения независимого возбуждения государственный университет», 2014

потокосцепления и фазного тока

в тех случаях, когда требуется выполнить исследования переходных переходных переходных переходных переходных

= 250 при μ <sup>t</sup> нагрузки в момент времени *m* = 0,8.

 $\frac{1}{2}$  ISBN 978-5-8259-0814-4 о- 9-0814-4 ( Integrator ки вводятся в соответствующие интеграторы. В соответствующие интеграторы. В соответст<br>В соответствующие интеграторы. В соответствующие интеграторы. В соответствующие интеграторы. В соответствующие и и селото на селото на селото на селото на селото на селото на селото на селото на селото на селото на селото<br>Населението на селото на селото на селото на селото на селото на селото на селото на селото на селото на село . (4.14) и и селото на селото на селото на селото на селото на селото на селото на селото на селото на селото на селото<br>Населението на селото на селото на селото на селото на селото на селото на селото на селото на селото на село . (4.14) и и селото на селото на селото на селото на селото на селото на селото на селото на селото на селото на селото<br>Постојата на селото на селото на селото на селото на селото на селото на селото на селото на селото на селото . (4.14) Из уравнения (4.12) получаем выражения составляющих 0<sup>α</sup> и 0<sup>β</sup>

о.е.

где xm – взаимоиндуктивное сопротивление статора и ротора; xσs, xσr –

индуктивные сопротивления рассеяния обмоток статора и ротора.

главного потокосцепления и токов ротора по осям α и β

*,* о.е.

*,* о.е.

*,* о.е.

*,* о.е.

Ш

1∥

Ш

Ш

Ш

п

Ш

Ш

Ш

the control of the control of the and the property of the con-

,

Из уравнения (4.12) получаем выражения составляющих 0<sup>α</sup> и 0<sup>β</sup>

. (4.14)

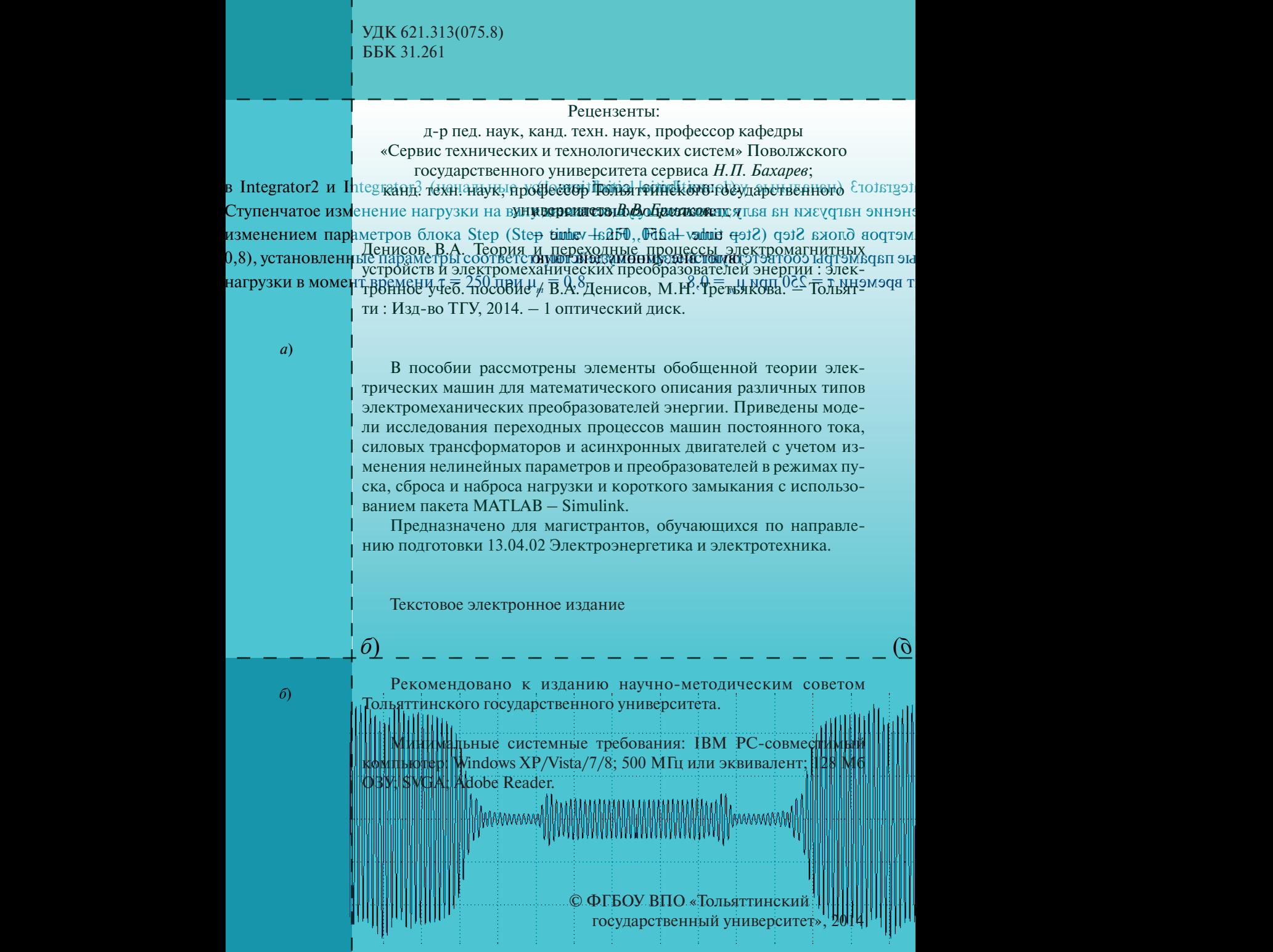

*,* о.е. *,* о.е.

в Integrator2 и Integrator3 (начальные усдіовиві Individal lectrical conditions of parameters) (начальные услов Ступенчатое изменение нагрузки на валу дтвигателя подоцествлисти за вних угарное нагрузки изменением параметров блока Step (Ste<del>p timhev La2ff), (Filad valmid q</del>ot2) qot2 блока болотелм.  $0,8)$ , установленные параметры соответствую тай адмониму дайстви и этого натем вариа эна нагрузки в момент времени  $\tau = 250$  при  $\mu = 0.8$ .  $\tau$  времени  $\tau = 250$  при  $\mu = 0.8$ .

*а*)

*б*)

Редактор *О.И. Елисеева* Технический редактор *З.М. Малявина* Компьютерная верстка: *Л.В. Сызганцева* Художественное оформление, компьютерное проектирование: *Г.В. Карасева*

*а*) *б*)

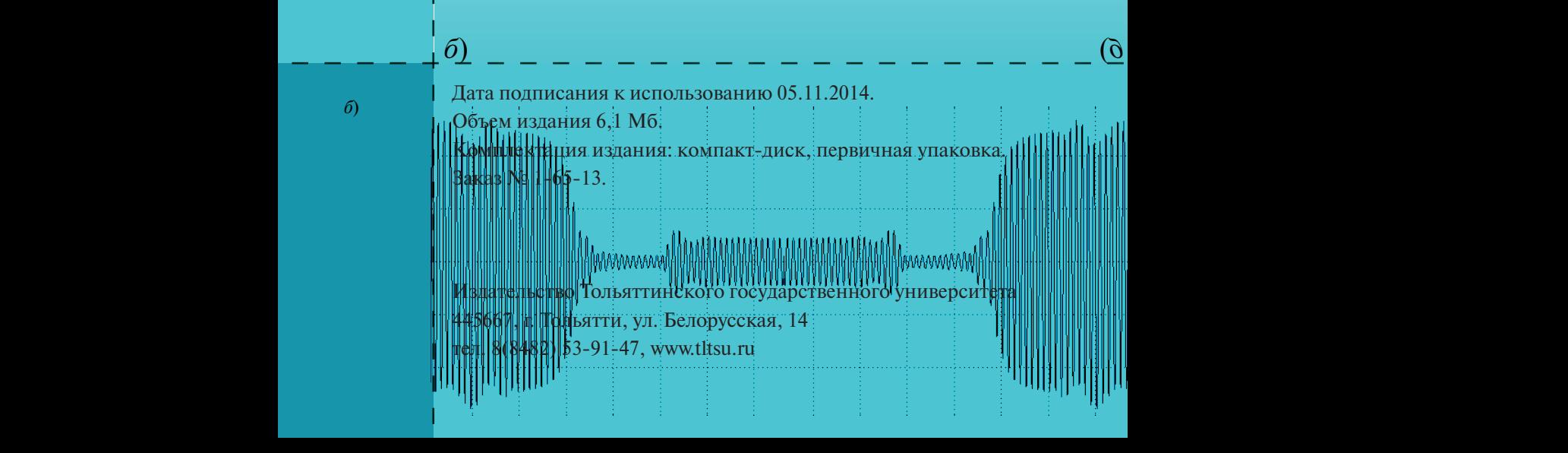

## **Coдержание**

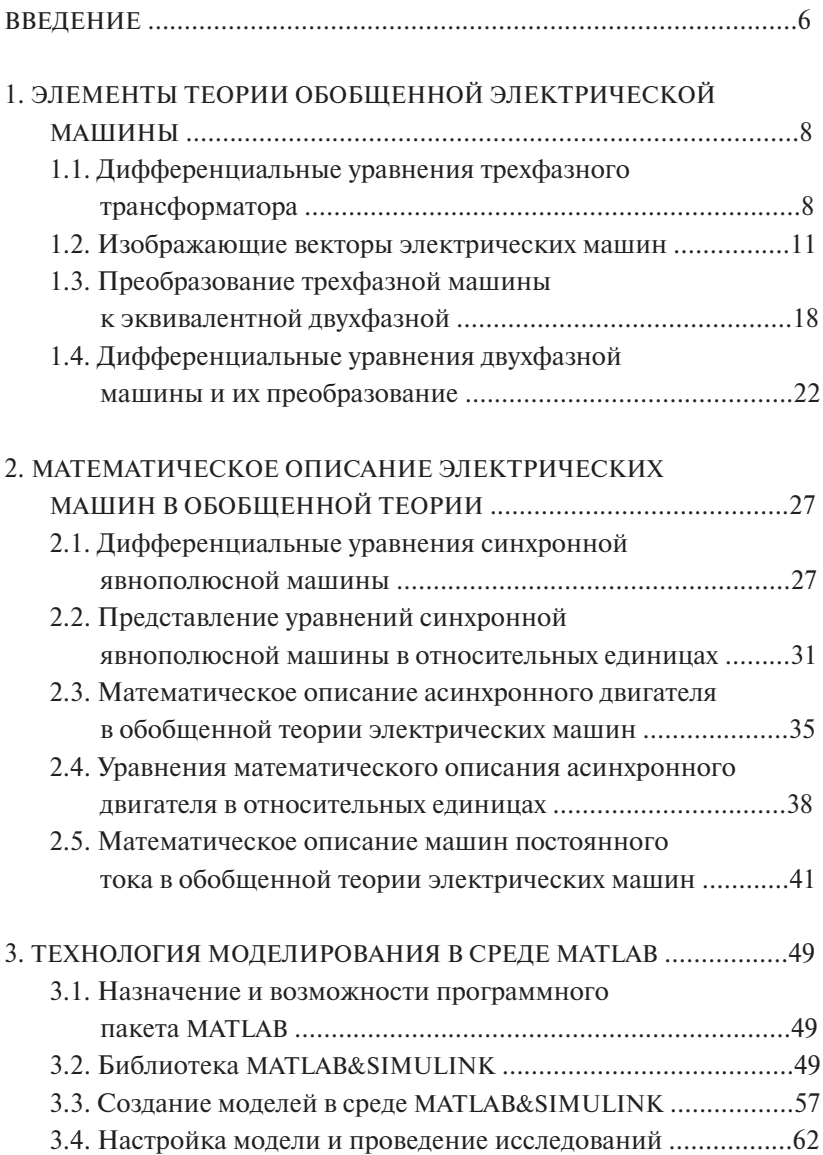

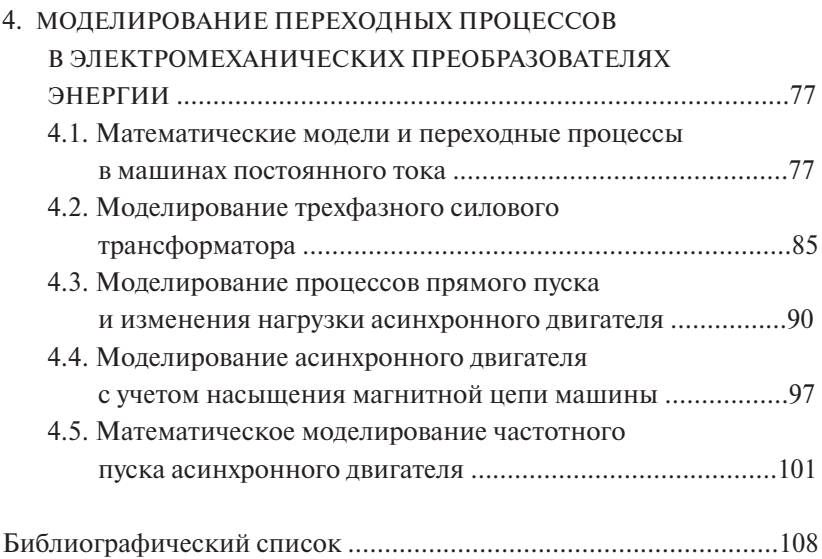

 $\overline{\phantom{0}}$ 

### **ВВЕДЕНИЕ**

<span id="page-5-0"></span>Электромеханические преобразователи энергии в большинстве случаев представлены электрическими машинами, состояние которых во многом определяет технический уровень промышленного производства и оказывает большое влияние на развитие всех областей деятельности человека. Электрические машины по объему производства, по мошности и разнообразию типов находятся в постоянном развитии. Вместе с тем электрическая машина должна рассматриваться в комплексе с другими устройствами, преобразователями и элементами автоматического регулирования. Успехи в названных направлениях определяются развитием теории, методов моделирования и экспериментальных исследований, а также методов расчета машин. Особое значение имеет развитие этих методов с учетом обеспечения оптимальных параметров, характеристик машин, влияния на процессы изменения активных и индуктивных сопротивлений, нелинейности магнитной цепи, характера связей между машиной и элементами регулирования.

Многообразие и сложность физических процессов, протекаюших в электрических машинах, обусловливает математическое описание в виде нелинейных дифференциальных уравнений высокого порялка, которые трулно поллаются анализу и решению. В связи с этим более удобно и эффективно создавать простые обобщенные электрические машины, отображающие наиболее важные и общие функции электромеханического преобразования энергии. Уравнения обобшенной электрической машины дают возможность получать математическую модель любого электромеханического преобразователя для решения широкого класса задач.

Несмотря на относительно большое количество научных публикаций по вопросам электромеханического преобразования энергии, в учебной литературе по лисциплинам магистерской программы «Общая теория электромеханического преобразования энергии» недостает примеров математического моделирования и расчета с использованием современных вычислительных средств и комплексов. Это обстоятельство и послужило причиной для написания данного учебного пособия.

В учебном пособии теоретический материал подкреплен примерами расчета преобразователей на основе моделей программы MATLAB – Simulink, которая обеспечивает современные алгоритмы моделирования, содержит удобные и наглядные средства анализа и идентификации, что способствует всестороннему пониманию физических процессов, протекающих в преобразователях, и лучшему усвоению методов их расчета.

Содержание пособия изложено в четырех главах, логически связанных между собой.

В первой главе пособия рассмотрены изображающие векторы электрических машин, преобразование трехфазной машины к эквивалентной двухфазной, дифференциальные уравнения двухфазной машины и их преобразование.

Вторая глава посвящена математическому описанию электрических машин в обобщенной теории. Рассмотрены дифференциальные уравнения синхронной явнополюсной машины и асинхронного двигателя с короткозамкнутым ротором в естественных и относительных единицах, а также машин постоянного тока.

В третьей главе учебного пособия изложены принципы моделирования.

В четвертой главе рассмотрены вопросы моделирования переходных процессов в электромеханических преобразователях. Разработаны модели и исследованы режимы работы двигателя постоянного тока и трехфазного силового трансформатора, процессы прямого пуска и изменения нагрузки асинхронного двигателя, а также частотного пуска асинхронного двигателя. Выявлено влияние на работу электромеханических преобразователей энергии насыщения их магнитной цепи.

7

## <span id="page-7-0"></span>**1. ЭЛЕМЕНТЫ ТЕОРИИ ОБОБЩЕННОЙ ЭЛЕКТРИЧЕСКОЙ МАШИНЫ**

## **1.1. Дифференциальные уравнения трехфазного трансформатора**

Трансформатор относится к группе электрических машин со взаимно неподвижными осями. Отличительной особенностью дифференциальных уравнений равновесия напряжений этих машин является отсутствие периодических коэффициентов при неизвестных. Математическое описание является наиболее простым, поэтому знакомство с переходными процессами в электромеханических преобразователях энергии начинается именно с трансформаторов.

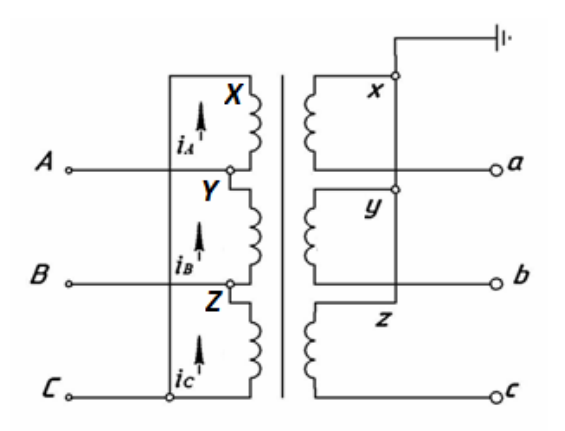

Рис. 1.1. Схема соединения обмоток силового трансформатора

Трехфазный силовой трансформатор (рис. 1.1) содержит шесть обмоток, соединенных по схеме соединения: первичные обмотки – треугольник; вторичные – звезда.

Уравнения равновесия электродвижущих сил (ЭДС) силового трансформатора для первичной обмотки имеют вид:

$$
u_A - u_C = u_{AC} = w_1 \cdot \frac{d\Phi_A}{dt} + L_{\sigma 1} \cdot \frac{di_A}{dt} + r_1 \cdot i_A;
$$
  
\n
$$
u_B - u_A = u_{BA} = w_1 \cdot \frac{d\Phi_B}{dt} + L_{\sigma 1} \cdot \frac{di_B}{dt} + r_1 \cdot i_B;
$$
  
\n
$$
u_C - u_B = u_{CB} = w_1 \cdot \frac{d\Phi_C}{dt} + L_{\sigma 1} \cdot \frac{di_C}{dt} + r_1 \cdot i_C,
$$
\n(1.1)

где  $u_a$ ,  $u_p$ ,  $u_c$  — фазные напряжения первичной обмотки (мгновенные значения напряжений, подводимых к зажимам первичной обмотки);  $u_{AC}$ ,  $u_{BA}$ ,  $u_{CB}$  – линейные напряжения первичной обмотки;  $w_1$  – число витков фазы первичной обмотки;  $\Phi_a$ ,  $\Phi_p$ ,  $\Phi_c$  – фазные магнитные потоки;  $L_{\sigma}$ ,  $r_1$  – соответственно индуктивность рассеяния и активное сопротивление первичной обмотки;  $i_a$ ,  $i_e$ ,  $i_c$  - фазные токи первичной обмотки.

Уравнения трансформатора для вторичной обмотки

$$
-w_2 \frac{d\Phi_A}{dt} + L_{\sigma 2} \frac{di_a}{dt} + r_2 i_a + u_a = 0;
$$
  
\n
$$
-w_2 \frac{d\Phi_B}{dt} + L_{\sigma 2} \frac{di_a}{dt} + r_2 i_a + u_a = 0;
$$
  
\n
$$
-w_2 \frac{d\Phi_C}{dt} + L_{\sigma 2} \frac{di_c}{dt} + r_2 i_c + u_c = 0,
$$
\n(1.2)

где  $w_2$ ,  $r_2$  – соответственно число витков и активное сопротивление вторичной обмотки;  $i_a$ ,  $i_a$ ,  $i_c$  и  $u_a$ ,  $u_e$ ,  $u_e$  - фазные токи и напряжения вторичной обмотки;  $L_{\alpha}$  - индуктивность рассеяния вторичной обмотки.

Обмотки трансформаторов удобно приводить к одинаковому числу витков. Обычно приводят вторичную обмотку к первичной:  $K_{\phi} = \frac{W_1}{W_2}$  — коэффициент трансформации трансформатора (коэффициент приведения);  $K_{I} = K_{\phi}/\sqrt{3}$  – коэффициент трансформации по линейным напряжениям для схемы соединения обмоток, представленной на рис. 1.1 (линейный коэффициент приведения).

Все величины, относящиеся к привелённой вторичной обмотке. называют приведёнными и обозначают такими же символами, что и реальные величины, но со штрихом сверху:

$$
r'_2 = K^2_{\Phi} \cdot r_2; \ L'_{\sigma 2} = K^2_{\Phi} \cdot L_{\sigma 2}; \ U'_{ac} = (U_a - U_c)' = K_{\Pi} \cdot (U_a - U_c) ;
$$

$$
i'_a = \frac{i_a}{K_{\phi}}; \quad i'_b = \frac{i_b}{K_{\phi}}; \quad i'_c = \frac{i_c}{K_{\phi}}.
$$

Уравнения силового трансформатора для вторичной обмотки при подстановке формул приведения приобретает вид

$$
-w_1 \frac{d\Phi_A}{dt} + L'_{\sigma 2} \frac{di'_a}{dt} + r'_2 i'_a + u'_a = 0; -w_1 \frac{d\Phi_B}{dt} + L'_{\sigma 2} \frac{di'_a}{dt} + r'_2 i'_a + u'_a = 0; -w_1 \frac{d\Phi_C}{dt} + L'_{\sigma 2} \frac{di'_c}{dt} + r'_2 i'_c + u'_c = 0.
$$
 (1.3)

При решении уравнений (1.2) и (1.3) требуется выполнить дифференцирование токов  $i_a$ ,  $i_p$ ,  $i_c$  и  $i'_a$ ,  $i'_b$ ,  $i'_c$ ; такая операция создает неустойчивые петли алгоритмов вычисления. По этой причине указанные уравнения целесообразно записать через полные магнитные потокосцепления

$$
u_{AC} = \frac{d\Psi_A}{dt} + r_1 i_A;
$$
  
\n
$$
u_{BA} = \frac{d\Psi_B}{dt} + r_1 i_B;
$$
  
\n
$$
u_{CB} = \frac{d\Psi_C}{dt} + r_1 i_C,
$$
\n(1.4)

где  $\psi_{A} = \psi_{Am} + \psi_{\sigma A}$ ;  $\psi_{B} = \psi_{Bm} + \psi_{\sigma B}$ ;  $\psi_{C} = \psi_{Cm} + \psi_{\sigma C}$  – полные потокосцепления фаз;  $\psi_{Am} = f(i_{\mu A}), \psi_{Bm} = f(i_{\mu B}), \psi_{Cm} = f(i_{\mu C})$  – главные потокосцепления фаз, созданные основным магнитным потоком;  $\Psi_{\sigma A} = L_{\sigma I} i_A$ ,  $\Psi_{\sigma B} = L_{\sigma I} i_B$ ,  $\Psi_{\sigma C} = L_{\sigma I} i_C$  – потокосцепления рассеяния обмоток фаз, созданные потоками рассеяния.

Уравнения трансформатора для вторичной обмотки:

$$
-\frac{d\psi_a}{dt} = r'_2 i'_a + u'_a; \n-\frac{d\psi_a}{dt} = r'_2 i'_a + u'_a; \n-\frac{d\psi_c}{dt} = r'_2 i'_c + u'_c,
$$
\n(1.5)

<span id="page-10-0"></span>где  $\psi_a = \psi_{Am} + \psi_{ga}$ ;  $\psi_g = \psi_{Bm} + \psi_{ga}$ ;  $\psi_c = \psi_{Cm} + \psi_{ac}$  – полные потокосцепления фаз вторичной обмотки;  $\psi_{\alpha\beta} = L'_{\alpha\beta}i'_{\beta}, \ \psi_{\alpha\beta} = L'_{\alpha\beta}i'_{\beta}$  $\psi_{\sigma c} = L'_{\sigma 2} i'_{c}$  – потокосцепления рассеяния обмоток фаз вторичной обмотки.

Согласно закону полного тока главные (основные) потоки Ф.,  $\Phi_{\scriptscriptstyle Rm}$ ,  $\Phi_{\scriptscriptstyle Cm}$  создаются совместным действием МДС обеих обмоток. Система уравнений МДС для создания в сердечниках фаз трансформатора главных потокосцеплений  $\psi_{\mu m}$ ,  $\psi_{\mu m}$ ,  $\psi_{\mu m}$ , возникающих при протекании намагничивающих токов, будет иметь вид

$$
F_{\mu A} = w_{1} i_{A} - w_{2} i_{a};
$$
  
\n
$$
F_{\mu B} = w_{1} i_{B} - w_{2} i_{e};
$$
  
\n
$$
F_{\mu C} = w_{1} i_{C} - w_{2} i_{c}.
$$
  
\n(1.6)

Для трансформатора с приведенными параметрами уравнения  $(1.6)$  примут вил

$$
i_{\mu A} = i_A - i'_a; \n i_{\mu B} = i_B - i'_e; \n i_{\mu C} = i_C - i'_c.
$$
\n(1.7)

Намагничивающие токи определяются из характеристики холостого хода трансформатора:

$$
i_{\mu A} = f(\psi_{Am}), \quad i_{\mu m} = f(\psi_{Bm}), \quad i_{\mu C} = f(\psi_{Cm}).
$$

## 1.2. Изображающие векторы электрических машин

Любая реальная электрическая машина независимо от числа фаз на статоре и роторе может быть приведена к обобщенной машине, представляющей систему взаимно неподвижных электромагнитных цепей. В процессе приведения принимаем следующие допущения: пренебрегаем насыщением, гистерезисом и потерями в стали; воздушный зазор машины равномерный; намагничивающая сила в пространстве распределяется по синусоидальному закону; взаимная индуктивность между обмотками статора и ротора является гармонической функцией угла пространственного смещения осей этих

обмоток; обмотки симметричны (имеют одинаковое количество витков). Конструктивные особенности обмотки (например, распрелеленной) учитываем в параметрах обобшенной обмотки.

Процесс преобразования содержит следующие этапы:

- осуществляем переход от мгновенных переменных реальной машины к пространственным (обобщенным) векторам этих переменных:
- определяем проекции обобщенных векторов переменных в ортогональных координатах эквивалентной двухфазной машины;
- составляем дифференциальные уравнения для эквивалентной двухфазной машины;
- осуществляем преобразование координат для упрощения аналитических выражений, описывающих электрическую машину;
- выполняем решение уравнений численным методом или методом моделирования;
- осуществляем обратные преобразования от эквивалентной двухфазной машины к реальной машине (под реальной машиной понимается любая машина с распределенной или коллекторной обмоткой).

Для любой электрической машины при работе в произвольном режиме можно выделить пространственные (обобщенные) векторы любой переменной машины. В качестве примера рассмотрим пространственный (обобщенный) вектор магнитодвижущей силы (МДС) трехфазной машины переменного тока.

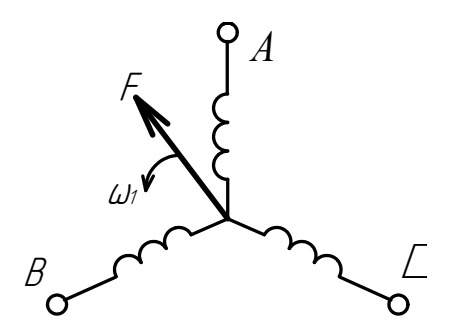

Рис. 1.2. Пространственный (обобщенный) вектор намагничивающей силы трехфазной обмотки

При питании обмоток трехфазной электрической машины трехфазным симметричным током постоянной частоты в воздушном зазоре машины возникает врашающееся магнитное поле постоянной амплитулы как результат совместного лействия токов трех фаз. Магнитодвижущую силу (МДС) вращающегося магнитного поля можно представить пространственным (обобщенным) вектором  $F$ , который совершает обороты в воздушном зазоре (рис. 1.2) с синхронной скоростью

$$
\omega_1 = \frac{2\pi f}{p},\tag{1.8}
$$

где  $f$  – частота питающей сети;  $p$  – число пар плюсов машины.

Для установившегося режима обобщенный вектор  $F$  вращается с синхронной скоростью  $\omega$ . Модуль обобщенного вектора и его положение в пространстве определяется для установившегося режима геометрической суммой МДС всех трех фаз. В случае переходного процесса необходимо учитывать закон изменения  $F_{A}(t)$ ;  $F_{B}(t)$ ;  $F_{C}(t)$ , и тогда можем сложить эти значения в любой момент времени с учетом пространственного сдвига 120°. Здесь модуль  $|F| = f(t)$  является функцией времени.

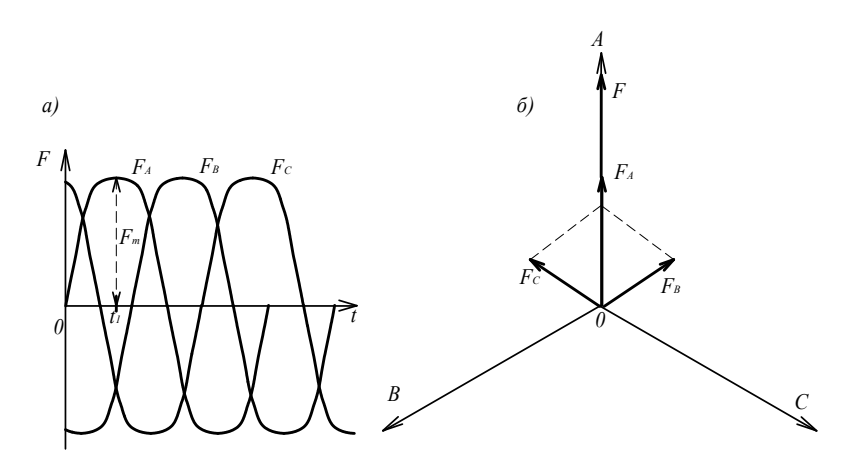

Рис. 1.3. Эпюра фазных токов (а) и векторная диаграмма намагничивающих сил. создаваемых этими токами (б) в трехфазной машине

Определим модуль вектора  $F$ для момента времени  $t_i$ (рис. 1.3, *а*). Для этого случая построим векторную диаграмму МДС трехфазной обмотки (рис. 1.3, б). Из диаграммы следует, что МДС фазы А  $F_A = F_m$ , МДС фазы В  $F_R = -F_m/2$  и МДС фазы С  $F_C = -F_m/2$ . Вычислим модуль вектора  $F$ .

$$
|F| = F_m + \frac{1}{2} F_m \cos 60^\circ + \frac{1}{2} F_m \cos 60^\circ = \frac{3}{2} F_m. \tag{1.9}
$$

Таким образом, модуль вращающего вектора  $|F| = \frac{3}{2} F_m$ .

Предположим, что  $\xi$  – пространственный (обобщенный) вектор переменной электрической машины, под которым подразумеваются векторы  $\Phi$ ,  $\psi$ ,  $F$ ,  $u$ ,  $E$ ,  $i$ . Для трехфазной машины зависимость между пространственными и реальными векторами при  $m = 3$ :

$$
\dot{\xi} = \frac{2}{3} (\xi_{A} + a \xi_{B} + a^{2} \xi_{C}), \qquad (1.10)
$$

где  $\xi_a$ ,  $\xi_e$ ,  $\xi_c$  – мгновенные значения переменной величины;  $a$  – фазный множитель трехфазной системы:  $\boldsymbol{a} = e^{j120^{\circ}} = e^{j\frac{2}{3}\pi} = -\frac{1}{2} + j\frac{\sqrt{3}}{2}$ ;  $a^2 = e^{j240^\circ} = e^{j-120^\circ} = -\frac{1}{2} - j\frac{\sqrt{3}}{2}$ ;  $a^3 = 1$ .

Коэффициент  $\frac{2}{3}$  включен для выполнения условия инвариантности.

Для любого количества фаз тимеем:

$$
\xi = \frac{2}{m}(\xi_1 + a\xi_2 + a^2\xi_3 + a^{m-1}\xi_m) = \frac{2}{m}\sum_{i=1}^m a^{(i-1)}\xi_i, \, a = e^{\int \frac{2\pi}{m}} \qquad (1.11)
$$

Умножением мгновенного значения  $\xi$  на а учитывается пространственный сдвиг этих величин относительно друг друга.

Рассмотрим процесс проектирования изображающего вектора на ортогональные оси координат двухфазной машины. Для этого выделим несколько координатных систем. ABC - система фазовых координат реальных машин. Оси этой координатной системы пространственно совпадают с амплитудными значениями МДС фазных обмоток. Ось α ортогональной координатной системы совпадает с осью фазы А, а ось В опережает на 90°. Ортогональная координатная комплексная система  $(+1, i)$  совмещена с координатной систе-

мой  $(\alpha, \beta)$ . При этом пространственная ось  $(+i)$  совпадает с осью  $\beta$ . Совместим пространственную комплексную плоскость с плоскостью поперечного сечения машины таким образом, чтобы действительная ось (+1) совпалала с осью фазы А.

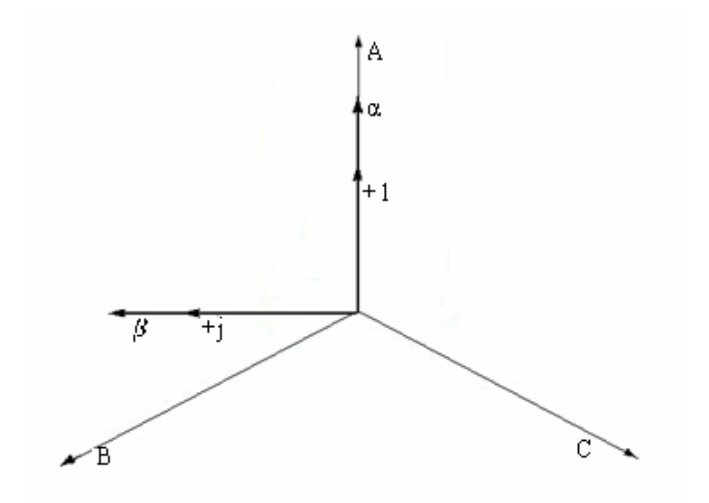

Рис. 1.4. Фазовая и прямоугольная системы координат

Рассмотрим проекции обобщенного вектора переменной машины на ортогональные оси координат на примере обобщенного вектора тока трехфазной системы. Используя выражение (1.11), получим

$$
\boldsymbol{i} = \frac{2}{3} \left[ i_A + \left( -\frac{1}{2} + j\frac{\sqrt{3}}{2} \right) i_B + \left( -\frac{1}{2} - j\frac{\sqrt{3}}{2} \right) i_C \right].
$$
 (1.12)

Действительная составляющая вектора

$$
\text{Re}(i) = \frac{2}{3} \left[ i_A - \frac{1}{2} i_B - \frac{1}{2} i_C \right] = \frac{2}{3} \left( i_A - \frac{i_B + i_C}{2} \right). \tag{1.13}
$$

В симметричном режиме отсутствует нулевая последовательность. Тогда сумма мгновенных значений тока равна нулю.

$$
i_A + i_B + i_C = 0 \quad \text{if} \quad i_B + i_C = -i_A. \tag{1.14}
$$

Тогла

$$
Re(i) = \frac{2}{3} \left( i_A + \frac{i_A}{2} \right) = i_\alpha = i_A.
$$
 (1.15)

Таким образом, мгновенные значения тока по оси А трехфазной машины равно мгновенному значению по оси о двухфазной машины.

Мнимая составляющая вектора тока

$$
Jm(i) = \frac{2}{3} \left[ \frac{\sqrt{3}}{2} i_B - \frac{\sqrt{3}}{2} i_C \right] = \frac{1}{\sqrt{3}} (i_B - i_C) = i_\beta.
$$
 (1.16)

Амплитулное значение лвухфазной машины по оси в равно мнимой части мгновенного значения реальной трехфазной машины.

Далее рассмотрим влияние нулевой последовательности на пространственный вектор.

Известно, что нулевое значение тока трехфазной машины

$$
i_0 = \frac{1}{3} (i'_A + i'_B + i'_C).
$$
 (1.17)

Тогда систему реальных токов можно представить:

$$
i'_A = i_A + i_0; \quad i'_B = i_B + i_0; \quad i'_C = i_C + i_0. \tag{1.18}
$$

Построим вектор тока:  $\mathbf{i} = \frac{2}{3}[(i_{A} + i_{0}) + \mathbf{a}(i_{B} + i_{0}) + \mathbf{a}^{2}(i_{C} + i_{0})]$ . Так

 $\max i_{0}(1 + a + a_{2}) = 0$ , To

$$
i = \frac{2}{3} [i_A + ai_B + a^2 i_C].
$$
 (1.19)

Таким образом, ток нулевой последовательности не влияет на пространственный вектор и должен учитываться в виде отдельного вектора, который в общем случае имеет переменную величину (модуль) и постоянную пространственную фазу.

Пространственные (обобщенные) векторы могут быть представлены в различных системах пространственных координат. На рис. 1.5 показан изображающий вектор, который вращается с угловой скоростью вращения  $\omega_1 = \frac{2\pi f}{p}$ . Размерность угловой скорости<br> $\omega_1 \left[ \frac{\text{recon.paJ}}{c} \right]$ . Вектор может быть определен проекциями на прямоугольные координаты  $(\alpha, \beta)$ , которые вращаются с угловой скоростью  $\omega_{\rm K}$   $\left[ \frac{\text{reom.} \text{рад}}{2} \right]$ .

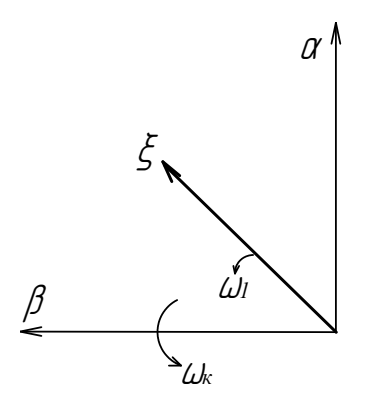

Рис. 1.5. Изображающий вектор в прямоугольной системе координат

Преимущество системы (прямоугольных) ортогональных координат заключается в том, что с ее помощью можно представлять изображающий вектор двумя составляющими и использовать символическую форму обозначения.

Рассмотрим варианты скоростей вращения координатных осей. 1. w*<sup>k</sup>* = 0. Система координат неподвижна в пространстве.

Проекции пространственного вектора имеют частоту  $\overline{a}$  $\mu$ еют частоту  $f = \frac{p\omega_1}{2\pi}$ . <sup>ω</sup> <sup>−</sup> <sup>ω</sup> *<sup>f</sup>* ′ <sup>=</sup> *<sup>p</sup> <sup>K</sup>* . Эта система координатных осей (α, β) жестко связана со статором. Переменные ротора изменяются с частотой  $f_2$ . Систему координат (α, β) следует использовать при исследованиях асинхронных машин в случае включения в статорные обмотки дополнительных элементов и преобразователей.

2. ω<sub>k</sub> = ω<sub>r</sub>. Здесь ω<sub>r</sub> – скорость вращения ротора. Система координат вращается вместе с ротором. В этом случае координатные оси обозначают (*d, q*) и они неподвижны относительно ротора. Частота изменения во времени проекции пространственного вектора на оси

$$
f' = \frac{\omega_1 - \omega_K}{2\pi} = \frac{\omega_1 - \omega_p}{2\pi},
$$
\n(1.20)

причем *f′* ≤*f* (для асинхронной машины в этих осях будут изменяться проекции статора с малым скольжением). Система координат (*d, q*) широко используется для исследования синхронных машин.

<span id="page-17-0"></span>3.  $\omega_{\mu} = \omega_{\mu}$ . Оси координат вращаются со скоростью вращения поля воздушного зазора и неподвижны относительно него. Частота изменения во времени проекции пространственного вектора на оси

$$
f' = \frac{(\omega_1 - \omega_K)}{2\pi} p = 0.
$$
 (1.21)

Моделирование процессов преобразования энергии в машине переменного тока велется на постоянном токе.

Таким образом, выбор системы координат зависит от типа электрической машины и от вида поставленной задачи.

## 1.3. Преобразование трехфазной машины к эквивалентной двухфазной

Переход к эквивалентной двухфазной машине позволяет уменьшить число уравнений, описывающих ее работу, так как число уравнений зависит от количества фаз. Кроме того, в лвухфазной машине обмотки имеют пространственный сдвиг на 90 градусов, что исключает из уравнений машины взаимоиндуктивности между обмотками. В процессе преобразований неизменными остаются: МДС фазы и ток фазы, количество полюсов и шаг обмотки, КПД и соз ф, мощность потребления и отлаваемая мошность. Для обеспечения постоянства в формулы для определения мошности и момента вводится коэффициент 3/2. Обмотки трехфазной машины располагаются в координатной системе  $(a, b, c)$ , а двухфазной машины – в координатной системе  $(\alpha, \beta)$ .

На рис. 1.6 показаны мгновенные значения токов трехфазной обмотки для некоторого момента времени  $t > 0$  и проекции этих токов на оси коорлинатной системы  $(\alpha, \beta)$ . Причем оси  $(\alpha, \beta)$  совпалают с осями координатной системы  $(+1, i)$  комплексных величин.

Из приведенной диаграммы можно найти проекции обобщенного вектора *і* тока на оси координатной системы  $(\alpha, \beta)$ :

$$
i_{\alpha} = i_a - i_{b\alpha} - i_{c\alpha} = i_a - i_b \cos 60^\circ - i_c \cos 60^\circ = i_a - \frac{i_b + i_c}{2}; \quad (1.22)
$$

$$
i_{\beta} = i_{b\beta} - i_{c\beta} = i_b \cos 30^{\circ} - i_c \cos 30^{\circ} = \frac{\sqrt{3}}{2} (i_b - i_c).
$$
 (1.23)

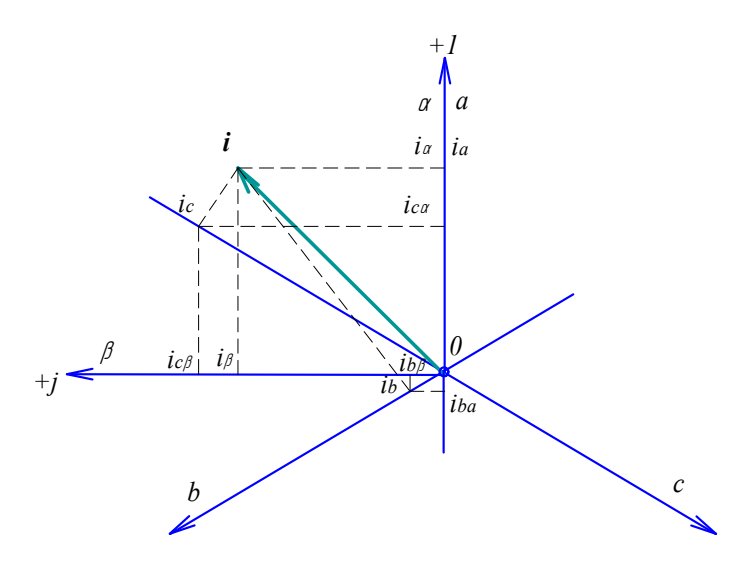

Рис. 1.6. Диаграмма преобразований токов трёхфазной системы в двухфазную

В установившемся режиме трехфазная обмотка обеспечивает намагничивающую силу (HC), модуль которой равен  $3/2 F_{\text{m}}$ . Модуль обобщенного вектора тока также равен 3/2  $I_{m}$ . Для двухфазной обмотки модули НС и тока равны амплитудным значениям, т. е.

$$
|\boldsymbol{F}| = F_m \mathbf{u} \quad |\boldsymbol{i}| = I_m.
$$

Для обеспечения равенства в формулы (1.22) и (1.23) искусственно вводится коэффициент 3/2. Таким образом, получаем

$$
|F|_{m=3} = |F|_{m=2};
$$
  

$$
i_{\alpha} = \frac{2}{3} \left( i_{\alpha} - \frac{i_b + i_c}{2} \right), \quad i_b + i_c = -i_a, \text{ eclm } i_0 = 0;
$$

$$
i_{\alpha} = \frac{2}{3} \left( i_a + \frac{i_a}{2} \right) = i_a.
$$
 (1.24)

Из выражения (1.24) следует, что ток в фазе о двухфазной машины равен току в фазе а трехфазной машины:

$$
i_{\beta} = \frac{2}{3} \cdot \frac{\sqrt{3}}{2} (i_b - i_c) = \frac{i_b - i_c}{\sqrt{3}}.
$$
 (1.25)

Выражения (1.24) и (1.25) можно получить, если исследовать уравнение обобщённого вектора тока

$$
i = \frac{2}{3}(i_a + ai_b + a^2 i_c).
$$

Вычисляем действительную и мнимую части комплексной величины:

$$
i_{\alpha} = Re(i) = \frac{2}{3} \left( i_a - \frac{1}{2} i_b - \frac{1}{2} i_c \right) = \frac{2}{3} \cdot \frac{3}{2} \cdot i_a = i_a;
$$
  

$$
i_{\beta} = Jm(i) = \frac{2}{3} \left( \frac{\sqrt{3}}{2} i_b - \frac{\sqrt{3}}{2} i_c \right) = \frac{2}{3} \cdot \frac{\sqrt{3}}{2} (i_b - i_c) = \frac{i_b - i_c}{\sqrt{3}}.
$$

Представим выражения (1.24) и (1.25) в матричной форме

$$
\begin{bmatrix} i_{\alpha} \\ i_{\beta} \end{bmatrix} = \frac{2}{3} \begin{bmatrix} 1 & -\frac{1}{2} & -\frac{1}{2} \\ 0 & -\frac{\sqrt{3}}{2} & -\frac{\sqrt{3}}{2} \end{bmatrix} \cdot \begin{bmatrix} i_{a} \\ i_{b} \\ i_{c} \end{bmatrix} \tag{1.26}
$$

При наличии в переменных нулевой последовательности При наличии в переменных нулевой последовательности

$$
\begin{bmatrix} i_{\alpha} \\ i_{\beta} \\ i_0 \end{bmatrix} = \frac{2}{3} \begin{bmatrix} 1 & -\frac{1}{2} & -\frac{1}{2} \\ 0 & -\frac{\sqrt{3}}{2} & -\frac{\sqrt{3}}{2} \\ \frac{1}{2} & \frac{1}{2} & \frac{1}{2} \end{bmatrix} \cdot \begin{bmatrix} i_{a} \\ i_{b} \\ i_{c} \end{bmatrix};
$$
\n(1.27)\n
$$
i_0 = \frac{1}{3} (i_a + i_b + i_c).
$$

Матрицы обеспечивают краткость записи и удобство преобразований, физическую наглядность при отображении индуктивных связей, применение стандартных схем решения матричных уравнений.

переменных машины могут быть записаны в различных системах координат: стандартных схем решения матричных уравнений. Как было отмечено, пространственные (обобщeнные) векторы

- ременных машины могут быть записаны в различных системах координат: система координат (α,β) жестко связана со статором машины; − система координат (α, β) жестко связана со статором машины;
	- относительно статора с угловой скоростью ω<sub>,</sub>; − система координат (*d*, *q*) жестко связана с ротором и вращается
- − система координат (*U*, *V*) вращается с произвольной ω<sub>K</sub> угловой скоростью относительно системы  $(\alpha, \beta);$  $\mathbf{r}$  ( ) because the contract contract  $\mathbf{r}$

− система координат (*x*, *y*) выбрана для вектора *F*, который вращается с угловой ω скоростью.

Разнообразие систем позволяет, с одной стороны, выбрать для преобразований ту систему, которая наиболее удобна для конкретных исследований. С другой стороны, при работе электрической машины в составе электропривода или в совокупности с другими машинами возникает необходимость заменять выбранную координатную систему другой, а затем возвращаться обратно.

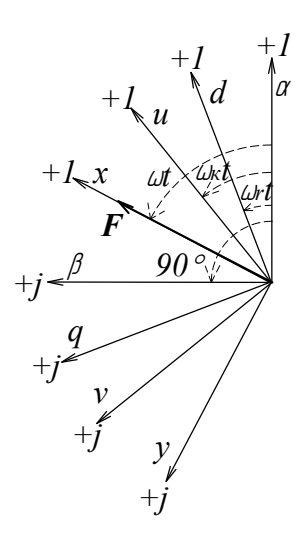

Рис. 1.7. Обобщенный вектор *F* в различных системах координат

На рис. 1.7 изображен обобщенный *F* вектор электрической машины переменного тока в различных системах координат. Переход от одной системы координат к другой осуществляется следующим образом:

– при исходном задании  $F_{\alpha\beta}$ 

$$
F_{dq} = F_{\alpha\beta} \cdot e^{-j\omega_r t}; \quad F_{uv} = F_{\alpha\beta} \cdot e^{-j\omega_K t}; \quad F_{xy} = F_{\alpha\beta} \cdot e^{-j\omega t}; \tag{1.28}
$$

 $-$  при исходном задании  $F_{dq}$ 

$$
F_{\alpha\beta} = F_{dq} \cdot e^{-j\omega_{r}t}; \quad F_{uv} = F_{dq} \cdot e^{-j(\omega_{K} - \omega_{r})t}; \quad F_{xy} = F_{dq} \cdot e^{-j(\omega - \omega_{r})t}; \tag{1.29}
$$

− при исходном задании *F<sub>uv</sub>* 

$$
F_{\alpha\beta} = F_{uv} \cdot e^{j\omega_K t}; \ \ F_{dq} = F_{uv} \cdot e^{j(\omega_K - \omega_r)t}; \ \ F_{xy} = F_{uv} \cdot e^{j(\omega - \omega_K)t}; \ \ (1.30)
$$

<span id="page-21-0"></span>- при исходном задании  $F_{\text{m}}$ 

$$
F_{\alpha\beta} = F_{xy} \cdot e^{j\omega t}; \ \ F_{dq} = F_{xy} \cdot e^{j(\omega - \omega_r)t}; \ \ F_{uv} = F_{xy} \cdot e^{j(\omega - \omega_K)t}. \ \ (1.31)
$$

## 1.4. Дифференциальные уравнения двухфазной машины и их преобразование

Модель двухфазной двухполюсной машины в непреобразованной системе координат показана на рис. 1.8. Статорные обмотки  $w_s$ размещены в осях  $(\alpha, \beta)$ , а роторные  $w_r$  – в осях  $(a, b)$ . При работе машины обмотки ротора врашаются с угловой скоростью

$$
\omega = \frac{d\theta}{dt},\tag{1.32}
$$

где 0 - угол смещения обмоток ротора относительно обмоток статора.

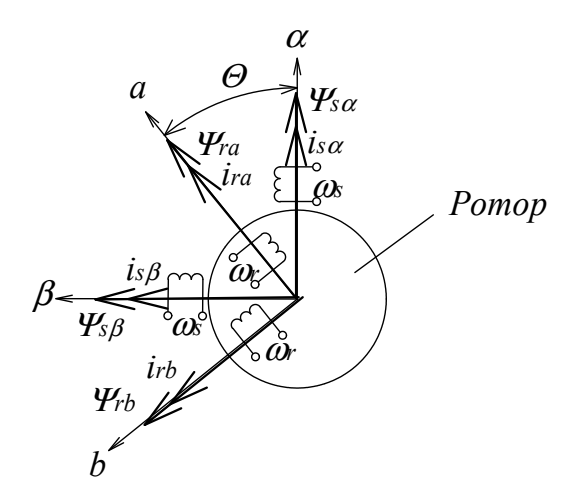

Рис. 1.8. Модель двухфазной машины

Можно предположить, что с осями обмоток совпадают векторы потокосцеплений обмоток ( $\psi_{sa}$ ,  $\psi_{sb}$ ,  $\psi_{ra}$  и  $\psi_{rb}$ ) и векторы токов  $(i_{\rm so}, i_{\rm so}, i_{\rm so}, i_{\rm no}$  и  $i_{\rm so}$ ). При вращении ротора потокосцепления и токи обмоток изменяются, так как изменяется положение обмоток относительно друг друга.

Потокосцепления обмоток статора и обмоток ротора можно представить системой уравнений

$$
\Psi_{s\alpha} = L_s \cdot i_{s\alpha} + M \cdot i_{ra} \cdot \cos \theta - M \cdot i_{rb} \cdot \sin \theta; \n\Psi_{s\beta} = L_s \cdot i_{s\beta} + M \cdot i_{rb} \cdot \cos \theta - M \cdot i_{ra} \cdot \sin \theta; \n\Psi_{ra} = L_r \cdot i_{ra} + M \cdot i_{s\alpha} \cdot \cos \theta - M \cdot i_{s\beta} \cdot \sin \theta; \n\Psi_{rb} = L_r \cdot i_{rb} + M \cdot i_{s\alpha} \cdot \cos \theta - M \cdot i_{s\alpha} \cdot \sin \theta.
$$
\n(1.33)

Так как рассматривается симметричная машина, то для её полных индуктивностей можно записать уравнения

$$
L_s = M + L_{\text{cs}} \text{ u} \quad L_r = M + L_{\text{cr}} \tag{1.34}
$$

где  $L_{\alpha}$ ,  $L_{\alpha}$  – соответственно индуктивности рассеяния обмоток статора и ротора.

Вращающееся магнитное поле машины можно представить обобщёнными векторами потокосцеплений статора и ротора:

$$
\Psi_s = \Psi_{sa} + j \Psi_{s\beta} \quad \text{if} \quad \Psi_s = \Psi_{ra} + j \Psi_{rb}. \tag{1.35}
$$

Аналогично напряжение статора и ротора можно представить в виле

$$
U_{\rm s} = U_{\rm s0} + j U_{\rm s0} \quad \text{u} \quad U_{\rm r} = U_{\rm r0} + j U_{\rm r0}, \tag{1.36}
$$

а также токи статора и ротора

$$
i_s = i_{sa} + j i_{s\beta}
$$
  $u$   $i_r = i_{ra} + j i_{rb}$ . (1.37)

Запишем уравнения напряжений двухфазной машины в ортогональной системе координат

$$
U_{s\alpha} = R_s \cdot i_{s\alpha} + \frac{d\Psi_{s\alpha}}{dt};
$$
  
\n
$$
U_{s\beta} = R_s \cdot i_{s\beta} + \frac{d\Psi_{s\beta}}{dt};
$$
  
\n
$$
U_{ra} = R_r \cdot i_{ra} + \frac{d\Psi_{ra}}{dt};
$$
  
\n
$$
U_{rb} = R_r \cdot i_{rb} + \frac{d\Psi_{rb}}{dt},
$$
\n(1.38)

где  $R_{\mu}$  и  $R_{\mu}$  – соответственно активные сопротивления обмоток статора и ротора.

Уравнения (1.38) представляют собой систему нелинейных дифференциальных уравнений, так как они содержат гармонические коэффициенты. Здесь коэффициенты полной и взаимной индуктивностей изменяются с двойной частотой по отношению к токам и напряжениям.

Для упрощения системы уравнений следует осуществить преобразование координат, что позволит в дальнейшем получить систему уравнений с постоянными коэффициентами. Выполним преобразование обобщённого вектора *і* тока из вращающейся системы координат (*a*, *b*) в неподвижную (α, β). Для этого определим проекции обобщенного вектора  $i$  в координатной системе  $(\alpha, \beta)$ :

$$
i_{r\alpha} = Re(\boldsymbol{i}_r \cdot e^{-j\theta}) \quad \text{if} \quad J_{r\beta} = Im(\boldsymbol{i}_r \cdot e^{-j\theta}), \tag{1.39}
$$

где  $\theta = \omega \cdot t$  — угол между осью (*a*) и осью ( $\alpha$ ).

Эти преобразования также можно записать в матричной форме:

$$
\begin{bmatrix} i_{r\alpha} \\ i_{r\beta} \end{bmatrix} = \begin{bmatrix} \cos \theta & -\sin \theta \\ \sin \theta & \cos \theta \end{bmatrix} \cdot \begin{bmatrix} i_{r\alpha} \\ i_{rb} \end{bmatrix}.
$$
 (1.40)

Обратный переход осуществляется по выражению

$$
\begin{bmatrix} i_{ra} \\ i_{rb} \end{bmatrix} = \begin{bmatrix} \cos \theta & \sin \theta \\ -\sin \theta & \cos \theta \end{bmatrix} \cdot \begin{bmatrix} i_{ra} \\ i_{r\beta} \end{bmatrix} . \tag{1.41}
$$

Для дальнейших преобразований запишем дифференциальные уравнения двухфазной машины в векторной форме:

$$
U_s = R_s \cdot i_s + \frac{d\psi_s}{dt};\tag{1.42}
$$

$$
U_r^r = R_r \cdot i_r^r + \frac{d\psi_r^r}{dt},\tag{1.43}
$$

где  $U_s$ ,  $U_s$ ,  $U_s$ ,  $i_s$ ,  $i_s$ ,  $i_s$  и  $\Psi_s$ ,  $\Psi_s$ ,  $\Psi_s$  – обобщенные векторы напряжений, токов и потокосцеплений двухфазной машины. Векторы, обозначенные верхним индексом r, относятся к роторной координатной системе  $(a, b)$ , которая вращается относительно статора с угловой скоростью ф. Угол сдвига между координатными системами  $(\alpha, \beta)$  и  $(a, b)$  является переменной величиной и равен  $\theta = \omega$   $\cdot t$ . Для преобразования уравнений осуществляем подстановку уравнений  $U_r^r = U_r \cdot e^{-j\theta}, i_r^r = i_r \cdot e^{-j\theta}$   $\mu \Psi_r^r = \Psi_r \cdot e^{-j\theta}$ .

В результате получаем

$$
\boldsymbol{U}_r \cdot e^{-j\theta} = \boldsymbol{R}_r \cdot \boldsymbol{i}_r \cdot \boldsymbol{\bar{e}}^{j\theta} + \frac{d(\boldsymbol{\Psi}_r \cdot \boldsymbol{\bar{e}}^{j\theta})}{dt}.
$$
 (1.44)

Дифференцирование выражетния потокосцепления  $\Psi_r \cdot \bar{e}^{j\theta}$ производится как дифференцирование произведения двух функций, изменяющихся во времени, поэтому имеем

$$
\boldsymbol{U}_r \cdot \boldsymbol{\bar{e}}^{j\theta} = \boldsymbol{R}_r \cdot \boldsymbol{i}_r \cdot \boldsymbol{\bar{e}}^{j\theta} + \frac{d\boldsymbol{\Psi}_r}{dt} \cdot \boldsymbol{\bar{e}}^{j\theta} - j \cdot \boldsymbol{\omega}_r \cdot \boldsymbol{\Psi}_r \cdot \boldsymbol{\bar{e}}^{j\theta}.
$$
 (1.45)

После деления левой и правой частей уравнения на  $\bar{e}^{j\theta}$  получаем<br> $\bar{d}$ 

$$
\boldsymbol{U}_r = \boldsymbol{R}_r \cdot \boldsymbol{i}_r + \frac{d\boldsymbol{\Psi}_r}{dt} - j \cdot \boldsymbol{\omega}_r \cdot \boldsymbol{\Psi}_r. \tag{1.46}
$$

в результате приведения уравнений ротора к координатной сис- $\sigma$ теме (α, β) получаем выражения вида<br>*д*⊎ *<sup>d</sup> <sup>R</sup>* получаем выражения вида получаем выражения вида

$$
U_s = R_s \cdot i_s + \frac{d\Psi_s}{dt};
$$
  
\n
$$
U_r = R_r \cdot i_r + \frac{d\Psi_r}{dt} - j \cdot \omega_r \cdot \Psi_r.
$$
 (1.47)

и и и детей и систему Полученные векторные уравнения позволяют записать систему Полученные векторные уравнения позволяют записать систему ны в координатных осях  $(\alpha, \beta)$ , неподвижных относительно статора: алгебраических дифференциальных уравнений обобщённой маши-

$$
U_{s\alpha} = R_s \cdot i_{s\alpha} + \frac{d\Psi_{s\alpha}}{dt}; U_{r\alpha} = R_r \cdot i_{r\alpha} + \frac{d\Psi_{r\alpha}}{dt} + \omega_r \cdot \Psi_{r\beta}; \quad (1.48)
$$

$$
U_{s\beta} = R_s \cdot i_{s\beta} + \frac{d\Psi_{s\beta}}{dt}; U_{r\beta} = R_r \cdot i_{r\beta} + \frac{d\Psi_{s\beta}}{dt} - \omega_r \cdot \Psi_{r\alpha}.
$$
 (1.49)

где ω<sub>*r*</sub> · Ψ<sub>*r*α</sub> и ω<sub>*r*</sub> · Ψ<sub>*η*β</sub> – соответственно ЭДС вращения по оси α и по  $OCH \beta$ .  $\mathcal{O}(\mathcal{C})$ и р. оси β.

 $\alpha$  равнения (1, 10) и (1, 10) записаны в сощен для сомсток статора<br>и ротора системе координат ( $\alpha$ ,  $\beta$ ). В результате координатных преобразований из дифференциальных уравнений исчезли гармонические коэффициенты соѕо и ѕшо. так как оомотки ротора рассмат-<br>риваются неподвижными, то в уравнения входят ЭДС вращения. ческие коэффициенты cosθ и sinθ. Так как обмотки ротора рассматуси р.<br>Уравнения (1.48) и (1.49) записаны в общей для обмоток статора

потокосцеплений статора и ротора: входят ЭДС вращения. входят ЭДС вращения. Уравнения потокосцеплений статора и ротора:

$$
\Psi_{s\alpha} = L_s \cdot i_{s\alpha} + M \cdot i_{r\alpha};
$$
\n
$$
\Psi_{s\beta} = L_s \cdot i_{s\beta} + M \cdot i_{r\beta};
$$
\n
$$
\Psi_{r\alpha} = L_r \cdot i_{r\alpha} + M \cdot i_{s\alpha};
$$
\n
$$
\Psi_{r\beta} = L_r \cdot i_{r\beta} + M \cdot i_{s\beta}.
$$
\n(1.50)

Подставляя (1.50) в (1.48) и (1.49)можно записать уравнения обобщённой машины в матричной форме:

$$
\text{LHS} \left[\begin{matrix} U_{sa} \\ U_{sb} \\ U_{rb} \\ U_{ra} \\ U_{rb} \end{matrix}\right] = \begin{bmatrix} R_s + s \cdot L_s & 0 & M \cdot s & 0 \\ 0 & R_s + s \cdot L_s & 0 & M \cdot s \\ M \cdot s & M \cdot \omega_R & R_r + s \cdot L_r & -L_r \cdot \omega_R \\ -M \cdot \omega_R & M \cdot s & -L_r \cdot \omega_R & R_r + s \cdot L_r \end{bmatrix} \begin{bmatrix} i_{sa} \\ i_{sb} \\ i_{ra} \\ i_{ra} \end{bmatrix}, \quad (1.51)
$$
\n
$$
\text{LHS} \left[\begin{matrix} \n\text{LHS} \\ \n\text{LHS} \\ \n\text{LHS} \n\end{matrix}\right]
$$

Для получения уравнений, описывающих установившиеся режимы, необходимо осуществить подстановку *s* = *j* ⋅ ω и переписать их в комплексной форме: форме

$$
\begin{bmatrix}\n\underline{U}_{sa} \\
\underline{U}_{s\beta} \\
\underline{U}_{r\alpha} \\
\underline{U}_{r\beta}\n\end{bmatrix} = \begin{bmatrix}\nR_s + j\omega \cdot L_s & 0 & M \cdot j\omega & 0 \\
0 & R_s + j\omega \cdot L_s & 0 & M \cdot j\omega \\
M \cdot j\omega & M \cdot \omega_R & R_r + j\omega \cdot L_r & -L_r \cdot \omega_R \\
-M \cdot \omega_R & M \cdot j\omega & -L_r \cdot \omega_R & R_r + j\omega \cdot L_r\n\end{bmatrix} \cdot \begin{bmatrix}\n\underline{I}_{sa} \\
\underline{I}_{s\beta} \\
\underline{I}_{r\alpha} \\
\underline{I}_{r\beta}\n\end{bmatrix}.
$$
\n(1.52)

Исследование электрической машины с помощью уравнения обобщён-обобщенной машины имеет следующие достоинства: Исследование электрической машины с помощью уравнения

- − сокращение числа уравнений (четыре вместо шести);
- − уравнения не имеют переменных коэффициентов;
- − в выражениях для потокосцеплений, входящих в уравнения, присутствуют только слагаемые от токов, так как обмотки располагаются по ортогональным осям;
- − ток статора по оси α равен току фазы *а* трехфазной обмотки, что обеспечивает наглядность и простоту исследований.

## <span id="page-26-0"></span>2. МАТЕМАТИЧЕСКОЕ ОПИСАНИЕ ЭЛЕКТРИЧЕСКИХ МАШИН **В ОБОБЩЕННОЙ ТЕОРИИ**

# 2.1. Дифференциальные уравнения синхронной явнополюсной машины

При составлении дифференциальных уравнений учитываем следующие допущения: 1) магнитная проницаемость стали машины равна бесконечности; 2) магнитные поля статора и ротора вдоль окружности воздушного зазора распределяются синусоидально; 3) фазные обмотки симметричны; 4) стержни успокоительной обмотки симметричны относительно осей ротора.

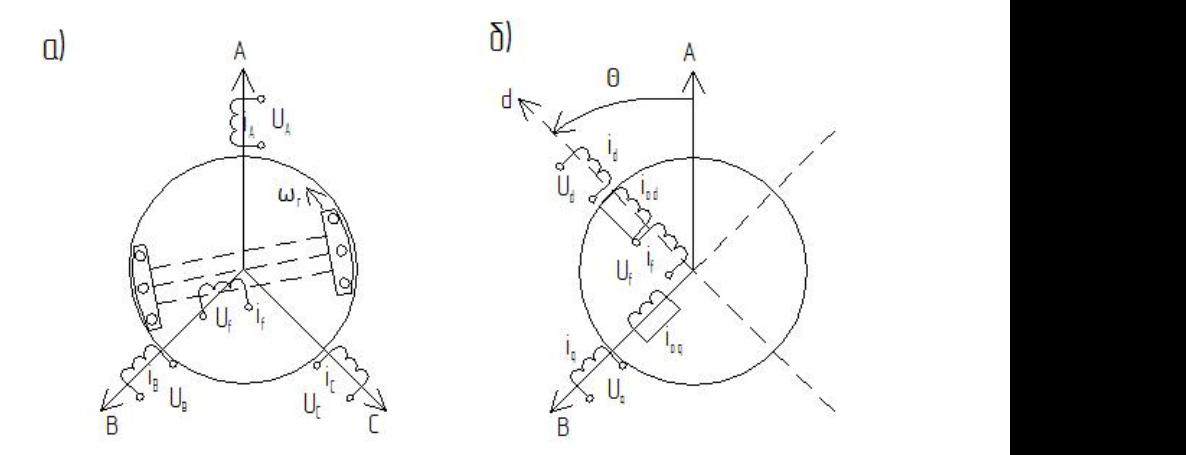

Рис. 2.1. Синхронная явнополюсная машина в фазной системе  $(A, B, C)$ координат (*а*) и системе координат (d, q) ротора (*б*)

Уравнения напряжений статора машины (рис. 2.1, *а*) имеют вид: Уравнения напряжений статора машины (рис. 2.1, а) имеют вид:

$$
U_A = i_A r_S + \frac{d\psi_A}{dt};
$$
  
\n
$$
U_B = i_B r_S + \frac{d\psi_B}{dt};
$$
  
\n
$$
U_C = i_C r_S + \frac{d\psi_C}{dt},
$$
\n(2.1)

где  $i_A$ ,  $i_B$ ,  $i_C$  – мгновенные значения фазных токов;  $r_s$  – активное сопротивление фазы статора;  $\Psi_A$ ,  $\Psi_B$ ,  $\Psi_C$  – потокосцепления фаз статора.

Уравнения напряжений для обмотки возбуждения и демпферной обмотки, представленных по осям (*d*, *q*) ротора (рис. 2.1, *б*):

$$
U_f = i_f r_f + \frac{d\psi_f}{dt};
$$
  
\n
$$
0 = i_{Dd} r_{Dd} + \frac{d\psi_{Dd}}{dt};
$$
  
\n
$$
0 = i_{Dq} r_{Dq} + \frac{d\psi_{Dq}}{dt},
$$
\n(2.2)

где  $U_{\!f}^{}$ — напряжение возбуждения;  $i_{\rho}^{} ,$   $i_{\scriptscriptstyle Dd}^{} ,$   $i_{\scriptscriptstyle Dq}^{}$  — токи обмотки возбуждения и демпферной обмотки;  $r_{\rho}$   $r_{\rho q}$ ,  $r_{\rho q}$  – активное сопротивление обмотки возбуждения и демпферной обмотки по осям (*d*, *q*) ротора; Y*f* , Y*Dd*, Y*Dq* – потокосцепления названных выше обмоток.

Уравнения потокосцеплений синхронной машины:

$$
\Psi_{A} = L_{A}i_{A} + M_{A}j_{B} + M_{A}ci_{C} + M_{A}j_{f} + M_{A}\omega_{i}\omega_{i} + M_{A}\omega_{i}\omega_{i},
$$
\n
$$
\Psi_{B} = M_{B}i_{A}i_{A} + L_{B}i_{B} + M_{B}ci_{C} + M_{B}j_{f} + M_{B}\omega_{i}\omega_{i} + M_{B}\omega_{i}\omega_{i},
$$
\n
$$
\Psi_{C} = M_{C}i_{A}i_{A} + M_{C}j_{B} + L_{C}i_{C} + M_{C}j_{f} + M_{C}\omega_{i}\omega_{i} + M_{C}\omega_{i}\omega_{i},
$$
\n
$$
\Psi_{C} = M_{A}i_{A} + M_{B}i_{B} + M_{f}ci_{C} + L_{f}j_{f} + M_{D}\omega_{i}\omega_{i},
$$
\n
$$
\Psi_{Dd} = M_{D}i_{A}i_{A} + M_{D}j_{B}i_{B} + M_{D}aci_{C} + M_{D}j_{f} + L_{D}i_{D}i,
$$
\n
$$
\Psi_{Dq} = M_{D}j_{A}i_{A} + M_{D}j_{B}i_{B} + M_{D}j_{C}i_{C} + L_{D}j_{D}j,
$$
\n(2.3)

где *L* и *M* – индуктивности и взаимные индуктивности различных обмоток, причём  $M_{AB} = M_{BA}$ ;  $M_{FA} = M_{AD}$ ;  $M_{DdA} = M_{ADd}$  и т. д., так как система линейна;  $L_f$  – индуктивность обмотки возбуждения;  $L_{Dd}$ ,  $L_{ba}$  – индуктивности демпферной обмотки по продольной и поперечной осям.

Индуктивности и взаимные индуктивности фазных обмоток являются периодическими функциями угла θ между осью фазы *А* и продольной осью машины:

$$
L_A = L_0 + L_2 \cos 2\theta;
$$
  
\n
$$
L_B = L_0 + L_2 \cos \left(2\theta + \frac{2\pi}{3}\right);
$$
  
\n
$$
L_C = L_0 + L_2 \cos \left(2\theta + \frac{4\pi}{3}\right);
$$
  
\n
$$
M_{AB} = M_0 + M_2 \cos \left(2\theta - \frac{2\pi}{3}\right);
$$
  
\n
$$
M_{AC} = M_0 + M_2 \cos \left(2\theta + \frac{2\pi}{3}\right);
$$
  
\n
$$
M_{BC} = M_0 + M_2 \cos 2\theta.
$$
  
\n(2.4)

Здесь  $L_0 = 2M_0$  и  $L_2 = M_2$ , так как обмотки расположены симметрично.

Взаимные индуктивности между фазными обмотками и обмоткой возбуждения, а также демпферными контурами имеют вид:

$$
M_{Af} = M_{Afd} \cos \theta; \quad M_{Bf} = M_{Afd} \cos \left(\theta - \frac{2\pi}{3}\right);
$$
  
\n
$$
M_{Cf} = M_{Afd} \cos \left(\theta + \frac{2\pi}{3}\right); \quad M_{ADd} = m_{ADd} \cos \theta;
$$
  
\n
$$
M_{BDA} = m_{ADd} \cos \left(\theta - \frac{2\pi}{3}\right); \quad M_{CDd} = M_{ADd} \cos \left(\theta + \frac{2\pi}{3}\right);
$$
  
\n
$$
M_{ADq} = m_{ADq} \sin \theta; \quad M_{BDA} = m_{ADq} \sin \left(\theta - \frac{2\pi}{3}\right);
$$
  
\n
$$
M_{CDq} = m_{ADq} \sin \left(\theta + \frac{2\pi}{3}\right),
$$
  
\n(2.5)

где  $M_{\text{add}}$ ,  $m_{\text{Add}}$ ,  $m_{\text{Abd}}$  – взаимоиндуктивности при совпадении оси обмотки фазы А с осью d или q обмотки возбуждения и демпферных контуров.

Решение системы уравнений (2.4)-(2.5) затруднительно, так как выражения индуктивностей и взаимной индуктивности содержат периодические функции углового положения ротора.

Для устранения периодических коэффициентов систему уравнений записываем в координатах  $(d, q)$ , неподвижных относительно ротора.

$$
U_{Sd} = i_{sd}r_S + \frac{d\Psi_d}{dt} - \omega_S (1 - s_M)\Psi_q;
$$
  
\n
$$
U_{Sq} = i_{sq}r_S + \frac{d\Psi_q}{dt} - \omega_S (1 - s_M)\Psi_d;
$$
  
\n
$$
U_f = i_f r_f + \frac{d\Psi_f}{dt};
$$
  
\n
$$
0 = i_{Dd}r_{Dd} + \frac{d\Psi_{Dd}}{dt};
$$
  
\n
$$
0 = i_{Dq}r_{Dq} + \frac{d\Psi_{Dq}}{dt};
$$
  
\n
$$
M_3 = \frac{3}{2}(\Psi_d i_{Sq} - \Psi_q i_{Sq});
$$
  
\n
$$
J\omega_S \frac{ds_M}{dt} = M_{MEX} - M_3,
$$
  
\n(2.6)

где  $s_M = (\omega_r - \omega_s)/\omega_s$  – скольжение;  $J$  – момент инерции;  $M_{MEX}$  – механический момент на валу машины;  $M<sub>9</sub>$  – электромагнитный момент машины.

Уравнения потокосцеплений статорных и роторных контуров представлены в виде:

$$
\Psi_d = L_{Sd} i_{Sd} + M_{Ad} (i_f + i_{Dd});
$$
\n
$$
\Psi_q = L_{Sq} i_{Sq} + M_{Aq} i_{Dq};
$$
\n
$$
\Psi_f = L_f i_f + M_{Ad} i_{Dd} + \frac{3}{2} M_{Ad} i_{Sd};
$$
\n
$$
\Psi_{Dd} = L_{Dd} i_{Dd} + M_{Ad} i_f + \frac{3}{2} M_{Ad} i_{Sd};
$$
\n
$$
\Psi_{Dq} = L_{Dq} i_{Dq} + \frac{3}{2} M_{Aq} i_{Sq},
$$
\n(2.7)

где  $L_{Sd}$ ,  $L_{Sq}$  – индуктивности обмоток статора в продольной и поперечной осях;  $M_{dd}$  и  $M_{do}$  – взаимные индуктивности любой пары контуров в продольной и поперечной осях машины.

#### <span id="page-30-0"></span>2.2. Представление уравнений синхронной явнополюсной машины в относительных единицах

Применение относительных единиц (о. е.) позволяет получить общие результаты при исследовании электрических машин, регулирующихся по мощности, напряжению, току, угловой скорости и параметрам. В этом случае результаты легче сравнивать, анализировать и представлять графически, так как расчетные величины изменяются в окрестности единицы.

В относительных елиницах уравнения получаются того же вида. что и при физической системе единиц. Поэтому физический смысл отдельных членов уравнений сохраняется, что является преимуществом данной системы.

За базисные величины принимают следующие:  $U_{\kappa} = U_{\phi_m} - 6$ азисное напряжение, равное амплитуде номинального фазного напряжения статора;  $I_{\kappa} = I_{\phi_m}$  – базисный ток статора, равный амплитуде номинального фазного тока статора;  $\omega_{\kappa} = \omega_{\kappa} - 6$ азисная угловая частота, равная синхронной;  $t_{\rm B} = \frac{1}{\omega_{\rm E}}$  — базисная единица времени. Для остальных переменных базисные величины определяются соотношениями:  $\psi_{\rm B} = \frac{U_{\rm B}}{\omega_{\rm E}}$  — базисное потокосцепление;  $Z_{\rm B} = \frac{U_{\rm B}}{I_{\rm E}}$  — базисное сопротивление;  $S_{\rm B} = \frac{3}{2} U_{\rm B} I_{\rm B} = \frac{3}{2} U_{\rm \Phi m} I_{\rm \Phi m} = 3 U_{\rm \Phi} I_{\rm \Phi} - 6$ азисная мощность;  $M_{\rm B} = \frac{S_{\rm B}}{\omega_{\rm B}}$  — базисный момент;  $L_{\rm B} = \frac{Z_{\rm B}}{\omega_{\rm B}}$  — базисная индуктивность.

Для составления уравнений в относительных единицах приведем обмотки ротора к обмоткам статора из условия сохранения энергетических соотношений и соблюдения идентичности электромагнитных процессов. Под приведением обмотки возбуждения следует понимать ее замену многофазной обмоткой. Реальная обмотка возбуждения с током  $i_f$  и приведенная обмотка с током  $i'_f$  должны создавать одинаковое магнитное поле. Отсюда следует

$$
\frac{\mu_0}{k_{\delta}k_{\mu d}\delta} \cdot \frac{w_f}{2p} \cdot i_f k_f = \frac{\mu_0}{k_{\delta}k_{\mu d}\delta} \cdot \frac{m\sqrt{2}}{\pi} \cdot \frac{w k_{\sigma\delta}}{p} \cdot \frac{i_f}{\sqrt{2}} \cdot k_{Ad},\tag{2.8}
$$

где  $k_{\delta}$  — коэффициент воздушного зазора;  $k_{ud}$  — коэффициент насыщения магнитной цепи по оси полюсов;  $\delta$  – величина воздушного

зазора; *w<sub>f</sub>* — число витков обмотки возбуждения;  $k_{\textit{f}}$  — коэффициент формы кривой поля возбуждения; *w* – число витков фазы статора;  $k_{\alpha\beta}$  – обмоточный коэффициент;  $k_{\alpha\beta}$  – коэффициент формы поля статора по продольной оси; *i*′ *f* – приведенный ток возбуждения. , (2.9) 3) следует

 $\mu$ ,  $\mu$ ,  $\mu$ 

где 
$$
k_{if} = \left(\frac{2m}{\pi}\right) \cdot \left(\frac{wk_{o\delta}k_{Ad}}{k_f \cdot w_f}\right)^{i'_f} = k_f / k_{if'}
$$
 (2.9)  
козффициент приведения тока  
возбуждения.

Коэффициент приведения напряжения обмотки возбуждения оэффициент приведения напряжени<br><sub>!</sub><br>еляется из условия равенства мощно коэффициент приведения напряжения обмотки возбуждения<br>определяется из условия равенства мощностей реальной и приве**иределистой из условии равенства мощностей реальной и**<br>денной обмоток возбуждения: l оток возбужд ения<br>.  $\left\langle \begin{array}{c}11'\\1\end{array}\right\rangle$  (*A*)

$$
U_f i_f = m \left(\frac{U'_f}{\sqrt{2}}\right) \cdot \left(\frac{i'_f}{\sqrt{2}}\right). \tag{2.10}
$$

 $(32)$   $(32)$   $(42)$ <br>Из уравнения (2.10) находим приведенное напряжение ( $\sqrt{2}$ ) ( $\sqrt{2}$ )<br>(3 уравнения (2.10) находим приведенное напряжение  $\frac{1}{2}$   $\frac{1}{2}$ 

$$
U_f' = \left(\frac{2}{m}\right) \cdot \left(\frac{i_f}{i_f}\right) U_f = \left(\frac{2}{m}\right) \cdot k_{if} U_f = k_{uf} U_f, \qquad (2.11)
$$

 $f(x_f)$   $f(x_f)$   $f$ где  $k_{uf} = \left(\frac{2}{m}\right) \cdot k_{if}$  — коэффициент приведения напряжения возбуж-<br>ления. дения.

дении.<br>Коэффициент приведения сопротивления и индуктивности определяется формулой ларинтент<br>1

$$
k_{zf} = k_{if} \cdot k_{uf} = \frac{2}{m} \cdot k_{if}^{2} = \left(\frac{8m}{\pi^{2}}\right) \cdot \left(\frac{w^{2}k_{o6}^{2}}{w_{f}}\right)k_{Ad}^{2}.
$$
 (2.12)

Находим приведенные сопротивление и индуктивность:

$$
r_f' = k_{zf} r_f; L_f' = k_{zf} L_f.
$$
 (2.13)

 $\mathcal{L}_{\mathcal{A}}$  – которых поля эквивалентных демп $\mathcal{L}_{\mathcal{A}}$  – которых обмоток по осяг demonstration  $\mathcal{L}_{\mathcal{A}}$ 

явнополюсных, так и для неявнополюсных машин. голученные коэффициенты приведения справедливы как для **R** Полученные коэффициенты приведения справедливы как для

люснично можно получить коэффициен ков эквивалентной демпферной обмотки по продольной и попелентной демпферной обмотки по продольной и поперечной осям: люсных, так и для неявнополюсных машин. речной осям: Аналогично можно получить коэффициенты приведен люсных, так и для неявнополюсных машин. Аналогично можно получить коэффициенты приведения толентной демпферной обмотки по продольной и поперечной осям:

$$
k_{id} = \frac{2m}{\pi} \cdot \frac{wk_{o\delta}}{w_{Dd}} \cdot \frac{k_{Ad}}{k_{Dd}}; \ k_{iq} = \frac{2m}{\pi} \cdot \frac{wk_{o\delta}}{w_{Dq}} \cdot \frac{k_{Aq}}{k_{Dq}}, \tag{2.14}
$$

 $\frac{1}{2}$  по продольной поперечной и попродольной поперечной обмоток;  $k_{\text{Dd}}$ ,  $k_{\text{Dd}}$ , ток по осям *d* и *q*;  $k_{Aq}$  – коэффициент формы поля статора по оси *q*.  $\mathbf{L}$  $k_{pq}$  – коэффициен .<br>«<sup>Д</sup>ист форм , (2.14) где – число витков эквивалентных демпферных обмоток; *kDq* – коэффициенты формы поля эквивалентных демпферных обмоКоэффициенты приведения напряжений: Коэффициенты приведения напряжений:

$$
k_{Ud} = \frac{2}{m} \cdot k_{id}; \ k_{Uq} = \frac{2}{m} \cdot k_{iq}.
$$
 (2.15)

Коэффициенты приведения сопротивлений: Коэффициенты приведения сопротивлений:

$$
k_{zd} = k_{id} \cdot k_{Ud}; \quad k_{zd} = k_{id} \cdot k_{Uq}.
$$
 (2.16)

Полученные выражения коэффициентов позволяют составить уравнения равенства напряжений роторных контуров. ния равенства напряжений роторных контуров.

$$
k_{Uf} U_{f} = k_{Uf} k_{if} \left( r_{f} + L_{f} \frac{d}{dt} \right) i_{f}' + k_{Uf} \frac{d}{dt} \left( \frac{3}{2} M_{Ad} i_{sd} \right) + + k_{Uf} k_{id} \frac{d}{dt} \left( M_{Ad} i_{Dd} \right);
$$
  
\n
$$
0 = k_{Ud} k_{id} \left( r_{Dd} + L_{Dd} \frac{d}{dt} \right) i_{Dd} + k_{Ud} \frac{d}{dt} \left( \frac{3}{2} M_{Ad} i_{sd} \right) + + k_{Ud} k_{if} \frac{d}{dt} \left( M_{Ad} i_{f}' \right);
$$
  
\n
$$
0 = k_{Uq} k_{iq} \left( r_{Dq} + L_{Dq} \frac{d}{dt} \right) i_{Dq} + k_{Uq} \frac{d}{dt} \left( \frac{3}{2} M_{Aq} i_{sq} \right).
$$
  
\n(2.17)

Определим выражения приведённых потокосцеплений роторных кон-ных контуров: Определим выражения приведeнных потокосцеплений ротор-

$$
\Psi'_{f} = L'_{f} i'_{f} + M'_{Ad} (i_{Sd} + i'_{Dd});
$$
  
\n
$$
\Psi'_{Dd} = L'_{Dd} i'_{Dd} + M'_{Dd} (i_{Sd} + i'_{f});
$$
  
\n
$$
\Psi'_{Dq} = L'_{Dq} i'_{Dq} + M'_{Dq} i_{Sq},
$$
\n(2.18)

где

$$
\text{LHC} \qquad \qquad M'_{Ad} = k_{if} M_{Ad} = \left(\frac{3}{2}\right) k_{Uf} M_{Ad}, \qquad \qquad M'_{Dq} = k_{iq} M_{Aq} = \left(\frac{3}{2}\right) k_{Uq} M_{Aq},
$$

 $M'_{Dd} = k_{id} M_{Ad} = \frac{3}{2} k_{U}$  $\tau_{Ud} M_{Ad}$  — приведенные взан 11e  $M_{Ad} = k_{if} M_{Ad} = \left(\frac{1}{2}\right) k_{Uf} M_{Ad},$   $M_{Dq} = k_{iq} M_{Aq} = \left(\frac{1}{2}\right) k_{Uq} M_{Ad}$ <br>  $M'_{Dd} = k_{id} M_{Ad} = \left(\frac{3}{2}\right) k_{Ud} M_{Ad}$  — приведенные взаимоиндуктивнос-<br>
TH;  $L'_f = k_{if} k_{Uf} L_t$ ,  $L'_{Dd} = k_{id} k_{Ud} L_{Dd}$ ,  $L'_{Dq} = k_{iq} k_{Uq} L_{$ 

TH;  $L'_f = k_{if}k_{Uf}L_t$ ,  $L'_{Dd} = k_{id}k_{Ud}L_{Dd}$ ,  $L'_{Dq} = k_{iq}k_{Uq}L_{Dq}$ ,  $r'_f = k_{if}k_{Uf}r_f$ ,  $r_{Dd} = \kappa_{id} \kappa_{Ud} r_{Dd}$ ,  $r_{Dq} = \kappa_{iq} \kappa_{Uq} r_{Dq}$  = приведенные индуктивнос  $r'_{Dd} = k_{id} k_{Ud} r_{Dd}$ ,  $r'_{Dq} = k_{iq} k_{Uq} r_{Dq}$  $\frac{Da}{Dq}$  на Саг Ба У – Ба – партивления контуров ротора. TH;  $L'_f = k_{if} k_{Uf} L_t$ ,  $L'_{Dd} = k_{id} k_{Ud} L_{Dd}$ ,  $L'_{Dq} = k_{iq} k_{Uq} L_{Dq}$ ,  $r'_f = k_{if} k_{Uf} r_f$ ,

Уравнения напряжений контуров ротора с учетом (2.9)–(2.18):

$$
U'_{f} = r'_{f}i'_{f} \frac{d\psi'_{f}}{dt};
$$
  
\n
$$
0 = r'_{Dd}i'_{Dd} \frac{d\psi'_{Dd}}{dt};
$$
  
\n
$$
0 = r'_{Dq}i'_{Dq} \frac{d\psi'_{Dq}}{dt}.
$$
\n(2.19)

÷,

При введении в уравнения (2.6) базисных единиц, получаем уравнения синхронной машины в относительных единицах. Для удобства записи верхние индексы (штрих) в обозначении относительных величин опускаются:

$$
U_{sd} = i_{sd}r_s + \frac{d\psi_d}{dt} - (1 - s_M)\psi_q;
$$
  
\n
$$
U_{sq} = i_{sq}r_s + \frac{d\psi_q}{dt} - (1 - s_M)\psi_d;
$$
  
\n
$$
U_f = i_f r_f + \frac{d\psi_f}{dt};
$$
  
\n
$$
0 = i_{bd}r_{bd} + \frac{d\psi_{bd}}{dt};
$$
  
\n
$$
0 = i_{pq}r_{Dq} + \frac{d\psi_{Dq}}{dt};
$$
  
\n
$$
H_j \frac{ds_M}{dt} + \psi_d i_{sq} - \psi_q i_{sd} = M_{\text{max}}.
$$
\n(2.20)

Злесь

$$
\psi_d = x_d i_{sd} + x_{ad} (i_f + i_{bd});
$$
  
\n
$$
\psi_q = x_q i_{sq} + x_{aq} i_{Dq};
$$
  
\n
$$
\psi_f = x_f i_f + x_{ad} (i_d + i_{Dd});
$$
  
\n
$$
\psi_{Dd} = x_{Dd} i_{Dd} + x_{ad} (i_d + i_{Dd});
$$
  
\n
$$
\psi_{Dq} = x_{Dq} i_{Dq} + x_{aq} i_{sq},
$$
\n(2.21)

где  $H_j = J \frac{\omega_s^2}{\omega_s^2}$  — инерционная постоянная ротора;  $x_d = \frac{L_d}{L_a} = \frac{L_d \omega_s}{L_a \omega_s} = \frac{x_d}{z_a}$ 

$$
x_q = \frac{L_q}{L_g} = \frac{x_q}{z_g}
$$
 – синхронные индуктивные сопротивления по осям *d*

и q;  $x_{ad} = \frac{M_{Ad}}{L_{B}}$ ,  $x_{aq} = \frac{M_{Aq}}{L_{B}}$  — сопротивления взаимоиндукции между обмотками ротора по продольной и поперечной осям;  $x_f = \frac{L_f}{I}$ ,  $x_{Dd} = \frac{L_{Dd}}{L_{Dg}}$ ,  $x_{Dq} = \frac{L_{Dq}}{L_{Dg}}$  — индуктивные сопротивления обмотки возбуждения и контуров демпфирования по осям d и q.

#### <span id="page-34-0"></span>2.3. Математическое описание асинхронного двигателя в обобщенной теории электрических машин

Для математического описания асинхронных двигателей применяют разнообразные формы записи уравнений, составленных в различных системах координат. Это объясняется тем, что режимы работы и процессы исследуют с разными допущениями и упрощениями при включении в цепь статора и ротора индуктивно-емкостных элементов, диодов, тиристоров и транзисторов, а также в зависимости от условий решаемой задачи.

Режим работы асинхронной машины определен, если заданы лва вектора из трех его переменных величин при симметричном режиме и четыре вектора - при несимметричном. Это позволяет найти электромагнитный переходный момент как результат взаимодействия пары векторов.

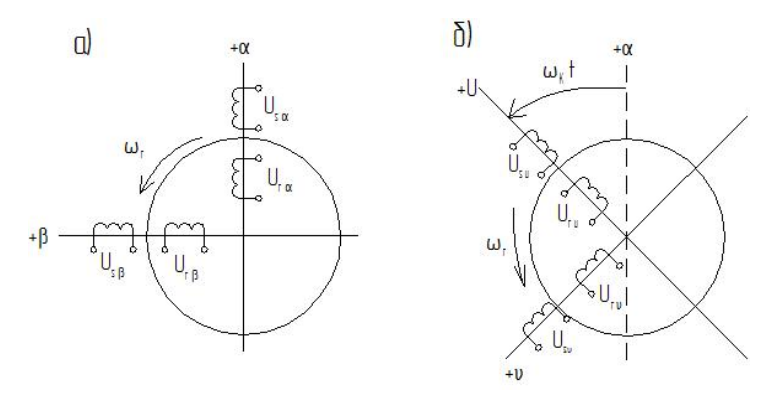

Рис. 2.2. Схемы асинхронного лвигателя в неполвижной системе ( $\alpha$ ,  $\beta$ ) координат (*a*) и в подвижной системе (*U*, v) координат ( $\delta$ ).

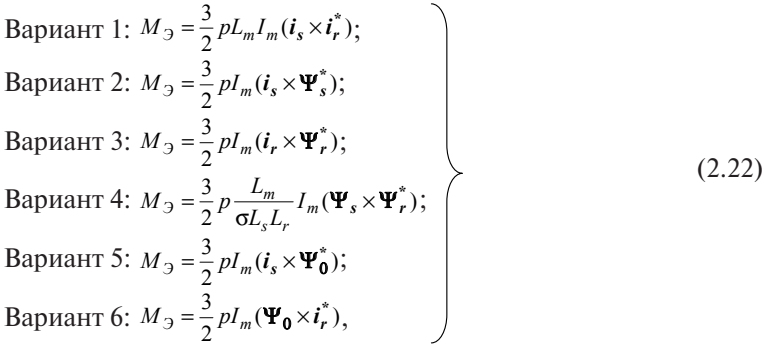

где  $i_s$ ,  $i_t$  и  $\Psi_s$ ,  $\Psi_r$  – соответственно векторы токов и потокосцеплений статора и ротора;  $i_{s}^{*}$ ,  $i_{r}^{*}$  и  $\Psi_{s}^{*}$ ,  $\Psi_{r}^{*}$  – сопряженные векторы;  $L_{m}$ ,  $L_{s}$ и  $L_r$  – соответственно взаимная индуктивность фаз, индуктивности статора и ротора.

Основными уравнениями электромеханического преобразования энергии в асинхронном двигателе являются уравнения электрического состояния статора и ротора и уравнение моментов на валу машины.

Уравнения равновесия напряжений для асинхронного двигателя, который исследуется и применяется в обобщенной машине в координатной системе  $(\alpha, \beta)$  статора, имеют вид:

$$
\frac{d\psi_{s\alpha}}{dt} = U_{s\alpha} - r_s i_{s\alpha}; \quad \frac{d\psi_{r\alpha}}{dt} = -r_r i_{r\alpha} - p\omega_r \psi_{r\beta};
$$
\n
$$
\frac{d\psi_{s\beta}}{dt} = U_{s\beta} - r_s i_{s\beta}; \quad \frac{d\psi_{r\beta}}{dt} = -r_r i_{r\beta} + p\omega_r \psi_{r\alpha}.
$$
\n(2.23)

Уравнения потокосцеплений, выраженные через токи статора и ротора:

$$
\Psi_{s\alpha} = L_s i_{s\alpha} + L_m i_{r\alpha}; \quad \Psi_{r\alpha} = L_m i_{s\alpha} + L_r i_{r\alpha};
$$
\n
$$
\Psi_{s\beta} = L_s i_{s\beta} + L_m i_{r\beta}; \quad \Psi_{r\beta} = L_m i_{s\beta} + L_r i_{r\beta}.
$$
\n(2.24)

Для удобства построения математической модели систему уравнений (2.24) можно выразить через токи:

$$
i_{s\alpha} = \frac{1}{L_s} \psi_{s\alpha} - \frac{k_r}{L_s} \psi_{r\alpha} \; ; \; i_{r\alpha} = \frac{k_s}{L_r} \psi_{s\alpha} + \frac{1}{L_r} \psi_{r\alpha} \; ;
$$
  
\n
$$
i_{s\beta} = \frac{1}{L_s} \psi_{s\beta} - \frac{k_r}{L_s} \psi_{r\beta} \; ; \; i_{r\beta} = -\frac{k_s}{L_r} \psi_{s\beta} + \frac{1}{L_r} \psi_{r\beta} \, .
$$
\n(2.25)

где  $L'_{s} = \sigma L_{s}$ ,  $L'_{r} = \sigma L_{r}$ ,  $k_{s} = \frac{L_{m}}{L}$  и  $k_{r} = \frac{L_{m}}{L}$  — соответственно связи стато-

ра и ротора;  $\sigma = (1 - \frac{L_m^2}{L} - 1) = (1 - k_s k_r) -$ коэффициент рассеяния.

Уравнение электромагнитного момента в скалярном виде

$$
M_{\rm g} = \frac{3}{2} p L_m (i_{s\beta} i_{r\alpha} - i_{s\alpha} i_{r\beta}) \tag{2.26}
$$

Уравнение движения двигателя в одномассовой системе

$$
\frac{d\omega}{dt} = \frac{1}{J_z} (M_0 - M_c),\tag{2.27}
$$

где  $J_{\rm s}$  – приведенный к валу двигателя суммарный момент инерции ротора и механизма;  $M_c$  – статический момент нагрузки механизма.
Уравнения (2.23)-(2.27) нашли широкое распространение и являются наиболее общими, так как позволяют определить характер изменения как токов, так и потокосцеплений асинхронного лвигателя.

Уравнения (2.23) и (2.26) можно выразить через потокосцепления и тем самым исключить токи статора и ротора.

$$
\frac{\Psi_{s\alpha}}{dt} = U_{s\alpha} - \frac{r_s}{L_s'} \Psi_{s\alpha} + \frac{k_r r_s}{L_s'} \Psi_{r\alpha};
$$
\n
$$
\frac{\Psi_{s\beta}}{dt} = U_{s\beta} - \frac{r_s}{L_s'} \Psi_{s\beta} + \frac{k_r r_s}{L_s'} \Psi_{r\beta};
$$
\n
$$
\frac{\Psi_{r\alpha}}{dt} = \frac{k_s r_r}{L_r'} \Psi_{s\alpha} - \frac{r_r}{L_r'} \Psi_{r\alpha} - p\omega_r \Psi_{s\beta};
$$
\n
$$
\frac{\Psi_{r\beta}}{dt} = \frac{k_s r_r}{L_r'} \Psi_{s\beta} - \frac{r_r}{L_r'} \Psi_{r\beta} - p\omega_r \Psi_{s\alpha};
$$
\n
$$
M_{\beta} = \frac{3}{2} p \frac{k_r}{L_s'} (\Psi_{s\beta} \Psi_{r\alpha} - \Psi_{s\alpha} \Psi_{r\beta}).
$$
\n(2.28)

В системе уравнений (2.28) отсутствуют в явном виде токи статора и ротора. Целесообразно использовать эту систему при исследовании механических характеристик асинхронного двигателя.

При исследовании переходных процессов асинхронного двигателя с целью определения переходной характеристики электромагнитного момента и скорости врашения следует использовать уравнения, записанные в системе координат  $(u, v, 0)$ .

$$
\frac{\Psi_{su}}{dt} = U_{su} - \frac{r_s}{L_s'} \Psi_{su} + \omega_s \Psi_{sv} \frac{k_r r_s}{L_s'} \Psi_{ru};
$$
\n
$$
\frac{\Psi_{sv}}{dt} = U_{sv} - \frac{r_s}{L_s'} \Psi_{sv} - \omega_s \Psi_{su} \frac{k_r r_s}{L_s'} \Psi_{rv};
$$
\n
$$
\frac{\Psi_{ru}}{dt} = \frac{k_r r_r}{L_s'} \Psi_{su} - \frac{r_r}{L_r'} \Psi_{ru} - \omega_s s_M \Psi_{rv};
$$
\n
$$
\frac{\Psi_{rv}}{dt} = \frac{k_r r_r}{L_s'} \Psi_{sv} - \frac{r_r}{L_r'} \Psi_{rv} - \omega_s s_M \Psi_{ru};
$$
\n
$$
M_3 = \frac{3}{2} \frac{k_s}{L_r'} (\Psi_{ru} \Psi_{sv} - \Psi_{rv} \Psi_{su});
$$
\n
$$
s_M = (\omega_s - \omega_r) / \omega_s.
$$
\n(2.29)

Математические модели на базе обобщенной электрической машины с уравнениями как в токах, так и в потокосцеплениях позволяют исследовать токи, моменты, скорость вращения и в переходных, и в установившихся режимах работы, получить динамические и статические электромеханические и механические характеристики.

Выбор формы записи уравнений асинхронного двигателя для составления его математической модели определяется, с одной стороны, переменными, представляющими интерес при анализе, а с другой стороны - критериями работоспособности и простоты модели, под которыми подразумеваются: обеспечение устойчивости работы модели, наличие минимального количества линейных и нелинейных токов, удобство задания коэффициентов, внешних условий и вывода текущих значений исследуемых параметров.

Исследования электромеханического преобразования энергии на математических моделях при различных режимах дают результаты, которые достаточно близки к натуральным. Конкретный переходный процесс (пуск, торможение, реверс, сброс и наброс нагрузки и т. п.) может быть получен из одной модели путем задания и изменения начальных условий.

### 2.4. Уравнения математического описания асинхронного двигателя в относительных единицах

В качестве базисных величин используем те же величины, что и для синхронных машин:

$$
U_E = U_{mn} = \sqrt{2}U_{\phi}; \quad I_E = I_{mn} = \sqrt{2}I_{\phi}; \quad P_E = \frac{3}{2}U_E I_E;
$$
  

$$
M_E = pP_E/\omega_E; \quad z_E = U_E/I_E; \quad t_E = 1/\omega_E; \quad \psi_E = U_E/\omega_E
$$

Относительные значения переменных имеют вид: - относительные значения токов статора и ротора

$$
i_{s\alpha}^0 = i_{s\alpha}/I_E; \ i_{s\beta}^0 = i_{s\beta}/I_E; \ i_{r\alpha}^0 = i_{r\alpha}/I_E; \ i_{r\beta}^0 = i_{r\beta}/I_E;
$$

- относительные значения напряжений статора

$$
U_{s\alpha}^0 = U_{s\alpha}/U_E; \quad U_{s\beta}^0 = U_{s\beta}/U_E;
$$

– относительные значения потокосцеплений статора, ротора и воздушного зазора

$$
\Psi_{s\alpha}^{0} = \Psi_{s\alpha} / \Psi_{B}; \quad \Psi_{s\beta}^{0} = \Psi_{s\beta} / \Psi_{B}; \quad \Psi_{r\alpha}^{0} = \Psi_{r\alpha} / \Psi_{B};
$$

$$
\Psi_{r\beta}^{0} = \Psi_{r\beta} / \Psi_{B}; \quad \Psi_{0}^{0} = \Psi_{0} / \Psi_{B};
$$

 $\Psi_{B} + \Psi_{B} + \Psi_{B}$ ,  $\Psi_{B} - \Psi_{B}$  /  $\Psi_{B}$ ,<br>
— относительные значения электромагнитного момента и угловой ψψ=ψ *<sup>Б</sup>* / <sup>0</sup> ω==τ *ss <sup>Б</sup>* /*zrr* <sup>0</sup> = ; *rr <sup>Б</sup>* /*zrr* <sup>0</sup> = ; *ss ББ* / *zLx*<sup>0</sup> ω= ; скорости ротора<br>*assembly*  $\mu = M/M, \mu = \beta / \beta$ ; *πραγματιστικό που πραγματιστικό πραγματιστικό πραγματιστικό πραγματιστικό πραγματιστικό πραγματιστικό πραγματιστικό πραγματιστικό πραγματιστικό πραγματιστικό πρ ss* αα ψψ=ψ *<sup>Б</sup>* / <sup>0</sup> ; *ss* ββ ψψ=ψ *<sup>Б</sup>* / <sup>0</sup> ; о момента и угловой *rr* αα ψψ=ψ *<sup>Б</sup>* / <sup>0</sup> ; *rr* ββ ψψ=ψ *<sup>Б</sup>* / <sup>0</sup> ;

$$
\mu = M_{\rm B}/M_{\rm B} \quad \text{if} \quad v = \omega/\omega_{\rm B};
$$
  
– otrocurenh (безразмерное) время

 $\overline{\text{E}}$  (без *t*  $\mu = M_{3}/M_{B}$  *и*  $\nu = \omega/\omega_{B}$ ;<br>
— относительное (безразмерное) время  $\mu = M_3 / M_E$  и  $v = \omega / \omega_E$ ;<br>- относительное (безразмерное) время <sup>0</sup> ω= ; *mm ББ* / *zLx*<sup>0</sup> ω=

$$
\tau = \frac{t}{t_B} = t\omega_B;
$$

слы<br>Сар – относительные коэффициенты *t*

$$
I_E
$$
  
– OTHOCUTEJIHbIE KO9Φ\rµUHCHTHI  

$$
r_s^0 = r_s/z_E; \quad r_r^0 = r_r/z_E; \quad x_s^0 = L_s\omega_E / z_E; \quad x_r^0 = L_r\omega_E / z_E;
$$

$$
x_m^0 = L_m\omega_E / z_E.
$$

ля относитель<br>визитель *d*  $x_m - L_m \omega_B / 2E$ .<br>Подставляя относительные значения переменных и коэффици одставляя относительные значения переменных и коэффи<br>, а также их базисные значения в систему уравнений (2.2 *rrob*, а также их самение значения в систему уравнении (2.2) (2.27), получим уравнения асинхронного двигателя с коротк  $d\mathbf{v}_{\infty}^0$   $\mathbf{v}_{\infty}^0$   $\mathbf{v}_{\infty}^0$   $\mathbf{v}_{\infty}^0$   $\mathbf{v}_{\infty}^0$ *<sup>r</sup> pir <sup>d</sup>*  $\mathbf{r} \in \mathbf{r}$ *m<sub>i</sub> p*<sub>*d*</sub> 0 <sup>β</sup> νψ+−= ψ *<sup>r</sup> pir <sup>d</sup> d* 00 0 <sup>α</sup> <sup>β</sup> <sup>α</sup> νψ−−= *rr <sup>r</sup> <sup>r</sup> pir <sup>d</sup>* ; 00 0 *<sup>s</sup> irU* 00 000 000  $β = β$ *<sup>r</sup> pir <sup>d</sup>* ентов, а также их оазисные значения в систему уравнении (2.23)—<br>(2.27), получим уравнения асинхронного двигателя с короткоза-<br>мкнутым ротором в относительных елиницах: *rr r*  $x_m = L_m \omega_B / 2_E.$ <br>Подставляя относительные значения переменных и коэффици-<br>ентов, а также их базисные значения в систему уравнений (2.23)-**B** *c icrc HOMP* **b** *is*  $\alpha$  *d i*crc *d is d i*crc *d i d i d i d i d i d i d i d i d i d i d i d i d i d i d i d i d i d i d i d* <sup>0</sup> ω= ; *mm ББ* / *zLx*<sup>0</sup> ω= ентов, а также их базисные значения в систему у *sss* ентов, а также их базисные значения в систему уравнений (2.23)мкнутым ротором в относительных единицах:<br> $d\psi_{\rm {tot}}^0 = \tau_{\rm {tot}}^0 = 0.0$ . *t t* ω==τ *ss <sup>Б</sup>* /*zrr* <sup>0</sup> = ; *rr <sup>Б</sup>* /*zrr* <sup>0</sup> = ; *ss ББ* / *zLx*<sup>0</sup> ω= ; *Б Б* льные значения переменных и коэффици-<br>1ые значения в систему уравнений (2.23) ые значения<br>Значения

$$
\frac{d\psi_{s\alpha}^{0}}{d\tau} = U_{s\alpha}^{0} - r_{s}^{0} i_{s\alpha}^{0};
$$
\n
$$
\frac{d\psi_{s\beta}^{0}}{d\tau} = U_{s\beta}^{0} - r_{s}^{0} i_{s\beta}^{0};
$$
\n
$$
\frac{d\psi_{r\alpha}^{0}}{d\tau} = -r_{r}^{0} i_{r\alpha}^{0} - p\nu \psi_{r\beta}^{0};
$$
\n
$$
\frac{d\psi_{r\beta}^{0}}{d\tau} = -r_{r}^{0} i_{r\beta}^{0} + p\nu \psi_{r\alpha}^{0}.
$$
\n(2.30)

Уравнения токов и потокосцеплений:

$$
i_{s\alpha}^{0} = \frac{1}{x_{s}^{'}}\Psi_{s\alpha}^{0} - \frac{k_{r}}{x_{s}^{'}}\Psi_{r\alpha}^{0};
$$
\n
$$
i_{s\beta}^{0} = \frac{1}{x_{s}^{'}}\Psi_{s\beta}^{0} - \frac{k_{r}}{x_{s}^{'}}\Psi_{r\beta}^{0};
$$
\n
$$
i_{r\alpha}^{0} = \frac{1}{x_{r}^{'}}\Psi_{r\alpha}^{0} - \frac{k_{s}}{x_{r}^{'}}\Psi_{s\alpha}^{0};
$$
\n
$$
i_{r\beta}^{0} = \frac{1}{x_{r}^{'}}\Psi_{r\beta}^{0} - \frac{k_{s}}{x_{r}^{'}}\Psi_{s\beta}^{0},
$$
\n(2.31)

где  $x'_{s} = \sigma x_{s}^{0}$ ,  $x'_{r} = \sigma x_{r}^{0}$  — переходные индуктивные сопротивления статора и ротора в относительных единицах;  $\sigma = (1 - k_s k_r) - \kappa$ оэффициент рассеяния;  $k_s = \frac{x_m}{x_s}$  $\frac{x_m}{x_r}$  – coor  $\alpha$  *x* + *x* + *x* + *x* + *x* + *x* + *x* + *x* + *x* + *x* + *x* + *x* + *x* + *x* + *x* + *x* + *x* + *x* + *x* + *x* + *x* + *x* + *x* + *x* + *x* + *x* + *x* + *x* + *x* + *x* + *x* + *x* + *x* + *x* + *x* + *x* +  $ar_k$ ;  $k_s = \frac{x_m}{x_s}$  и  $k_r = \frac{x_m}{x_r}$  — соответственно коэффициенты связи статора и ротора. **epex** – переходные инду .<br>xодн  $\sigma x^0$  — переходные индукти  $\sum_{r}$   $\sum_{r}$  переходные индуктивных  $\sigma = (1$  $\frac{X_m}{X_m}$  и  $k = \frac{X_m}{X_m} - \text{coorrecter}$ енное коэффициен-- переходные индуктивные сопро  $x_{s}$   $x_{r}$ 

Уравнение электромагнитного момента двигателя, выраженное Уравнение электромагнитного момента двигателя, выраженное через Уравнение электромагнитного момента двигателя, выраженное через через потокосцепления: потокосцепления потокосцепления ромагнитного момента двигателя, выраженное Из уравнения (2.31) определим потокосцепления ротора

$$
\mu = \frac{k_r}{x_s} \left( \psi_{s\beta}^o \psi_{r\alpha}^o - \psi_{s\alpha}^o \psi_{r\beta}^o \right). \tag{2.32}
$$

Из уравнения (2.31) определим потокосцепления ротора Из уравнения (2.31) определим потокосцепления ротора: Из уравнения (2.31) определим потокосцепления ротора ; JIMM HOTOKOCHEILJIEH*N* 

$$
\psi_{r\alpha}^o = x_r' i_{r\alpha}^o + k_s \psi_{s\alpha}^o ;
$$
\n
$$
\psi_{r\beta}^o = x_r' i_{r\beta}^o + k_s \psi_{s\beta}^o .
$$
\n(2.33)

уравнение электромагнитного момента двигателя, выраженное че-Подставив полученные выражения в уравнение (2.32), получим рез потокосцепления статора и токи ротора: ления статора и токи ротора. итного момента двигателя,

$$
\mu = k_s \left( \psi_{s\beta}^o \, i_{r\alpha}^o - \psi_{s\alpha}^o \, i_{r\beta}^o \right). \tag{2.34}
$$

Уравнение движения ротора двигателя Уравнение движения ротора двигателя Уравнение движения ротора двигателя

$$
H_j \frac{dv}{d\tau} = \mu - \mu_m,\tag{2.35}
$$

 $\frac{1}{2}$ ат  $\frac{1}{4}$   $\frac{1}{4}$ ронного двигателя в относительных единицах;  $\mu_{\scriptscriptstyle m} = M_{\rm C}/M_{\rm B} - {\rm or}$ но- сительный момент нагрузки. где  $H_{j} = J \omega_{\rm B}^2 / M_{\rm B} -$  инерционная постоянная времени ротора асинхдвигателя в относителя в относителя в относителя в относительных социальных социальных социальных социальных со<br>В социальный момент в относительный момент в социальный момент в социальный момент в социальный момент в соци

тент нагрузки.<br><sub>(</sub>ения записи уравнений в относительных единицах с – нуль – в дальнеишем не используем и уравнения<br>молексах; *с* нагрузки<br>См. такоже представляем в операторной форме. Для упрощения записи уравнений в относительных единицах верхний индекс — нуль — в дальнейшем не используем и уравнения

napatterpa tra Уравнения равенства напряжений

$$
\begin{aligned}\n\mathbf{S}\Psi_{s\alpha} &= U_{s\alpha} - r_s i_{s\alpha}; \\
\mathbf{S}\Psi_{s\beta} &= U_{s\beta} - r_s i_{s\beta}; \\
\mathbf{S}\Psi_{s\alpha} &= -r_s i_{r\alpha} - p\nu \Psi_{r\beta}; \\
\mathbf{S}\Psi_{s\beta} &= -r_s i_{r\beta} - p\nu \Psi_{r\alpha},\n\end{aligned}\n\tag{2.36}
$$

где *s = d*/*dt* – оператор дифференцирования.

Уравнения токов и потокосцеплений:<br> $\begin{array}{r} i = \frac{1}{2} \cdot \mu = \frac{k_r}{2} \end{array}$ 

$$
i_{s\alpha} = \frac{1}{x_s'} \Psi_{s\alpha} - \frac{k_r}{x_s'} \Psi_{r\alpha};
$$
  
\n
$$
i_{s\beta} = \frac{1}{x_s'} \Psi_{s\beta} - \frac{k_r}{x_s'} \Psi_{r\beta};
$$
  
\n
$$
i_{r\alpha} = \frac{1}{x_r'} \Psi_{r\alpha} - \frac{k_s}{x_r'} \Psi_{s\alpha};
$$
  
\n
$$
i_{r\beta} = \frac{1}{x_r'} \Psi_{r\beta} - \frac{k_s'}{x_r'} \Psi_{s\beta},
$$
\n(2.37)

 $\begin{bmatrix} x_r & r \cdot r & x_r \end{bmatrix}$  Уравнение электромагнитного момента двигателя:

$$
\mu = k_s (\psi_{s\beta} i_{r\alpha} - \psi_{s\alpha} i_{r\beta}). \tag{2.38}
$$

Уравнение движения ротора двигателя:

$$
H_j s v = \mu - \mu_m. \tag{2.39}
$$

### **2.5. Математическое описание машин постоянного тока в обобщeнной теории электрических машин**

В машине постоянного тока коллекторно-щеточный узел коммутирует постоянный ток, поступающий в якорную обмотку от источника питания, с частотой, равной частоте  $\omega_{\mathbf p}^{\vphantom{\dagger}}$  вращения ротора (якоря). Таким образом, с точки зрения электромеханики машина постоянного тока является машиной переменного тока, и уравнения, описывающие ее состояние, являются частным случаем теории обобщенной машины.  $M_{\rm M}$ машины.

В процессе электромеханического преобразования энергии МДС обмотки ротора (якоря) должна быть неподвижна относительно МДС, создаваемой обмоткой статора. Поэтому для получения уравнений переходных процессов можно воспользоваться уравнениями обобщенной машины в координатных (α, β) осях. Согласно рис. 2.3 примем CREATY CONTROLLATED AND  $\iota_{\rm s}$   $=$   $u_{\rm s}$ ;  $i_{\rm s}$   $= i_{\rm s}$ ;  $u_{\rm rc} = u_{\rm s}$ ;  $i_{\rm m} = i_{\rm s}$ ;  $L_{\rm s} = L_{\rm s}$ ;  $L_{\rm r} = L_{\rm s}$ ;  $u_{\rm ss} = u_{\rm rp} = 0$ ;  $i_{\rm ss} = i_{\rm rp} = 0$ . В результате получаем уравнения в виде:

$$
u_{\rm B} = R_{\rm B}i_{\rm B} + L_{\rm B} \frac{di_{\rm B}}{dt},
$$
  
\n
$$
u_{\rm B} = R_{\rm B}i_{\rm B} + L_{\rm B} \frac{di_{\rm B}}{dt} + \omega_{\rm p}L_m i_{\rm B};
$$
  
\n
$$
M = p_{\rm n}L_m i_{\rm B}i_{\rm B}.
$$
\n(2.40)

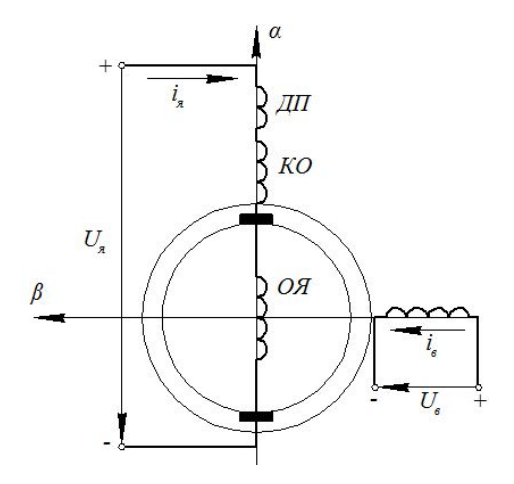

Рис. 2.3. Модель машины постоянного тока

Обмотка добавочных полюсов и компенсационная обмотка непосредственно в процессе электромеханического преобразования энергии участия не принимают. В связи с этим их параметры (активное сопротивление и индуктивность) включают в общее сопротивление  $R_{\scriptscriptstyle\rm g}$  и общую индуктивность рассеяния  $L_{\scriptscriptstyle\rm g}$  якорной цепи машины.

Схема модели машины постоянного тока (рис. 2.3) содержит обмотку добавочных полюсов ДП и компенсационную обмотку КО, расположенные на статоре машины по оси α. Обмотка ДП обтекается током якоря в зоне, где осуществляется коммутация тока в проводниках обмотки якоря, и создает такое по значению и направлению магнитное поле, при котором процессы коммутации протекают наиболее благоприятно. Обмотка КО является распределенной обмоткой. Она закладывается в пазы главных полюсов. При протекании по ней якорного тока КО создает магнитное компенсирующее поле реакции якоря по поперечной оси α, которое искажает форму поля машины под главными полюсами и в связи с насыщением магнитной цепи вызывает размагничивающую составляющую. Благодаря действию компенсационной обмотки влияние поперечной реакции якоря на поле главных полюсов практически исключается, и условия электромеханического преобразования энергии максимально приближаются к тем, которым соответству-

ют уравнения (2.40). Таким образом, обмотки ДП и КО являются вспомогательными обмотками машины постоянного тока, поэтому в дальнейшем проведем упрощение записи уравнений (2.40). ЭДС машины определяется выражением

$$
e = \omega_p L_m i_B = k \Phi \omega, \tag{2.41}
$$

где  $k = \frac{p_n N}{2\pi a} (N - \text{число активных проводников якоря; } a - \text{число па-}$ раллельных ветвей обмотки якоря).

Уравнение для определения электромагнитного момента

$$
M = p_{\Pi} L_{m} i_{\beta} i_{g} = k \Phi i_{g}.
$$
 (2.42)

С учетом уравнений (2.41) и (2.42) уравнения (2.40) можно записать в виде

$$
u_{\rm B} = R_{\rm B}i_{\rm B} + L_{\rm B} \frac{di_{\rm B}}{dt};
$$
  
\n
$$
u_{\rm A} = r_{\rm A}i_{\rm A} + L'_{\rm A} \frac{di_{\rm B}}{dt} + k\Phi\omega;
$$
  
\n
$$
M = k\Phi i_{\rm B},
$$
\n(2.43)

где  $r_g = R_g + R_{\eta\eta} + R_{\kappa\rho}$  – суммарное активное сопротивление якорной цепи;  $L'_{\rm a} = L_g + L_{nn} + L_{\kappa 0} -$  суммарная индуктивность якорной цепи;  $R_{\mu\nu}$ ,  $R_{\kappa 0}$  – соответственно активное сопротивление добавочных полюсов и компенсационной обмотки;  $L_{\text{III}}$ ,  $L_{\text{KO}}$  – соответственно индуктивность добавочных полюсов и компенсационной обмотки.

Система уравнений (2.43) является нелинейной, так как ЭДС якоря машины и электромагнитный момент пропорциональны произведениям потока соответственно на скорость врашения и на ток якоря.

Для построения структурной схемы машины постоянного тока запишем систему уравнений (2.43) в операторной форме:

$$
\Phi(s) = \frac{k k_{\phi}/r_B}{1 + T_B s} \cdot u_B(s); \ni_{A}(s) = \frac{1/r_B}{1 + T_3 s} \cdot (u_A(s) - k\Phi(s)\omega(s)); \nM(s) = k\Phi(s)i_A(s),
$$
\n(2.44)

где  $K_{\Phi} = \frac{\Phi}{l_{\phi}}$  — коэффициент намагничивания;  $T_{\text{B}} = \frac{L_{\text{B}}}{R_{\phi}}$  — постоянная времени обмотки возбуждения;  $T_3 = \frac{L r_a}{r}$  — электромагнитная постоянная времени якорной цепи;  $s = \frac{d}{dt}$  — оператор дифференцирования.

Структурная схема электромеханического преобразования энергии, соответствующая уравнениям (2.44), показана на рис. 2.4.

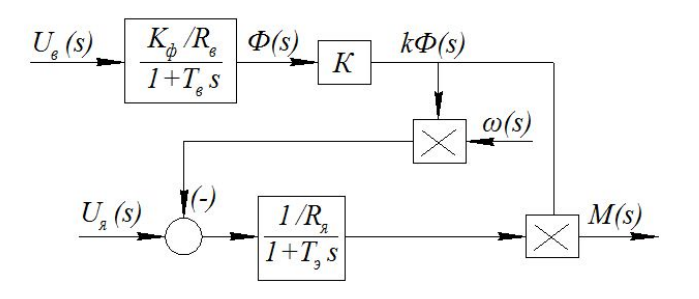

Рис. 2.4. Структурная схема электромеханического преобразования энергии в машине постоянного тока

Схема (рис. 2.4) наглядно показывает, что процессы в обмотке возбуждения протекают независимо от процессов в якорной цепи. Обмотка возбуждения представляет собой апериодическое звено с коэффициентом передачи  $\frac{K_{\Phi}}{R_{\Phi}}$  и постоянной времени  $T_{_{\theta}}$ , которая для  $\kappa$ машин мощностью от 1 до 1000 кВт лежит в пределах 0,2…5 с, причем с увеличением мощности быстро возрастает [5]. ициснтом передачи  $R_B$  и постоянной времени  $I_g$ , которая для  $R_B$  *n* постоянной времени  $I_e$ , которая для

Формирователь тока якоря является также апериодическим звеном с коэффициентом передачи  $\frac{1}{r_{\rm s}}$  и электромагнитной постоянной времени  $T_{\mathfrak{s}}$ . Для расчетов  $T_{\mathfrak{s}}$  индуктивность рассеяния якорной цепи машины может быть определена по приближенной формуле Уманparticles T<sub>p</sub> in the race  $\mathbf{r}$  is presented using  $\mathbf{r}$ ределена по приближенной формуле Уманского-Линвилля: ского – Линвилля: ределена по приближенной формуле Уманского-Линвилля:

$$
L'_{\rm g} = \frac{\gamma U_{\rm g}_{\rm H}}{p_{\rm H} \omega_{\rm H} I_{\rm g}_{\rm H}},\tag{2.45}
$$

или , (2.46), (2.46), (2.46), (2.46), (2.46), (2.46), (2.46), (2.46), (2.46), (2.46), (2.46), (2.46), (2.46),

где  $\gamma=0,6$  для некомпенсированных и  $\gamma=0,25$  для компенсированных машин;  $U_{\text{an}}$ ,  $I_{\text{an}}$  – соответственно номинальное якорное Uян, Iян – соответственно номинальное якорное напряжение и номинальный якорный ток машины. Электромагнитная постоянная времени якорной цепи якорный ток машины. Электромагнитная постоянная времени якорной цепи нитная постоянная времени якорной цепи находится в пределах  $T<sub>s</sub> = 0,02...0,1$  с, причём наибольшие значения соответствуют ненам. компенсированным машинам. напряжение и номинальный якорный ток машины. Электромаг-

для исследования машины ностоянного тока в режиме двига<br>теля необходимо систему уравнений (2.44) дополнить уравнением ходимо систему уравнений (2.44) дополнить уравнений (2.44) дополнить уравнений (2.44) дополнить уравнением дви<br>Нимер систему уравнения (2.44) дополнить уравнением движением движения (2.44) дополнить уравнения (2.44) допол Для исследования машины постоянного тока в режиме двигадвижения:

> 44  $\longrightarrow$  44  $\longrightarrow$ или , (2.46)

Ξ

Ξ

$$
M - M_c = J \frac{d\omega}{dt} \quad \text{with} \quad M(s) - M_c(s) = J s \omega(s), \tag{2.46}
$$

приведенный к валу двигателя момент инерции якоря двигаприводного механизма; Мс – статический момент нагрузки. где *J* — приведенный к валу двигателя момент инерции якоря двигателя и приводного механизма;  $M_{\mathrm{c}}$  — статический момент нагрузки.

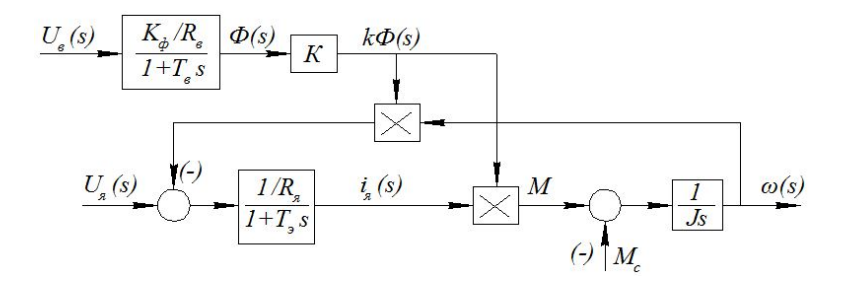

Рис. 2.5 Структурная схема двигателя постоянного тока независимого возбу-Рис. 2.5. Структурная схема двигателя постоянного тока независимого возбуждения

**СОБЛУННОСТЬ** уравнении (2.11) и (2.10) нозвоздет составить Совокупность уравнений (2.44) и (2.46) позволяет составить

Схема (рис. 2.5) имеет два входа управления по изменению напряжений  $U_{_{\textrm{\tiny{B}}}}$  и  $U_{_{\textrm{\tiny{S}}}},$  один вход для изменения величины момента нагрузки  $M_{\rm c}^{}$  и выходы измерения и передачи потока Ф, тока якоря  $i_{\rm s}^{}$  и угловой скорости ω, что позволяет использовать схему для исследования работы двигателя в переходных и установившихся режимах.

Для записи уравнений двигателя в относительных единицах принимаем:

$$
U_{A}^{\circ} = \frac{U_{A}}{U_{A}H} - \text{относительная величина якорного напряжения};
$$
\n
$$
I_{A}^{\circ} = \frac{I_{A}}{I_{A}H} - \text{относительная величина якорного тока};
$$
\n
$$
\mathbf{v} = \frac{\omega}{\omega_{H}} - \text{относительная величина угловой скорости якоря двигателя};
$$
\n
$$
\varphi = \frac{\Phi}{\Phi_{H}} - \text{относительная величина магнитного потока возбуждения независимой обмотки};
$$
\n
$$
U_{A}^{H}, I_{A}^{H}, \omega_{H}^{H}, \Phi_{H}^{\circ} - \text{ecrecтвенные номинальные значения якорного}
$$

*mme* дения; $\sigma_{\rm aff}$ ,  $\sigma_{\rm H}$ ,  $\sigma_{\rm H}$ ,  $\sigma_{\rm H}$  *Setembrish is hominalized the terms inceptore*   $\delta = \frac{\omega_0 - \omega_H}{\omega_0} = \frac{r_g \cdot I_{sH}}{k_a \cdot \phi_{tr} \cdot \omega_0}$  – скольжение;  $\omega_0 = \frac{U_{\mathcal{A}H}}{k_a \cdot \Phi_H}$  — угловая скорость холостого хода;  $\mu = \frac{M}{M_{\odot}}$  — относительная величина момента двигателя;  $\mu_C = \frac{M_C}{M_H}$  – относительная величина статического момента нагрузки;  $M_{\mu}$ ,  $M_{c}$  – номинальные значения момента двигателя и статического момента нагрузки;  $\tau = \frac{t}{T}$  — относительная постоянная времени;  $T_m = J \cdot \frac{r_s}{k_e k_m \Phi_m^2}$  — электромеханическая постоянная времени<br> $T$  $\chi = \frac{T_3}{T_m}$  — относительная постоянная времени якорной цепи

Уравнение напряжений и ЭДС якорной цепи двигателя

$$
U_{g} = c_{e} \Phi_{H} \omega + L_{g}^{'} \frac{di_{g}}{dt} + r_{g} i_{g}
$$
 (2.47)

или в относительных елиницах

$$
U_{\mathbf{g}}^{0} = (1 - \delta)\mathbf{v} + \delta\chi L_{\mathbf{g}}^{'} \frac{di_{\mathbf{g}}^{0}}{dt} + \delta i_{\mathbf{g}}^{0}.
$$
 (2.48)

Уравнение моментов на валу двигателя

$$
\mu - \mu_m = J_z \frac{d\omega}{dt},\tag{2.49}
$$

или в относительных единицах

$$
\mu - \mu_m = \frac{1 - \delta}{\delta} \frac{dv}{d\tau}.
$$
\n(2.50)

Рассмотренные уравнения (2.47)-(2.50) составлены для идеализированной машины, в которой магнитная цепь считается линейной, действие реакции якоря и вихревых токов не учитывается.

Размагничивающее действие поперечной реакции якоря зависит как от величины тока якоря, так и от магнитного потока, создаваемого обмоткой возбуждения. Действие реакции якоря может быть учтено введением дополнительного магнитного потока  $\Phi_{\textsf{\tiny no}}.$ Для проведения расчетов удобно пользоваться зависимостью  $\Phi_{pq} = f(i_{pq})$ , так как величина потока реакции якоря практически не зависит от тока возбуждения.

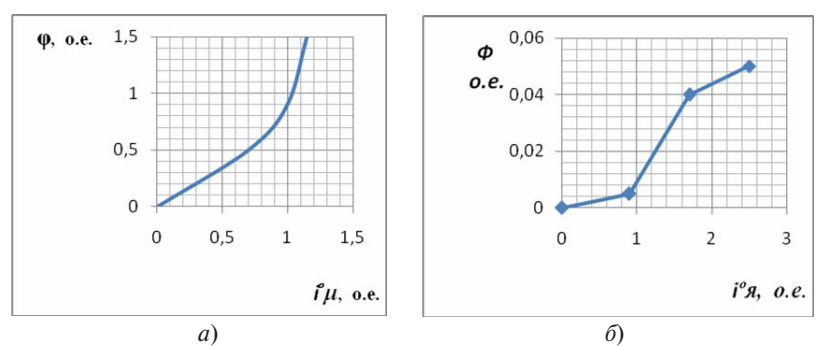

Рис. 2.6. Кривая намагничивания (а) и зависимость реакции якоря (б) двигателя постоянного тока

Насышение магнитной непи лвигателя постоянного тока можно учесть, используя основную кривую намагничивания (рис. 2.6, а). Действие реакции якоря характеризует зависимость, показанная на рис. 2.6, б.

Влияние вихревых токов обычно учитывается действием короткозамкнутой обмотки, размещённой на главных полюсах машины. Для удобства вычисления число витков короткозамкнутой обмотки принимают равным числу витков обмотки возбуждения, а активное сопротивление определяют экспериментальным путем. Для этого снимают осцилограмму  $e = f(t)$  путем вращения якоря посторонним двигателем при отключенной обмотке возбуждения.

Уравнение напряжений и ЭДС якорной цепи двигателя с независимой обмоткой возбуждения имеет вид

$$
U_{\mathcal{J}} = c_e \Phi \omega + L'_{\mathcal{J}} \frac{di_{\mathcal{J}}}{dt} + r_{\mathcal{J}} i_{\mathcal{J}} , \qquad (2.51)
$$

или в относительных единицах

$$
U_g^0 = (1 - \delta)\varphi v + \delta \chi \frac{di_g^0}{d\tau} + \delta i_g^0,
$$
 (2.52)

где  $\varphi = \frac{\Phi}{\Phi_0}$  — относительная величина потока возбуждения независимой обмотки; Ф<sub>и</sub> — номинальный поток машины.

47

Уравнение моментов на валу двигателя

ehие моментов на валу двигателя

\n
$$
\varphi i_{s}^{0} - \mu_{m} \frac{1-\delta}{\delta} = \frac{d\nu}{d\tau},
$$
\n(2.53)

где  $\mu_m^* = \varphi i_s^0 -$  относительная величина вращающего момента дви-<br>гателя гателя.  $\gamma$ равния станции обмотки независимость возбуждения независимость возбуждения независимость возбуждения с  $\mathbf{u} \cdot \mathbf{v} = \mathbf{\varphi} i \cdot \mathbf{v} - \mathbf{0}$ тносительная величина вращающего момента двигателя. гателя. гателя. тока возбуждения;

Уравнение цепи обмотки независимого возбуждения Уравнение цепи обмотки независимого возбуждения Уравнение цепи обмотки независимого возбуждения равнение цепи оомотки независимого возоуждения

$$
U_{\rm B} = r_{\rm B}i_{\rm B} + 2p\omega_{\rm B}\sigma + \frac{d\Phi}{dt},
$$
 (2.54)

или в относительных единицах или в относительных единицах или в относительных единицах или в относительных единицах или в относительных единицах или в относительных единицах

$$
U_{\rm B}^{\ 0} = i_{\rm B}^{\ 0} + \frac{2p\omega_{\rm B}\sigma\Phi_{\rm H}}{U_{\rm BH}T_{\rm M}}\frac{d\varphi}{d\tau},\tag{2.55}
$$

 $\frac{\Phi}{\Phi_{\rm H}}$ ,  $i_{\rm B}^{\ \ 0} = \frac{l_{\rm B}}{l_{\rm BH}}$  – OTHO  $U_{\text{BH I M}}$  at  $U_{\text{BH II}}$  at  $\frac{\Phi}{\Phi_{\text{H}}}, i_{\text{B}}^0 = \frac{i_{\text{B}}}{I_{\text{BH}}}$  – относительные напряжение, магчения напряжения, магнитного потока и тока возбуждения;  $r_{\rm B}$ ,<br>() and the correspondence is the contract of the set of the contract of the set of the contract of the set of the set of the set of the set of the set of  $\frac{1}{2}$  $\sigma$  – коэффициент рассеяния потока возбуждения; Ф – результируи поток.<br>равнения магнитных потоков и токов юток, ток возбуждения;  $U_{\text{BH}}$ ,  $\Phi_{\text{H}}$ ,  $I_{\text{BH}}$  – номинальные зна- $\omega_{\rm B}$  – активное сопротивление и число витков обмотки возбуждения; где  $U_{\rm B}^0 = \frac{U_{\rm B}}{U_{\rm BH}}$ ,  $\varphi = \frac{\Phi}{\Phi_{\rm H}}$ ,  $i_{\rm B}^0 = \frac{\iota_{\rm B}}{I_{\rm BH}}$  — относительные напряжение, магнитный поток, ток возбуждения;  $U_{BH}$ ,  $\Phi_{H}$ ,  $I_{BH}$  – номинальные знагде  $U_{\rm B}^0 = \frac{U_{\rm B}}{U_{\rm BH}}$ ,  $\varphi = \frac{\Phi_{\rm B}}{\Phi_{\rm H}}$ ,  $i_{\rm B}^0 = \frac{\iota_{\rm B}}{I_{\rm BH}}$  — относительные напряжение, маггде  $U_{\rm B}^0 = \frac{U_{\rm B}}{U_{\rm BH}}$ ,  $\varphi = \frac{\Phi}{\Phi_{\rm H}}$ ,  $i_{\rm B}^0 = \frac{i_{\rm B}}{I_{\rm BH}}$  – относительные напряжение, магющий поток.  $K$ ,  $\mathbb{R}$ 

Уравнения магнитных потоков и токов

$$
\varphi = \varphi_{\mu} - \varphi_{\rho s}, \quad i_{B}^{0} = i_{\mu}^{0} - i_{B T}^{0}, \tag{2.56}
$$

 $\mu_A$ ,  $\psi_{\mu}$  поток реакции якоря и поток наматии тивания, соусловлен-<br>ный действием обмотки возбуждения и вихревых токов;  $i_{\mu}^0$ ,  $i_{\text{BT}}^0$  – ток ихревои ток в относительных единицах.<br>лишины вихревых токов может быть прелставле- $\varphi - \varphi_{\mu} - \varphi_{\rho s}$ ,  $\iota_{\beta} - \iota_{\mu} - \iota_{B T}$ , (2.50)<br>,  $\varphi_{\mu}$  – поток реакции якоря и поток намагничивания, обусловлен- $\frac{1}{2}$ и дететитет солотнит возбуждения; и викревый топов,  $\frac{1}{4}$ ,  $\frac{1}{81}$ ,  $\frac{1}{51}$ где  $\varphi_s$ ,  $\varphi_\mu$  – поток реакции якоря и поток намагничивания, обусловлен-

 $2n\omega_p\sigma\Phi_v$ , do величины вихревых токов может оыт.<br>. намагничивания и вихревои ток в относительных единицах.<br>Зависимость величины вихревых токов может быть представле- $2n\omega \sigma \Phi$  d<sub>(0</sub>) на выражением

$$
i_{\text{BT}}^0 = -\frac{2p\omega_{\text{B}}\sigma\Phi_{\text{H}}}{r_{\text{BT}}T_{\text{M}}} \frac{d\varphi}{d\tau},\tag{2.57}
$$

где , <sub>BT</sub> – потоков сопротивление финтивании перетизовании, ток со мотки, отражающей действие вихревых токов. е сопротивление фиктивной короткозамкнутой обгде  $r_{\text{BT}}$  – активное сопротивление фиктивной короткозамкнутой об-<br>мотки, отражающей лействие вихревых токов

Кривая тока намагничивания двигателя

$$
i_{\mu}^{0} = F(\phi_{\mu}).
$$
 (2.58)

## 3. ТЕХНОЛОГИЯ МОДЕЛИРОВАНИЯ В СРЕДЕ МАТLAВ

## 3.1. Назначение и возможности программного пакета MATLAB

Программный пакет MATLAB наиболее приемлем для математического моделирования различных технических систем. Эта компьютерная программа ориентирована именно на проведение инженерных расчетов. Математический аппарат MATLAB базируется на вычислениях матриц, векторов и комплексных чисел.

Достоинством системы MATLAB является также то, что она располагает пакетом визуального программирования Simulink, который позволяет на экране в диалоговом режиме производить сборку моделей динамических систем (S-моделей) по технологии Drag-and-drop (тяни и ставь). Файлы пакета Simulink имеют расширение \*.mdl.

Для моделирования используются специальные модули, представляющие собой модели структурных элементов технических систем, которые хранятся в соответствующих рубриках библиотеки Simulink. Пользователь может разрабатывать собственные блоки и пополнять библиотеку пакета.

## 3.2. Библиотека MATLAB&SIMULINK

В программном пакете MATLAB&SIMULINK имеется специальное программное обеспечение (Simulink Library Browser) для просмотра всех имеющихся разделов библиотеки. Окно Simulink

Library Browser (рис. 3.1) загружается нажатием на кнопку И3 командного окна Matlab.

В левой части браузера (рис. 3.1) появляется полный перечень рубрик библиотеки пакета Simulink, располагающихся в иерархическом порядке, в правой - изображения разделов или входящих в них блоков

Визуальные блоки Simulink, хранящиеся в специализированных разделах, в основном не могут изменяться пользователями. К ним относятся приведенные ниже группы элементов.

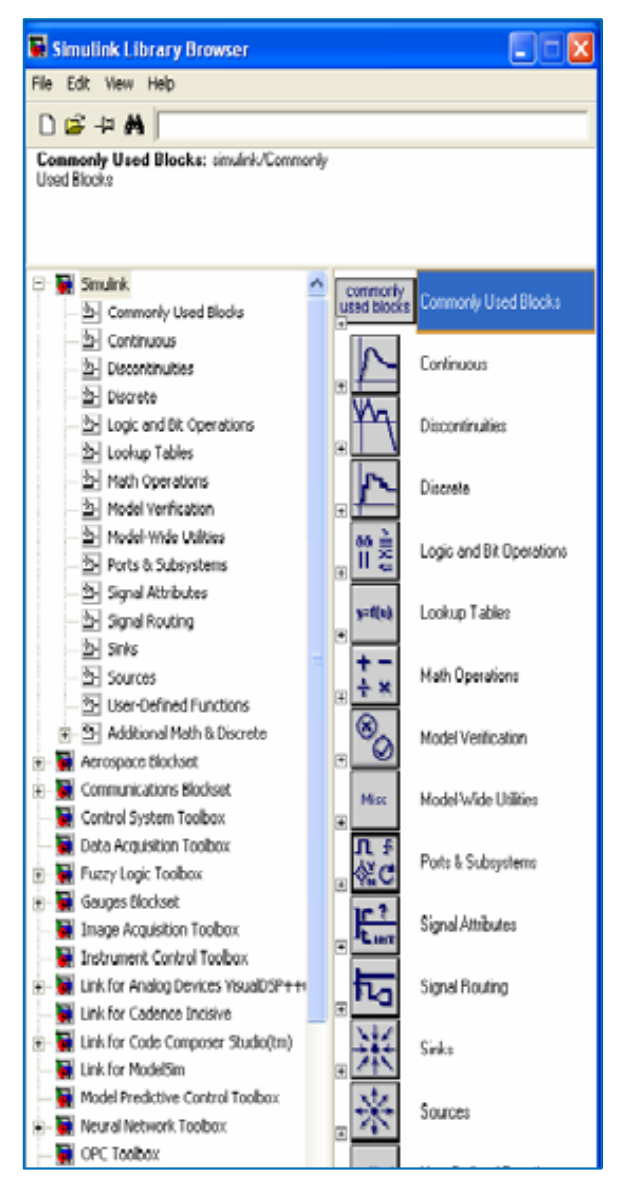

Рис. 3.1. Окно Simulink Library Browser

#### **3.2.1. Раздел Sinks**

Блоки раздела Sinks (приемники) предназначены для просмотра результатов моделирования. Все эти блоки имеют только входы и не имеют выходов. Часть блоков, объединенных в группу Data Viewers (Scope, Floating Scope, XY Grapf, Display), располагают собственными обзорными окнами. В окне блоков Scope и Floating Scope можно наблюдать изменение моделируемой величины в зависимости от времени. Элемент XY Grapf имеет два входа, что позволяет наблюдать зависимость одной моделируемой величины от другой. Display отображает числовое значение измеряемой величины.

Другая группа элементов – Model&SubsуstemOutputs (Out, Terminator, To File, To Workspace) – предназначена для пересылки и сохранения результатов исследования систем.

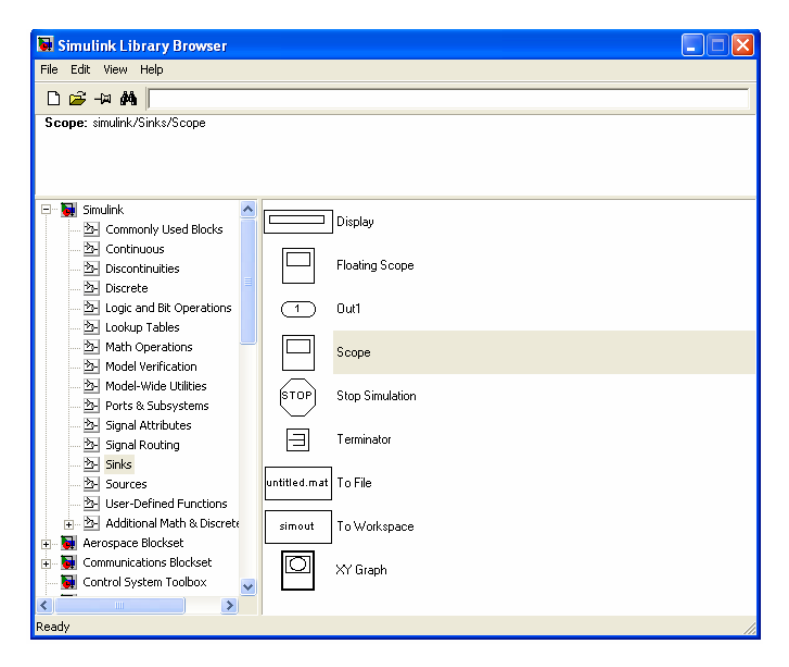

Рис. 3.2. Блоки раздела Sinks

### **Блок Scope**

Этот модуль является аналогом осциллографа и позволяет наблюдать моделируемые процессы во времени. Если входная величина является вектором, то на графике будут изображения всех координат. Одновременно может выводиться до 30 кривых разного цвета.

### **Блок XY Graph**

Данный блок также предназначен для наблюдения моделируемых процессов. Он имеет два входа, на первый из которых подается сигнал, выводимый по горизонтальной оси графика, а на второй – сигнал, откладываемый по вертикальной оси.

### **Блок Display**

Этот блок используется для вывода цифровых значений измеряемых величин. Блок Display может показывать как скалярные, так и векторные величины. При измерении векторной величины автоматически меняется изображение блока – в правом нижнем углу появляется

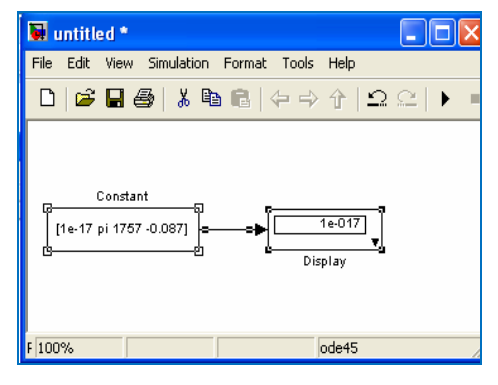

Рис. 3.3. Блок-схема проверки блока Display

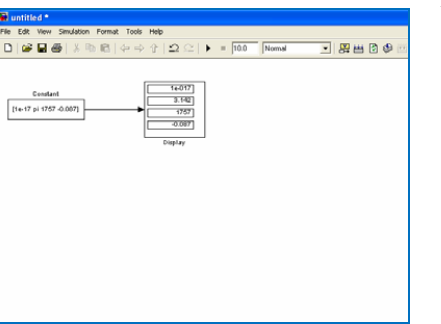

Рис. 3.4. Результат измерения блоком Display векторной величины

черный треугольник (рис. 3.3). Растянув рамку изображения блока, можно видеть значения всех измеряемых величин (рис. 3.4).

#### **3.2.2. Раздел Sources**

Блоки раздела (источники) используются для формирования входов S-моделей или входных сигналов (рис. 3.5).

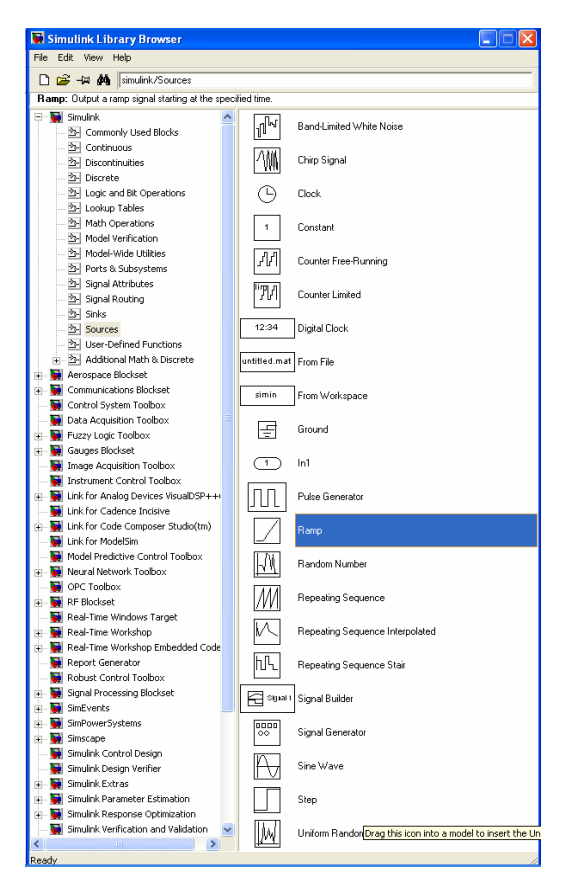

Рис. 3.5. Блоки раздела Sources

Для формирования входов моделей и подсистем, обеспечивающих поступление сигналов в S-модель или подсистему со стороны (из других S-моделей, рабочего пространства или МАТ-файлов), используются элементы группы Model& SubsystemInputs (Входы моделей и подсистем).

Для генерирования входных сигналов определенного вида применяются блоки группы Signal Generators. Например, элемент Sinewave является источником гармонического сигнала, а блок Step − ступенчатого сигнала с заданным начальным временем и амплитудой.

### **3.2.3. Раздел Continuous**

Данный раздел (рис. 3.6) содержит непрерывные элементы, описываемые линейными дифференциальными уравнениями с постоянными коэффициентами. Сюда входят приведенные ниже типы блоков, которые позволяют исследовать поведение сложнейших систем автоматического управления при разных входных воздействиях.

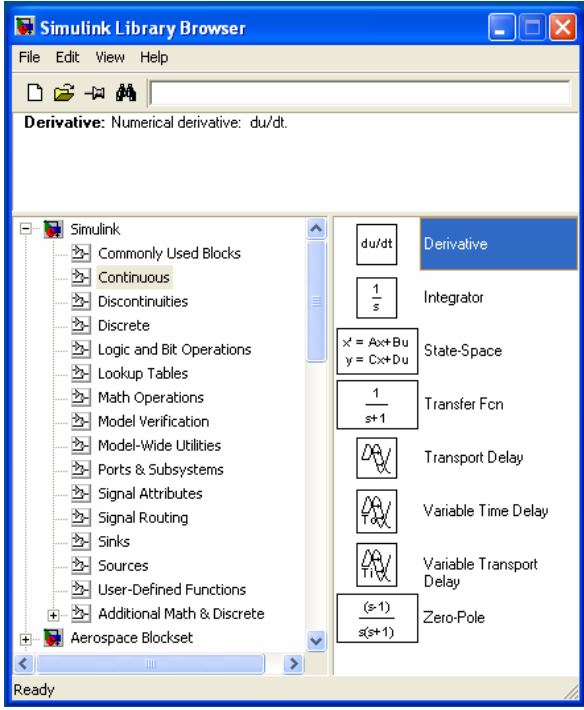

Рис. 3.6. Блоки раздела Continuous

- 1. Блоки общего назначения:
- Integrator идеальное интегрирующее звено (интегратор);
- Derivative идеальное дифференцирующее звено (дифференциатор).

2. Линейные стационарные звенья, параметры которых задаются способами, принятыми в теории автоматического управления:

- State Space четырьмя матрицами пространства состояний:
- Transfer Fcn передаточной функцией:
- Zero-Pole векторами значений нулей и полюсов. 3. Блоки задержки сигнала:
- Transport Delay задерживает сигнал на заданное количество шагов модельного времени (необязательно целое число);
- Variable Transport Delay  $-$  обеспечивает задержку на управляемую извне величину, равную входному сигналу.

### 3.2.4. Раздел Math Operations

Разлел «Математические оперании» включает блоки, которые реализуют встроенные математические функции системы **MATI AR** 

Часть блоков предназначена для преобразования входных величин.

Sum - суммирует поступающие скалярные или векторные сигналы:

Product - осуществляет умножение или деление входных величин:

Gain (линейное усилительное звено) - умножает поступающий сигнал на постоянную величину (или вектор).

Звенья Math **Function** Trigonometric Function, MinMax. Abs. Sign служат для выполнения стандартных математических операций.

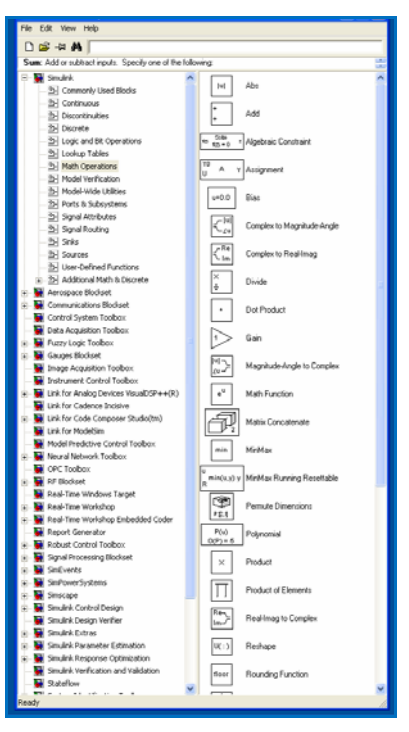

Рис. 3.7. Блоки раздела Math Operations

Группа элементов Logic Operations предназначена для осуществления логических операций. Во всех блоках этой группы выходная величина может принимать лишь два значения: 1 (ИСТИНА) или 0 (ЛОЖЬ).

Блоки Complex Vector Conversions служат для преобразования комплексных сигналов в действительные и наоборот.

#### 3.2.5. Раздел Signals Routing

B Signals Routing (Пересылка сигналов) находятся блоки, с помощью которых можно организовать различные формы пересылки сигналов. В частности, в этом разлеле имеется блок  $\|\cdot\|$  Mux (Мультиплексор), который выполняет объединение входных величин в единый выходной вектор (шину). Входные величины могут быть как скалярными, так и векторными. Длина результирующего вектора равна сумме длин всех векторов. Порядок элементов в векторе выхода определяется порядком входов (сверху вниз) и порядком расположения элементов внутри каждого входа.

Данный раздел - «Табличные функции» - содержит блоки (рис. 3.8), посредством которых осуществляется линейная интерполяция входного возлействия в соответствии с заданной в окне настраивания табличной функцией. Например, элемент Lookup Table выполняет линейную интерполяцию, а блок Lookup Table  $(2-D)$  – двумерную линейную интерполяцию двух входных сигналов

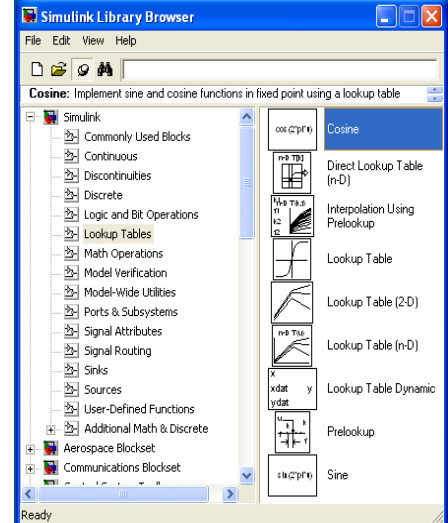

#### 3.2.6. Раздел Lookup Tables

Рис. 3.8. Блоки раздела Lookup Tables

# **3.3. Создание моделей в среде MATLAB&SIMULINK**

Разработка S-модели начинается с выбора в командном окне Matlab последовательности команд: File-New-Model. После чего на экране появляется пустое окно (рис. 3.9) для сборки новой (untitled) модели системы.

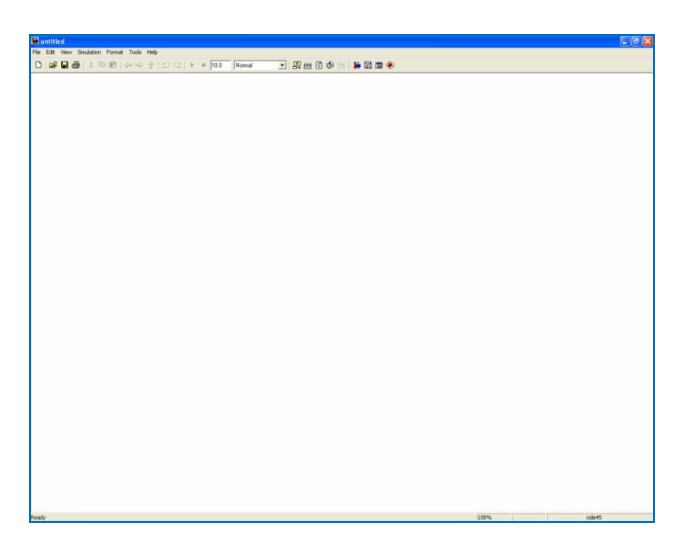

Рис. 3.9. Окно сборки S-модели

Окно пакета Simulink имеет строку меню, в котором объединены следующие типы команд:

- для работы с mdl-файлами раздел File:
- для редактирования собираемой модели Edit;
- для изменения внешнего вида окна View;
- для управления процессом моделирования Simulation;
- для редактирования внешнего вида (формата) отдельных блоков и модели системы в целом – Format.

Блок-схема моделируемого устройства собирается из модулей, которые с помощью мыши перетягиваются из окна раздела библиотеки в поле сборки S-модели. Соединение отдельных модулей также осуществляется с помощью мыши, указатель которой совмещается с выходом нужного блока и при нажатой левой клавише подводится ко входу соединяемого блока, после чего клавиша отпускается.

### 3.3.1. Построение блок-схем

Формирование моделей сложных динамических систем осуществляется с помощью рассматриваемых ниже операций.

#### Вылеление объектов

Вылеление отдельных объектов или соединительных линий выполняется елиничным шелчком мыши на изображении соответствующих элементов. На очертании выбранного объекта появляются черные квадратики. На рис. 3.10 показан результат выделения эле-Meura Transfer Fcn

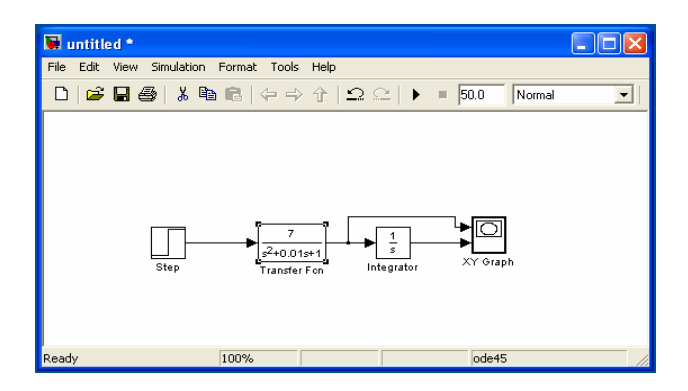

Рис. 3.10. Результат выбора блока Transfer Fcn

Вылелить несколько объектов можно:

- либо послеловательно шелкая левой клавишей мыши на каждом выбираемом объекте при одновременном удержании нажатой кнопки Shift:
- либо с помощью прямоугольной рамки, получаемой щелчком мыши в точке, служащей вершиной угла прямоугольника, и перемещение курсора по диагонали в противоположный угол рамки при удержании нажатой левой клавиши мыши.

Выделение всей модели выполняется также, как в большинстве других программных средств:

- либо путем нажатия клавиш Ctrl+A:
- либо посредством последовательного выбора команд: Edit (Редактировать) - Select All (Выбрать всё).

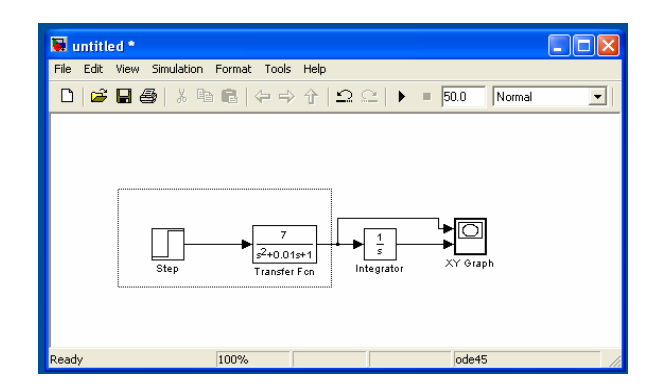

Рис. 3.11. Выделение нескольких объектов с помощью рамки

### **3.3.2. Операции с блоками**

### **Копирование блоков**

Копирование элементов из раздела библиотеки в текущую модель осуществляется перетаскиванием выбранного объекта с помощью мыши в окно собираемой блок-схемы.

Копировать блоки в окне создаваемой модели можно, выделив необходимый объект и последовательно выполнив команды: Edit (Редактировать) – Copy (Копировать) – Paste (Вставить). Перед вставкой блока необходимо установить курсор в нужное место окна собираемой схемы. Скопированный элемент будет иметь такие же параметры, как и оригинал. По умолчанию ему будет присвоено имя первоисточника, но с добавлением порядкового номера.

### **Перемещение блоков в модели**

С помощью мыши можно переместить любые выделенные элементы модели с одного места в другое. При этом сохранятся все соединения перемещенных объектов с другими блоками, причем эти связи автоматически перерисовываются.

## **Установка параметров блоков**

Все задаваемые параметры блоков устанавливаются в их диалоговых окнах, открываемых двойным щелчком левой клавиши мыши на изображении настраиваемого элемента.

### **Удаление блоков**

Для удаления ненужных объектов из блок-схемы можно:

- либо воспользоваться клавишами Delete или Backspace, предварительно выделив соответствующие элементы;
- либо послеловательно выполнить команлы Edit (Править) Clear (Очистить) или Edit (Править) – Cut (Вырезать).

В случае применения команды Cut (Вырезать) удаленный блок можно в дальнейшем вставить в модель, воспользовавшись командами Edit (Правка) – Paste (Вставить).

### **Отсоединение блоков**

Отсоединить блок от линий связи можно, поместив курсор на его изображение и переместив в другое место модели при одновременном нажатии на кнопку Shift.

### **Изменение ориентации блоков**

Для изменения ориентации блока в поле модели нужно его выделить, затем открыть меню Format (Формат) и выбрать команды либо Flip Block (Перевернуть блок), либо Rotate Block (Повернуть блок). Команда Flip Block приводит к повороту выбранного блока на 180°, а Rotate Block − к повороту на 90° по часовой стрелке.

## **Изменение размеров блоков**

Для изменения размера изображаемого элемента следует выделить его, затем установить указатель мыши в одну из угловых меток блока, а после того как курсор примет форму двунаправленной стрелки, захватить ее с помощью мыши и перетянуть в новое положение в зависимости от требуемого размера блока.

## **Изменение имен блоков**

Все имена блоков в модели должны быть уникальными и состоять хотя бы из одного символа. По умолчанию имя находится под изображением блока при его ориентации слева направо, при расположении элемента справа налево название будет сверху, а при установке блока сверху вниз или снизу вверх – по правую сторону от него.

Изменение названия блока осуществляется посредством щелчка левой клавиши мыши по выделенной надписи и вводом нового имени с клавиатуры. Изменение шрифта надписи производится путем выделения переименовываемого блока, вызовом команд Format (Формат) – Font (Шрифт) и выбором в раскрывшемся списке нужного шрифта.

Местоположение имени выделенного блока можно поменять, перетянув надпись на противоположную сторону с помощью мыши или воспользовавшись командами Format (Формат) – Flip Name (Развернуть имя).

Удалить название блока можно с помощью команд Format (Формат) – Hide Name (Скрыть имя). Вернуть изображение имени блока можно посредством команд Format (Формат) – Show Name (Показать имя).

#### **3.3.3. Соединительные линии**

Связь элементов моделируемой системы отображается с помощью линий, соединяющих входные и выходные порты блоков. По ним может передаваться как векторный, так и скалярный сигнал.

#### **Создание соединительной линии**

Для формирования соединительной линии между двумя звеньями необходимо поместить указатель мыши на выходной порт первого блока, удерживая нажатой левую клавишу, переместить курсор, принявший вид крестика, к входному порту подсоединяемого элемента. После того как клавиша мыши будет отпущена, появится соединительная линия, стрелка, которая будет указывать направление прохождения сигнала. Линию можно проводить и наоборот: от входа второго звена к выходу первого.

#### **Создание разветвления линии**

Передача одного сигнала нескольким блокам возможна при наличии разветвлений соединительных линий. Для создания разветвлений можно поместить указатель мыши на вход элемента, куда должен ответвляться сигнал, при нажатой левой клавише мыши подвести курсор к точке разветвления соединительной линии и отпустить кнопку мыши.

61

#### **Редактирование соединительных линий**

Соединительные линии состоят из отдельных сегментов. Их расположение и размеры можно видоизменять. Сделать это можно, предварительно выделив трансформируемый сегмент, а затем с помощью указателя мыши, принимающего вид четырехнаправленной стрелки, передвинуть в нужное положение. После этого следует отпустить левую клавишу мыши, которая удерживалась в нажатом состоянии.

#### **Метки сигналов**

Соединительные линии для наглядности оформления блоксхем можно подписать. Для создания метки сигнала нужно дважды щелкнуть на сегменте линии, где требуется пояснение, и ввести с клавиатуры необходимый текст.

#### **3.3.4. Комментарии**

В любом свободном месте блок-схемы можно поместить комментарий к модели. При двойном щелчке мыши в пустой области появится прямоугольная рамка, в которую с клавиатуры вводится необходимый текст.

С метками и комментариями можно выполнять различные манипуляции: перемещать, копировать, редактировать или удалять их совсем, используя команды, рассмотренные выше, применительно к другим элементам блок-схем.

## **3.4. Настройка модели и проведение исследований**

Придание модели заданных свойств осуществляется заданием параметров блоков в их диалоговых окнах, открываемых двойным щелчком левой клавиши мыши на их изображениях. Ниже рассматривается технология настройки блоков, наиболее часто применяющихся при моделировании электромеханических объектов.

Задание параметров блока Scope осуществляется из окна, изображенного на рис. 3.12.

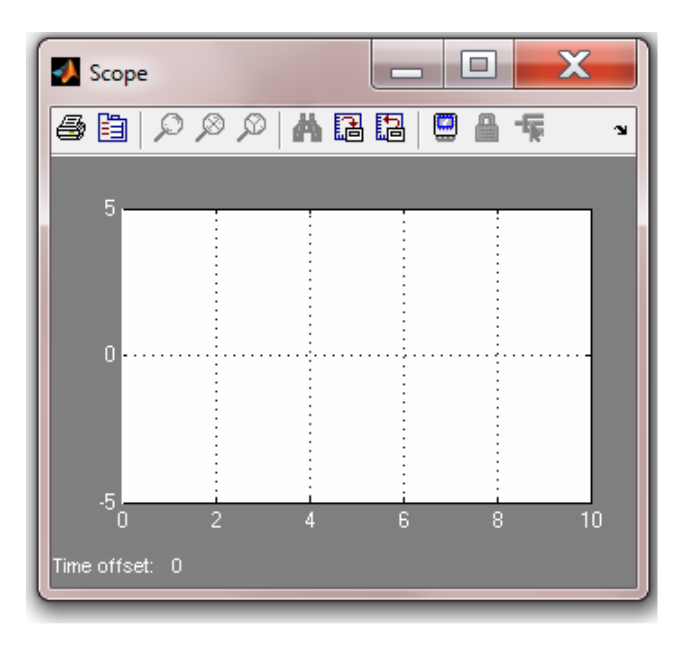

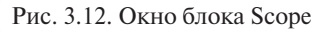

Панель инструментов блока Scope содержит одиннадцать кнопок следующего назначения:

- $\left| \bigoplus \right|$  вывод содержимого окна Scope на принтер;
- вызов окна настройки параметров блока;
- $\degree$  изменение масштаба по обеим осям графика одновременно;
- $\sqrt{2}$  изменение масштаба по горизонтальной оси;
- $\infty$  изменение масштаба по вертикальной оси;
- автоматическая установка оптимального масштаба (полный обзор графика);
- $\Box$  сохранение установок параметров осей;
- восстановление установок параметров осей;
- $\blacksquare$  включение холостого подсоединения блока;
- $\blacksquare$  шлюз селектора сигналов:
- $\overline{\mathbf{F}}$  селектор сигналов.

Нажатие на кнопку **в вызывает открытие окна настройки па**раметров блока Scope (рис. 3.13), в котором имеются две вкладки: General – для настройки общих параметров осей и Data history – для определения параметров представления данных блока.

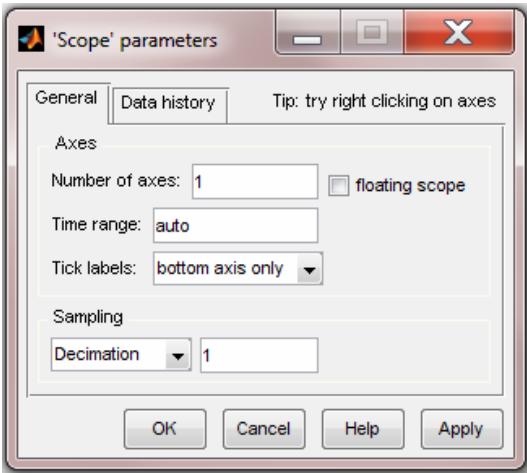

Рис. 3.13. Окно настройки блока Scope

Во вкладке General осуществляется настройка осей (Axes) осциллографа.

В зоне Number of axes (количество осей) залается количество входов блока Scope. Им соответствует число графических полей при выводе результатов моделирования. При установке флажка Floating Scope отключаются все входы блока.

В области Time range (интервал времени) указывается интервал времени, в пределах которого итоги моделирования выводятся на экран осциллографа. В поле Tick labels (метки осей) выбирается вид оформления осей координат на графиках, выводимых на экран блока Ѕсоре. При выборе оформления:

- all (все) метки делений будут наноситься по всем осям графика;
- bottom axis only (только нижней оси) деления будут наноситься только на горизонтальной оси нижнего графика;
- none (нет) на графике вообще не будет меток делений.

В зоне Sampling (Дискретизация) выбором элемента Decimation (прореживание) и заданием целого положительного числа определяются промежутки времени, используемые для вывода результатов моделирования на графике в окне блока Scope.

Вкладка Data history (История данных) (рис. 3.13) используется для задания максимального количества элементов массива данных, которые выводятся при построении графиков в окне Scope.

Установка флажка Save data to work space (Сохранить данные в рабочем пространстве) дает возможность записать данные, выводимые на графики, в рабочее пространство окна Scope. При этом появляется доступ к полям Variable name (Имя переменной) и Format (Формат записи данных), в котором можно выбрать Array (Массив, матрица), Structure (Структура) или Structure with time (Структура со временем).

Настройка параметров блока XY Graph (рис. 3.14) заключается в задании границ изменений входных величин, выводимых на график, и дискреты по времени.

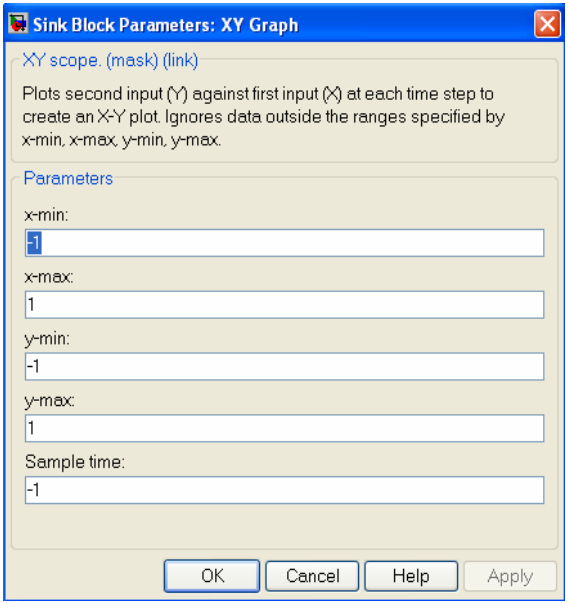

Рис. 3.14. Окно настройки блока XY Graph

Для иллюстрации работы блока XY Graph собрана блок-схема, представленная на рис. 3.15. На первый вход подан сигнал с блока Clock, на другой – с блока Sine Wave. При настройке параметров блока заданы границы изменения входных величин:  $x_{\min} = 0$ ,  $x_{\max} = 10$ ,  $y_{\text{min}} = -1$ ,  $y_{\text{max}} = 1$ . Обзорное окно блока XY Graph с результатами моделирования представлены на рис. 3.16.

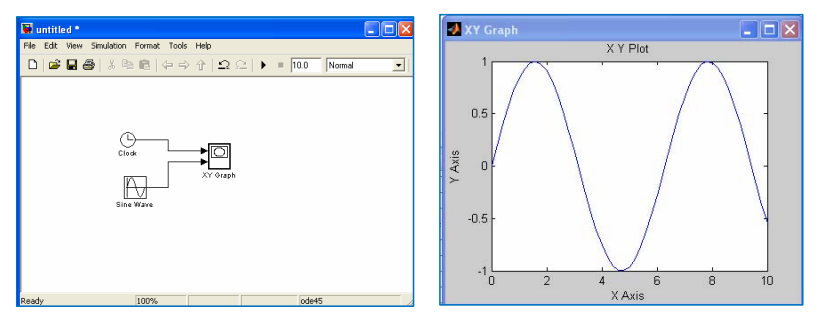

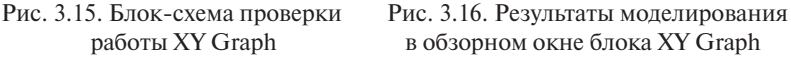

Задание параметров блока Display осуществляется в открытом окне настройки (рис. 3.17), в котором можно выбрать один из девяти форматов вывода чисел: short, long, short  $e$ , long  $e$ , bank, hex, binary, decimal, octal. Флажок Floating display позволяет обрывать связь со входом блока.

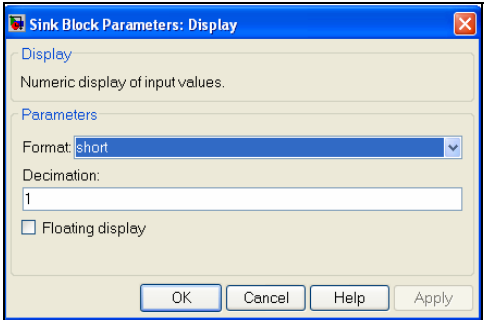

Рис. 3.17. Окно настройки блока Display

При настройке блока Step устанавливаются следующие параметры (рис. 3.18):

- Step time момент времени, при котором происходит скачкообразное изменение входного сигнала (по умолчанию – 1);
- Initial value начальный уровень сигнала (по умолчанию 0);
- Final value уровень сигнала после скачкообразного изменения (по умолчанию – 1).

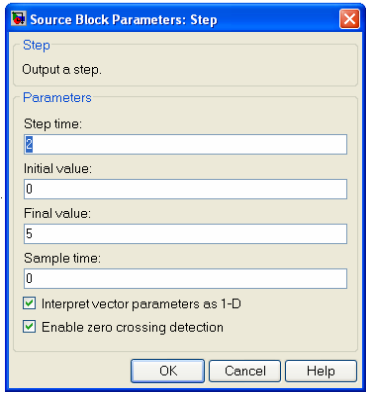

Рис. 3.18. Окно настройки блока Step

Для иллюстрации работы источника типа Step подключим его на вход осциллографа Scope (рис. 3.19). Установим следующие параметры настройки блока: Step time 3, Initial value  $-2$ , Final value 5. Активизируем процесс моделирования (команда Simulation Start). В окне блока Scope можно видеть сигнал, созданный блоком Step (рис. 3.20).

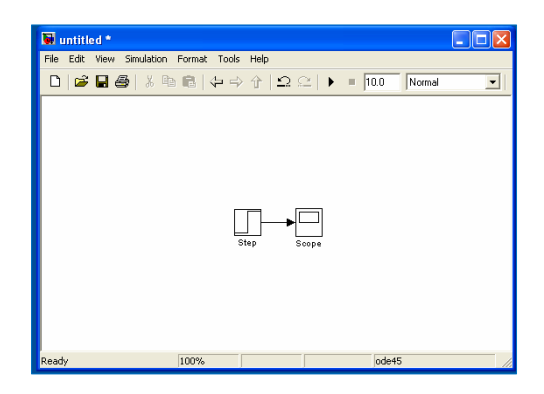

Рис. 3.19. Блок-схема проверки блока Step

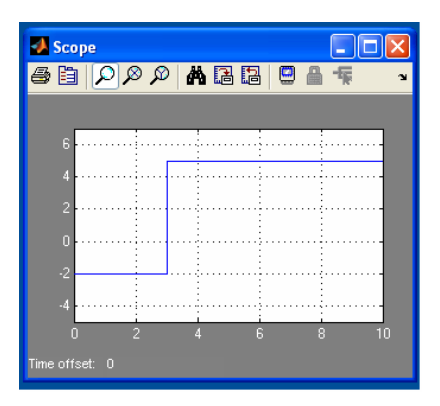

Рис. 3.20. Результат работы блока Step

Блок Sine Wave является генератором гармонического сигнала, поэтому при его настройке задаются такие параметры:

- Sine type тип синусоидальной волны. Сигнал может быть непрерывным (Time based), при этом аргументом является время, и дискретным во времени (Sample based), в этом случае аргумент – число дискретов времени;
- Amplitude амплитуда синусоидального сигнала;
- Bias смещение (постоянная составляющая синусоиды);
- Frequency (rad/sec) частота колебании в радианах в секунду;
- Phase  $\text{(rad)}$  начальная фаза в радианах;
- Sample time дискрета времени для данного блока.

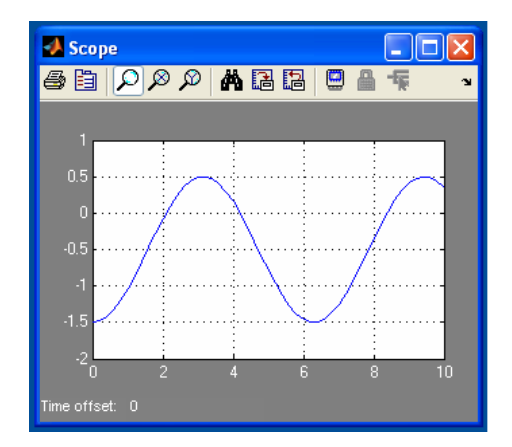

Рис. 3.21. Результат работы блока Sine Wave

На рис. 3.21 показан результат функционирования блока при задании следующих параметров: Sinetype – Time based, Amplitude – 1, Bias  $-$  -0,5, Frequency (rad/sec) – 1, Phase (rad) – -pi/2, Sample time – 0.

При двойном нажатии на выделенное изображение блока Integrator открывается окно (рис. 3.22), в котором можно установить:

External reset – подключение дополнительного управляющего сигнала (none – дополнительный сигнал не используется, rising – нарастающий сигнал, falling – убывающий сигнал, either – изменяющийся сигнал в любом направлении);

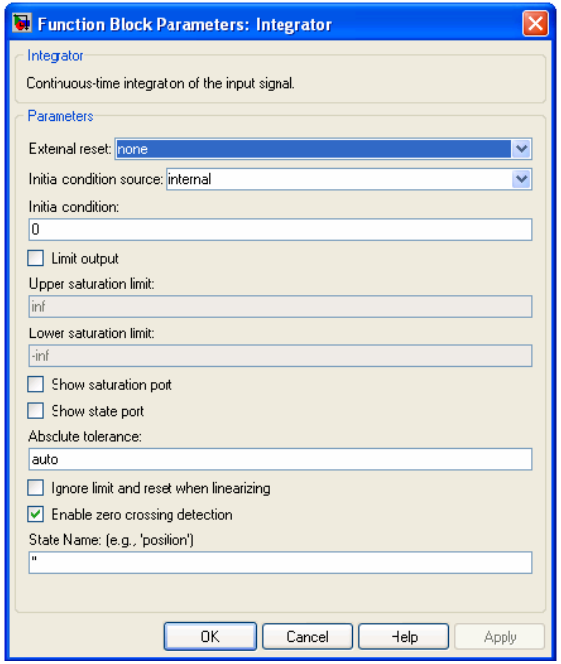

Рис. 3.22 Окно настройки блока Integrator

Initial condition source – вид источника установки начального значения выходного сигнала (internal – внутренняя, а external – внешняя установка начального значения выходной величины);

Initial condition – начальное значение выходной величины;

Limit output – ограничение величины выхода;

Upper saturation limit – верхнее значение выходной величины;

Lower saturation limit – нижнее значение выходной величины; Show saturation port – видимый порт насыщения;

Show state port – видимый порт состояния;

Absolute tolerance – допустимая предельная величина абсолютной погрешности.

Если установлен флажок Limit out put, то при переходе выходной величиной интегратора значения, определяемого верхней или нижней границей, на дополнительном выходе интегратора (saturation port) формируется единичный сигнал, который может быть использован для управления работой S-моделей при установке флажка Show saturation port.

Если установлен флажок Show state port, то у интегратора появляется дополнительный порт, выходная величина которого может быть использована для прерывания алгебраического цикла или согласования состояния подсистем модели. Его значение совпадает с главным сигналом на выходе интегратора.

Установка параметров линейных стационарных звеньев соответствует принципам, принятым в теории автоматического управления. Например, при настройке элемента Transfer Fcn (рис. 3.23) задается передаточная функция, характеризующая динамические свойства моделируемого элемента. В строке Numerator coefficient устанавливаются коэффициенты полинома числителя передаточной функции, в строке Denumerator coefficient – коэффициенты знаменателя.

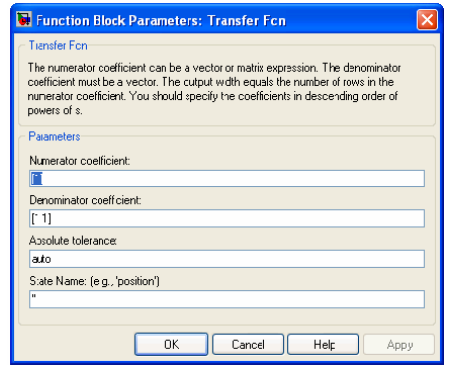

Рис. 3.23. Окно настройки элемента Transfer Fcn

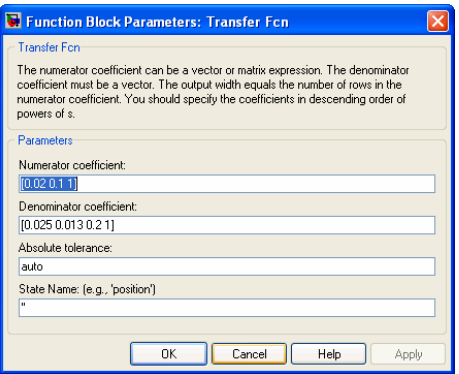

Рис. 3.24. Задание параметров блока Transfer Fcn

Задание коэффициентов осуществляется через пробел или запятую. На рис. 3.24 показан пример настройки Transfer Fcn, реализующего передаточную функцию вида

$$
W(s) = \frac{0.02s^2 + 0.1s + 1}{0.025s^3 + 0.013s^2 + 0.2s + 1}.
$$

Модели сложных систем не обходятся без таких элементов раздела Math Operations, как Sum, Product и Gain.

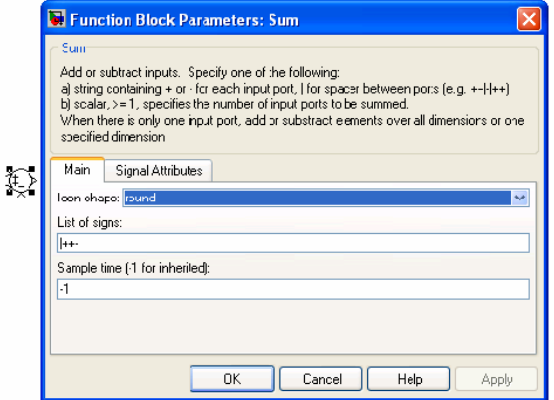

Рис. 3.25. Окно настройки и вид блока Sum

При настройке блока Sum (рис. 3.25) выбираются:

• форма (Icon Shape) изображения сумматора – круглая (round) или прямоугольная (rectangular);

• последовательность знаков (List of signs) – количество входов и их полярность («+» или «-»).

Окно настройки блока Product (рис. 3.26) содержит такие параметры как Number of inputs (Количество входов) и Multiplication (Умножение). Поскольку перемножаемые величины могут быть векторными или матричными, то должен быть выбран способ их умножения: поэлементное (Element wise) или матричное (Matrix). Если параметр Number of inputs – целое положительное число больше единицы, то все входные величины перемножаются. При равенстве этого параметра единице выполняется произведение элементов входного вектора. Если нужно получить деление на некоторую входную величину, то в поле параметра Number of inputs ставится символ «/», перед которым помещаются знаки «\*», число которых должно совпадать с количеством перемножаемых величин.

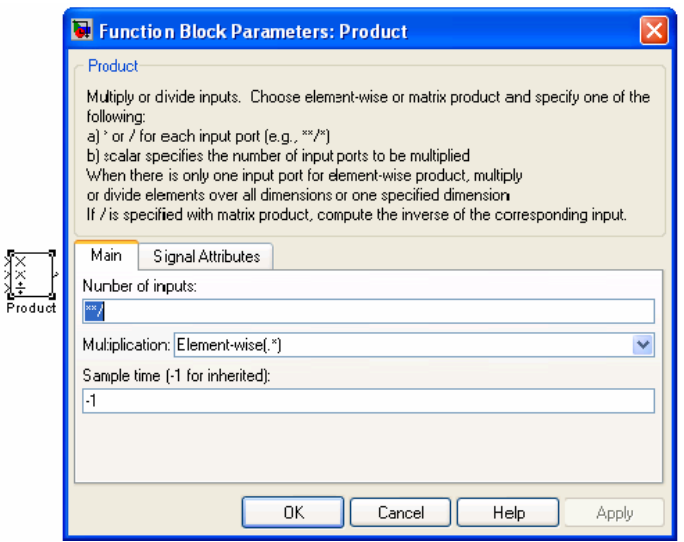

Рис. 3.26. Окно настройки и вид блока Product

При настройке параметров блока Gain (рис. 3.27) учитывается тип входного сигнала (u). Если входная величина – вектор длиной N, то коэффициент усиления должен быть вектором той же длины. В поле Multiplication (Умножение) задаются способы умножения входной величины на вектор K:
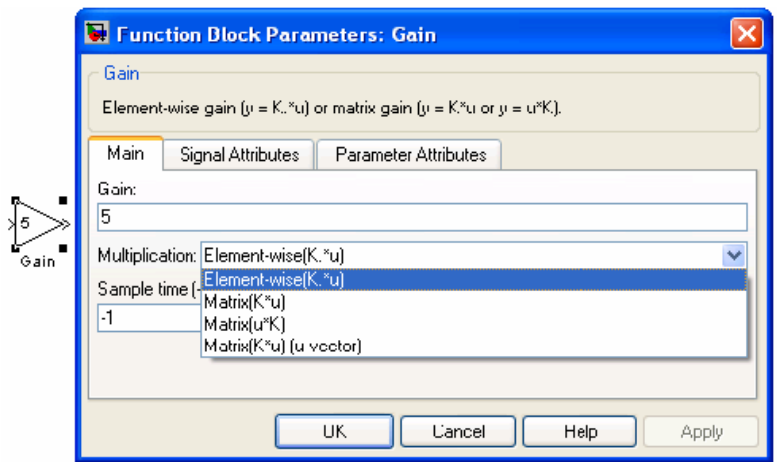

Рис. 3.27. Окно настройки и вид блока Gain

Element wise (K.\*u) – поэлементное умножение входного вектора на вектор коэффициентов усиления;

Matrix (K\*u) – матричное умножение вектора коэффициентов усиления на матрицу входной величины;

Matrix (u\*K) – матричное умножение матрицы входной величины на вектор коэффициентов усиления;

Matrix  $(K^*u)$  (u vector) – матричное умножение векторов K и u.

Звенья Complex to Magnitude-Angle и Complex to Real-Imag (рис. 3.28) трансформируют комплексный входной сигнал в один или два действительных выходных сигнала, являющиеся модулем, аргументом, действительной или мнимой частью входного сигнала.

Элементы Magnitude-Angle to Complex и Real-Imag to Complex преобразуют один или два входных действительных сигнала в комплексный выходной сигнал. Количество входов и выходов задается в окнах настройки блоков (рис. 3.29).

Анализ моделируемых процессов удобно выполнять при совмещении наблюдаемых сигналов в одном окне осциллографа. Для объединения моделируемых сигналов используется блок Mux (раздел Signals Routing).

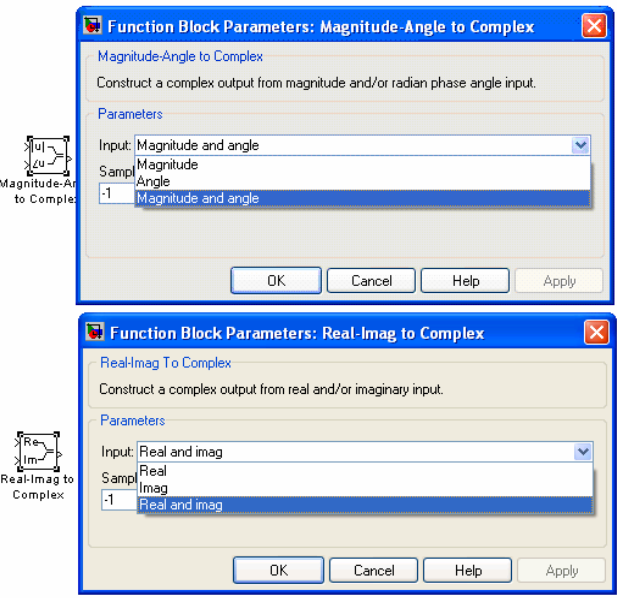

Рис. 3.28. Окна настройки и изображения блоков Complex to Magnitude-Angle и Complex to Real-Imag

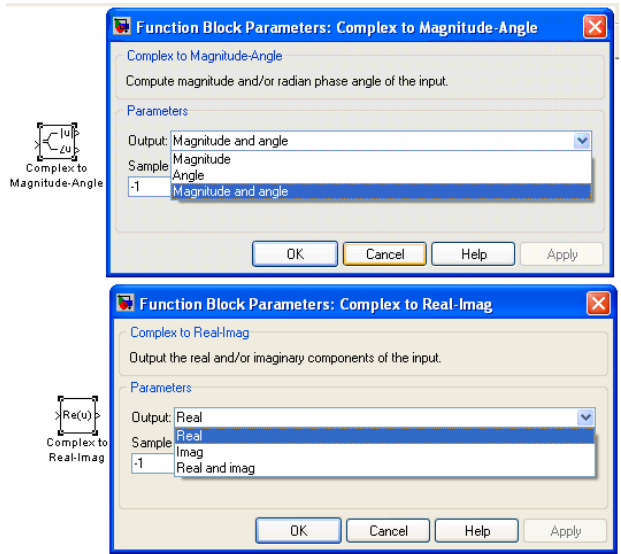

Рис. 3.29. Окна настройки и изображения блоков Magnitude-Angle to Complex и Real-Imag to Complex

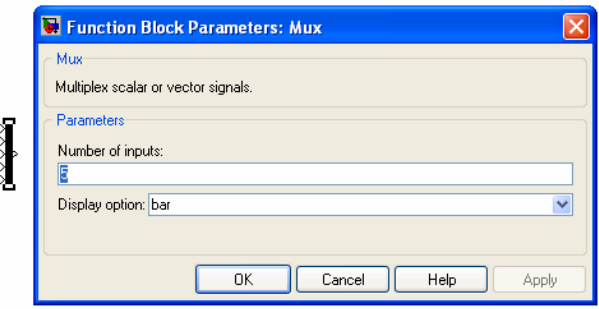

Рис. 3.30. Окно настройки и внешний вид блока Mux

При настройке Mux (рис. 3.30) задаются:

- Number of inputs количество входов;
- Display option вид изображения блока на схеме.

При моделировании нелинейных систем приходится пользоваться блоком Lookup Table. Сигнал на выходе этого блока принимает значения, заданные в строке Table data, при достижении входным сигналом величин, указываемых в строке Vector of input values (рис. 3.31).

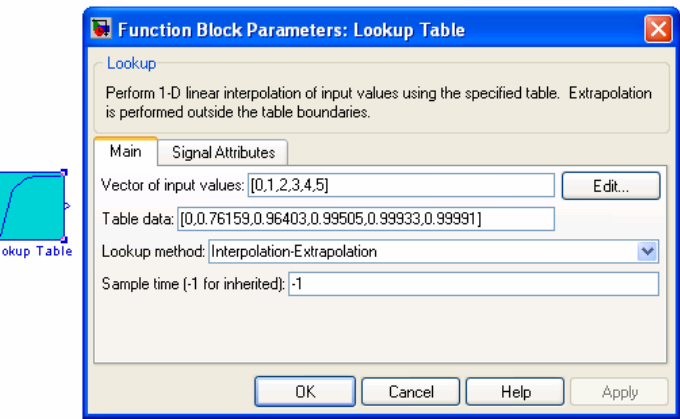

Рис. 3.31. Окно настройки и внешний вид блока Lookup Table

Проверить или изменить установленные параметры блока можно в окне редактирования (рис. 3.32), открывающемся при нажатии на кнопку Edit.

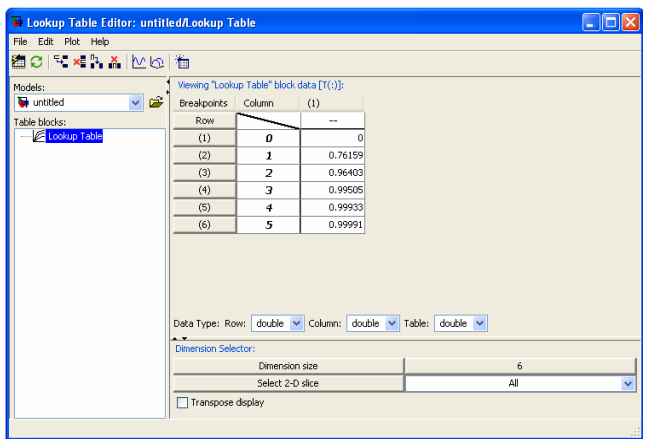

Рис. 3.32. Окно редактирования таблицы параметров блока Lookup Table

Из этого окна нажатием на кнопку liner plot возможен просмотр интерполяции, получаемой с помощью Lookup Table (рис. 3.33).

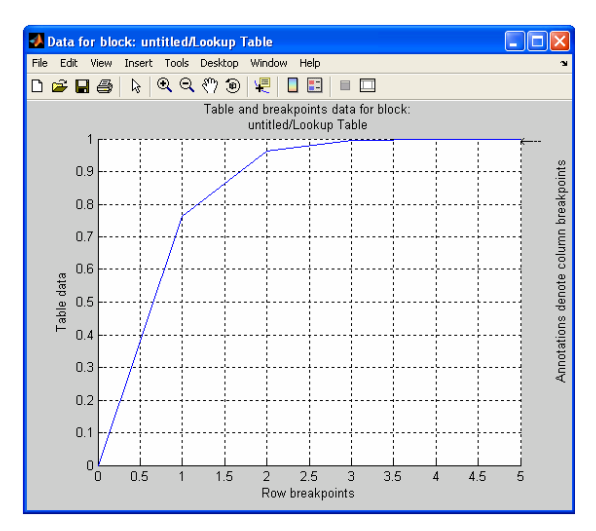

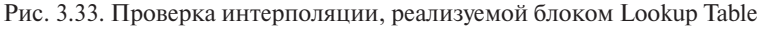

Запуск процесса моделирования осуществляется командой Simulation, которая выполняется нажатием на кнопку  $\blacktriangleright$  Start основного окна MATLAB&SIMULINK. Результаты функционирования моделируемой системы отражаются в обзорных окнах блоков раздела Sinks.

### **4. МОДЕЛИРОВАНИЕ ПЕРЕХОДНЫХ ПРОЦЕССОВ В ЭЛЕКТРОМЕХАНИЧЕСКИХ ПРЕОБРАЗОВАТЕЛЯХ ЭНЕРГИИ**

### **4.1. Математические модели и переходные процессы В ЭЛЕКТРОМЕХАНИЧЕСКИХ ПРЕОБРАЗОВАТЕЛЯХ ЭНЕРГИИ в машинах постоянного тока 4.1 Математические модели и переходные процессы в машинах**

### **4.1.1. Моделирование и исследование режимов двигателя**  поделирование и исследование режимов двигателя<br>постоянного тока независимого возбуждения

При разработке математических моделей целесообразно использовать структурный метод, позволяющий при моделировании учитывать различные варианты включения обмоток машин, влия-структурный метод, позволяющий при моделировании учитывать различные , поставить разничивать спроителя стать стать с вистем индестру, диальное разничение принципиальных отличий в моделировании двигателей и генераторов постоянного тока не существует. Режим работы машины учитывается при записи исходной системы уравнений. Рассмотрим процесс математического моделирования для двигателя постоянного тока независимого возбуждения (рис. 2.3). ка независимого возбуждения (рис.2.3).  $19\mu$ отке математических моделей целесообразно ис

Запишем уравнения (2.47)-(2.50) в операторной форме относительно тока якоря и угловой скорости вращения: тока якоря и угловой скорости вращения

$$
i_{\pi}(s) = \frac{1}{s} \left[ \frac{1}{\delta \chi} u_{\pi}(s) - \frac{(1-\delta)}{\delta \chi} v(s) - \frac{1}{\chi} i_{\pi}(s) \right];
$$
  

$$
v(s) = \frac{1}{s} \left[ \frac{\delta}{1-\delta} (\mu(s) - \mu_m(s)) \right].
$$
 (4.1)

Система уравнений (4.1) позволяет построить структурную схему двигателя постоянного тока для математического моделирова- $\mathbf{1}$ ния (рис. 4.1).

76 библиотек в наборное поле Untitled переносятся известным спосо-Для создания модели двигателя последовательно открываем MATLAB, Simulink и три необходимые для построения схемы модели библиотеки: Sources (источники сигналов), Sinks (приборы) и Continuous (непрерывные блоки). При открывании Simulink одновременно открывается поле для набора структурной схемы, первоначально это поле имеет название Untitled (без имени). Блоки из бом Drag-and-Drop (перетащи и оставь).

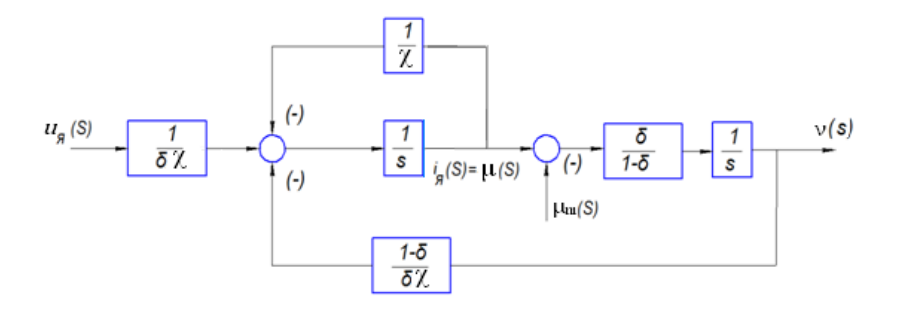

Рис.4.1 Структурная схема двигателя постоянного тока Рис. 4.1. Структурная схема двигателя постоянного тока Рис.4.1 Структурная схема двигателя постоянного тока независимого возбуждения независимого возбуждения независимого возбуждения

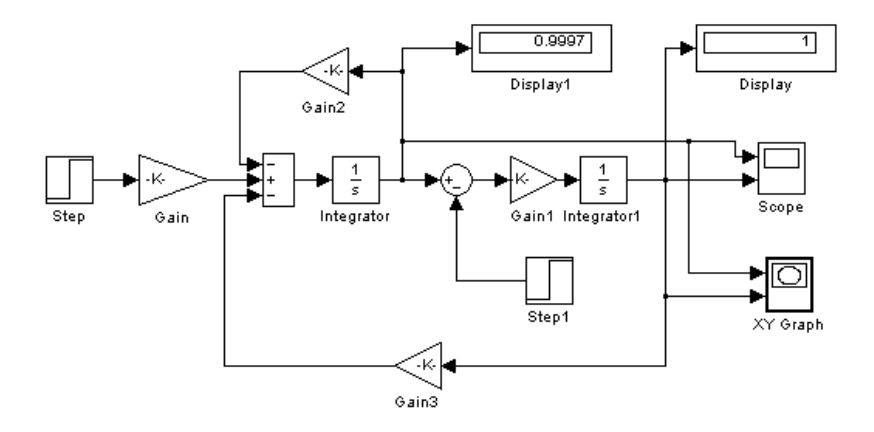

Рис. 4.2 Схема математической модели двигателя постоянного тока Рис. 4.2. Схема математической модели двигателя постоянного тока независимого возбуждения Рис. 4.2 Схема математической модели двигателя постоянного тока независимого возбуждения независимого возбуждения

Величина напряжения якорной цепи  $u_a$  в схеме модели (рис. 4.2) задается в блоке Step, а величина момента сопротивления нагрузки  $M_{\rm\scriptscriptstyle C}$  — в блоке Step1. Коэффициенты  $\displaystyle{\frac{1}{\mathfrak{d}\chi},\frac{1}{\chi},\,\frac{(1-\delta)}{\mathfrak{d}\chi}}$  $\frac{1}{\delta \chi}, \frac{1}{\chi}, \frac{(1-\delta)}{\delta \chi}$  и  $\frac{\delta}{1-\delta}$  $\int_{0}^{1} 1 - \delta$ <sup>э</sup> *T*  $\frac{1}{\chi}$ ,  $\frac{(1-\delta)}{\delta \chi}$  и  $\frac{\delta}{1-\delta}$  устанав $rac{1}{\delta \chi}, \frac{1}{\chi}, \frac{(1-\delta)}{\delta \chi}$  и  $\frac{\delta}{1-\delta}$ δ  $1-\delta$ <sup>3</sup> р<br>Эм  $\ddot{\ }$  $\frac{(1-\delta)}{\delta \chi}$  и  $\frac{\delta}{1-\delta}$  устанав- $\frac{1}{\delta \chi}, \frac{1}{\chi}, \frac{(1-\delta)}{\delta \chi}$  и  $\frac{\delta}{1-\delta}$ δ  $1-\delta$ <sup>3</sup> р<br>Р *T*  $\frac{-\delta}{\delta \chi}$  и  $\frac{\delta}{1-\delta}$  устанавδ−  $\frac{1}{\chi}, \frac{1}{\chi}, \frac{(1-\delta)}{\delta \chi}$   $\frac{\delta}{1-\delta}$ δ  $1-\delta$ <sup>3</sup> *Э* устанавливаются в блоках Gain, Gain1, Gain2 и Gain3.

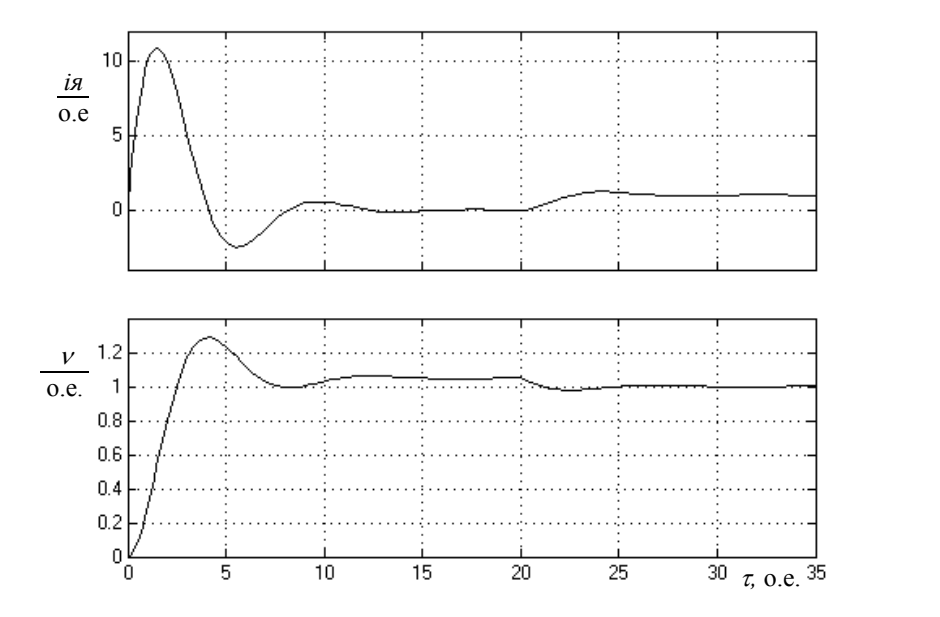

нагрузки: *а* – кривая тока якоря; *б* – кривая угловой скорости вращения Рис. 4.3. Осциллограммы прямого холостого пуска двигателя и наброса Gain1, Gain2 и Gain3.

#### $\mathbb{R}^d$  –  $\mathbb{R}^d$  –  $\mathbb{R}^d$  –  $\mathbb{R}^d$ Таблица 4.1  $\mathfrak{a}$   $\mathfrak{a}$ .1.1

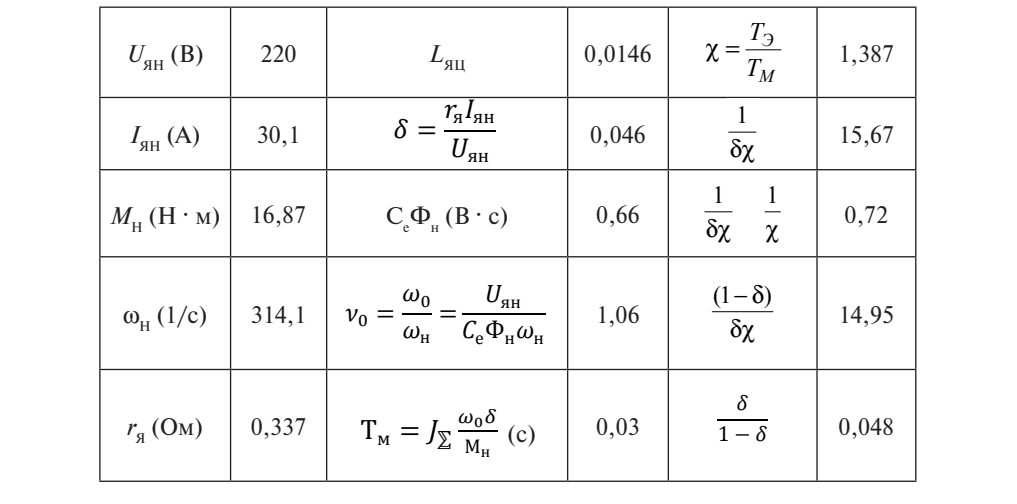

# Величина напряжения якорной цепи в схеме модели (рис. 4.2) зада-Параметры двигателя постоянного тока Параметры двигателя постоянного тока

табл. 4.1.

Расчетные значения коэффициентов для работы модели приведены в табл. 4.1. лены в таол. 4.1. Составляет продагательный характер. Кратность продагательный составляет 12 о.е. 12 о.е.

Из приведенных кривых (рис. 4.3) видно, что процесс пуска носит колебательный характер. Кратность пикового тока (момента) составляет 11 о. е.

Наброс нагрузки при  $M_{\rm c} = 1,0$  o. e. произведен в момент  $t_{\rm i} = 20$ и  $T_M = 0$  с.  $\frac{\text{c}^2}{\text{c}^2}$  $T_{\rm M}=0$  c.

Установившееся значение угловой скорости холостого хода  $v_0 = 1,06$  o. е. Время пуска  $t_\text{II} = 15$  и  $T_\text{M} = 9,45$  с. После наброса нагрузки угловая скорость снижается до  $v_{\scriptscriptstyle 0}$  = 1 o. e., при этом вращающий момент соответствует номинальному. Значение угловой скорости и момента в схеме фиксируют блоки Display и Display1. номинальному. Значение угловой скорости и момента в схеме фиксируют

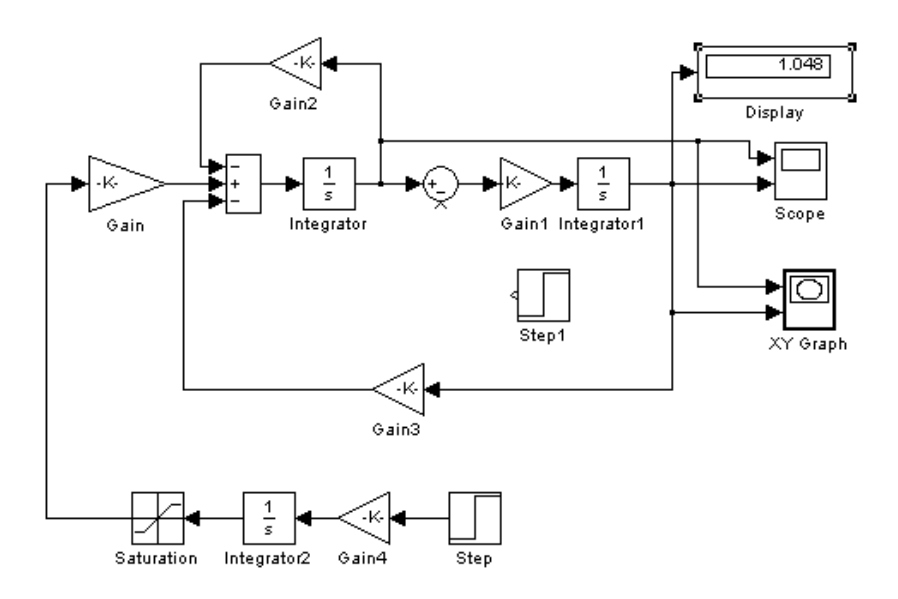

Рис. 4.4 Схема математической модели двигателя постоянного тока с регулятором интенсивности Рис. 4.4. Схема математической модели двигателя постоянного тока

Снижение пикового броска тока (момента) при пуске можно добиться путем плавного возрастания якорного напряжения  $U_a$ . Для этого на входе блока Gain (рис. 4.5) создается регулятор интенсивности, включающий блоки Saturation (насыщение), Integrator, Gain4 и Step. Регулирование интенсивности подъема якорного

напряжения осуществляется изменением коэффициента усиления блока Gain4.  $\kappa$ а Gain4.

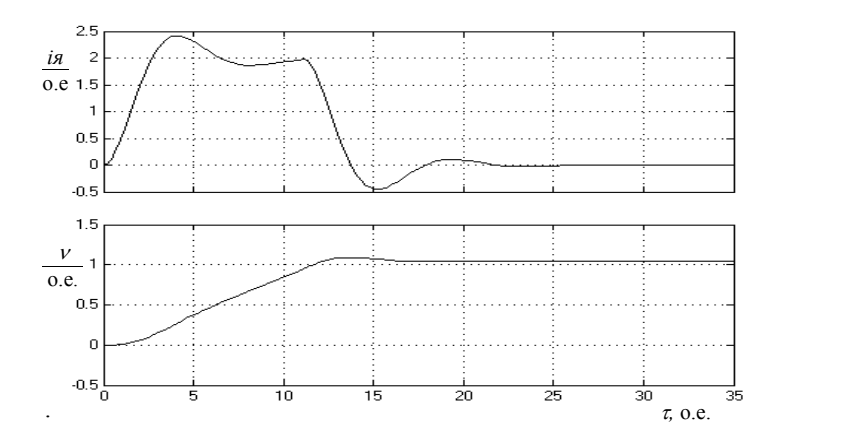

Рис. 4.5. Осциллограммы прямого холостого пуска двигателя интенсивности: *а* – кривая тока якоря; с регулятором интенсивности: *а* – кривая тока якоря;  $\delta$  – кривая угловой скорости вращения

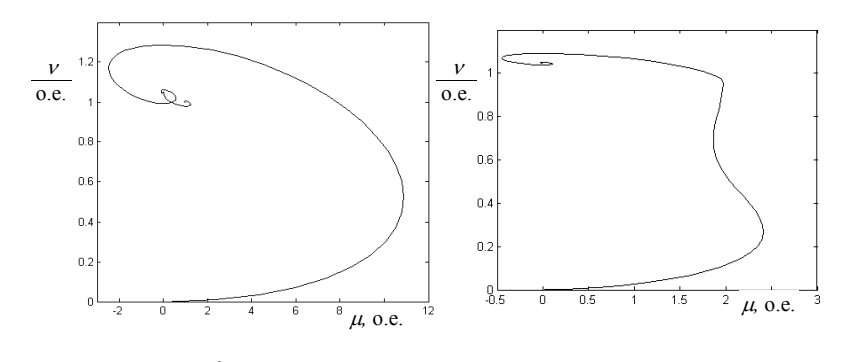

*а* – при холостом пуске и набросе нагрузки; *б* – при холостом пуске с регулятором интенсивности Рис. 4.6. Динамические механические характеристики:

При использовании регулятора интенсивности пиковое значение якорного тока снижается до безопасного значения. На рис.4.5. пиковое зна-ние якорного тока снижается до безопасного значения. На рис. 4.5 При использовании регулятора интенсивности пиковое значепиковое значение якорного тока составляет 2,4 о. е. Этому соответствует более плавное изменение скорости вращения, снижение ее колебательности и перерегулирования.

Время переходного процесса составляет  $t_{\text{III}} = 20$  и  $T_{\text{M}} = 0.6$  с. Динамическая механическая характеристика (рис. 4.6) изменяется в меньших пределах, и вращающий момент при пуске является более постоянным.

### **4.1.2. Переходные процессы в двигателе постоянного тока с учетом нелинейностей и изменения параметров**

Для построения математической модели двигателя уравненияиспользуем уравнения (6, 7, 9, 10, 11), которые запишем в операторной форме: −νϕ δχ δ− <sup>−</sup> δχ <sup>=</sup> )( 1)1( )( <sup>11</sup> )( *su si <sup>s</sup> siя <sup>я</sup> <sup>я</sup>* ; δ− −δχ <sup>=</sup> )( 1)1(11 )( *su si <sup>s</sup> siя яя* ;  $\mathbf{r}$  $\sim$ δ− <sup>−</sup> δχ <sup>=</sup> )( 1)1( )( <sup>11</sup> )( *su si <sup>s</sup> siя <sup>я</sup> <sup>я</sup>* ; Í  $\Phi$ орме: −νϕ δχ δ− <sup>−</sup> δχ <sup>=</sup> )( 1)1( )( <sup>11</sup> )( *su si <sup>s</sup> siя <sup>я</sup> <sup>я</sup>* ; δ− <sup>−</sup> δχ <sup>=</sup> )( 1)1( )( <sup>11</sup> )( *su si <sup>s</sup> siя <sup>я</sup> <sup>я</sup>* ; i<br>Francesco de la filmonia de la filmonia de la filmonia de la filmonia de la filmonia de la filmonia de la film  $\overline{AB}$   $\overline{AB}$   $\overline{AB}$   $\overline{AB}$   $\overline{AB}$   $\overline{AB}$   $\overline{BA}$   $\overline{BA$ 

$$
i_{A}(s) = \frac{1}{s} \left[ \frac{1}{\delta \chi} u_{A}(s) - \frac{(1-\delta)}{\delta \chi} v \varphi - \frac{1}{\chi} i_{A}(s) \right];
$$
  
\n
$$
v(s) = \frac{1}{s} \left[ \frac{\delta}{1-\delta} (\varphi(s) - M_{C}(s)) \right]; \quad \varphi(s) = \frac{1}{s} \left[ \frac{1}{\alpha} (u_{B}(s) - i_{B}(s)) \right];
$$
  
\n
$$
\varphi_{M} = \varphi(s) + \varphi_{p_{A}}(s); \quad \varphi_{p_{A}}(s) = F_{1}i_{A}(s);
$$
  
\n
$$
i_{B}(s) = i_{M}(s) - i_{B}i_{B}(s);
$$
  
\n
$$
i_{M}(s) = F_{2}(\varphi_{M});
$$
  
\n
$$
i_{B}f(s) = -\beta s \varphi(s);
$$
  
\n
$$
\Gamma_{I} \text{Re } \alpha = \frac{2 \rho \omega_{B} \Phi_{H} \sigma}{U_{B}H} \Gamma_{M}; \quad \beta = \frac{2 \rho \omega_{B} \Phi_{H} \sigma}{r_{B}H} \Gamma_{M}.
$$
  
\n(4.2)

 $\alpha = \frac{2p\omega_B \Phi_{\mu} \sigma}{U_{BH} T_M}; \beta = \frac{2p\omega_B \Phi_{\mu} \sigma}{r_{BH} i_{BH} T_M}$  $\alpha = \frac{2 \mu \omega_B \Phi_H \omega}{U_{BH} T_M}; \beta = \frac{2 \mu \omega}{r_{BH}}$ где  $\alpha = \frac{2l}{l}$  $T_M$ <sup>*r*</sup>  $r_{BH}i_{BH}T_M$ ;  $\frac{2p\omega_B\Phi_{H}\sigma}{U_{BH}T_M}$ ;  $\beta = \frac{2p\omega_B\Phi_{H}\sigma}{r_{BH}i_{BH}T_M}$ . *ВН M* <u> $\frac{r}{2}$ </u> *TU*  $\alpha = \frac{2p\omega_B \omega_n \sigma}{U_{BH}T_M}; \beta = \frac{2p\omega_B \omega_n \sigma}{r_{BH}i_{BH}T_M}.$ где  $\alpha = \frac{2p}{l}$ *TU*  $\alpha = \frac{2\rho\omega_B\omega_n}{U_{BH}T_M}; \beta = \frac{2\rho\omega_B\omega_n\omega_n}{r_{BH}i_{BH}T_M}.$  $\text{где } \alpha = \frac{2p}{l}$ *TU*  $r_H T_M$ <sup>,  $r_{BH} i_{BH} T_M$ </sup>

*ВНЕНВНИ (4.2)* дает величической модели двигателя пост Система уравнений (4.2) дает возможность получить схему математической модели двигателя постоянного тока с учетом действия поперечной реакции якоря, насыщения магнитной цепи и вихревых токов главных полюсов двигателя (рис. 4.7).

Нелинейная характеристика реакции якоря  $\varphi_{\text{pa}}(s) = F_i i_{\text{a}}(s)$  реализована блоком Lookup Table2, а характеристика намагничивания  $i_M(s) = F_2(\varphi_M) - 6$ локом Lookup Table 1. Характеристики  $\varphi_{pa}(s) = F_i i_s(s)$  $u_i_{\mathcal{M}}(s) = F_2(\phi_{\mathcal{M}})$  показаны на рис. 4.8.

Для сравнительного анализа результатов моделирования в схему включен блок Subsystem, содержащий модель двигателя постоянного тока, представленную на рис. 4.2.

Напряжение *u*<sub>p</sub> возбуждения и якорное *u*<sub>q</sub> напряжение действуют в схеме модели раздельно, причем напряжение якоря подается с задержкой во времени (10τ), что позволяет осуществлять пуск двигателя при номинальном потоке возбуждения ( $\varphi = 1$  o. e.).

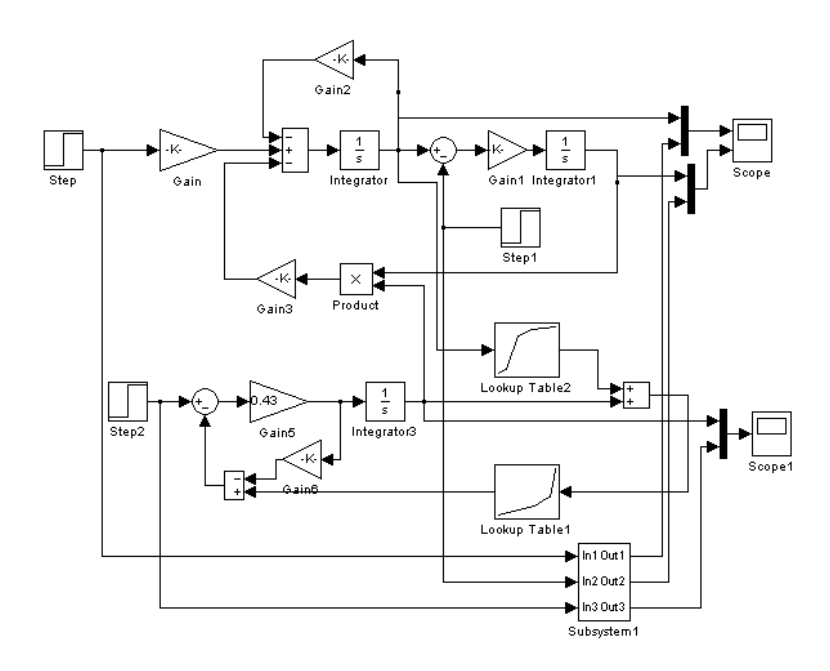

Рис. 4.7 Схема математической модели двигателя постоянного тока Рис. 4.7. Схема математической модели двигателя постоянного тока с учетом изменения параметров с учетом изменения параметров

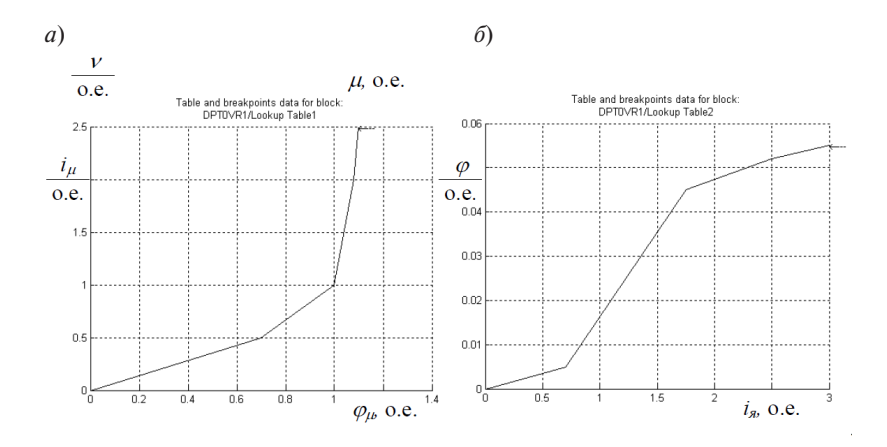

Рис. 4.8. Характеристики насыщения магнитной цепи (*а*) и поперечной реакции якоря (*б*)

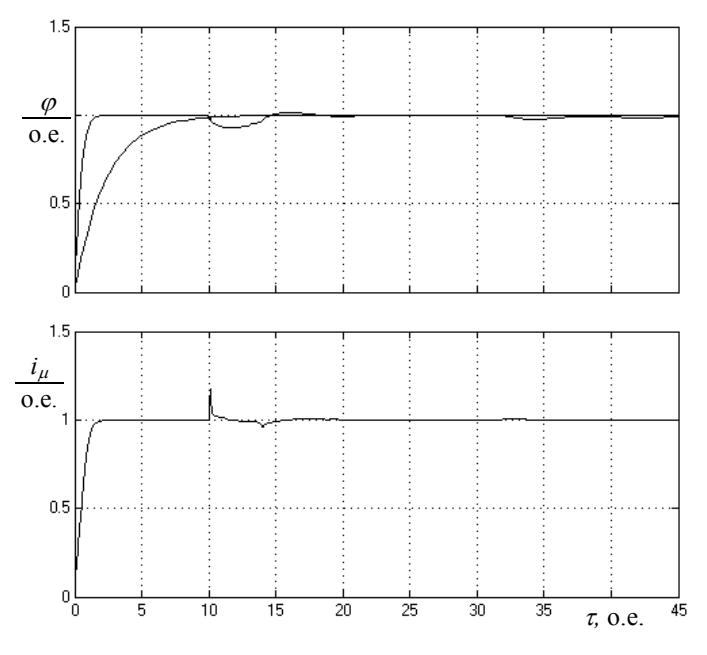

Рис. 4.9 Осциллограммы холостого пуска двигателя и наброса нагрузки: Рис. 4.9. Осциллограммы холостого пуска двигателя и наброса нагрузки: а – кривые результирующего магнитного потока; *а* – кривые результирующего магнитного потока; б – кривая тока намагничивания *б* – кривая тока намагничивания

насыщения магнитной цепи, действия поперечной реакции якоря и вихревых токов показана на рис. 4.10, *а* сплошной линией. Для ктирная кривая), полученная с помощью блока Subsystem (рис. 4.8). В момент пуска двигателя ( $\tau = 10$  o. e.) и наброса номинальной на- $\mu$ уван (см. 1999). В момент пуска двигателя ( о.е.) в момент пуска двигателя ( о.е.) в момент пуска двигателя ( о.е.) в момент пуска двигателя ( о.е.) и пуска двигателя ( о.е.) и пуска двигателя ( о.е.) и пуска двигате Кривая результирующего магнитного потока двигателя с учетом сравнения приведена кривая φ идеализированного двигателя (пунгрузки ( $\tau = 30$  o. e.) поток уменьшается вследствие действия попе-

На рис. 4.10, *б* приведена переходная характеристика тока намагпичивания. Дарактеристика сод ничивания. Характеристика содержит всплески тока в моменты крутого изменения магнитного потока ( $\phi_{\scriptscriptstyle\rm{M}}^{} \! = \! \phi + \phi_{\scriptscriptstyle\rm{p}\!{\scriptscriptstyle\rm{g}}})$  намагничивания.

При учете насыщения магнитной цепи, поперечной реакции якоря и учете вихревых токов кривые (сплошные кривые) вращающего момента µ и угловой скорости υ имеют в переходных режимах большую колебательность по сравнению с кривыми (пунктирные кривые) идеализированного двигателя (рис. 4.10.).

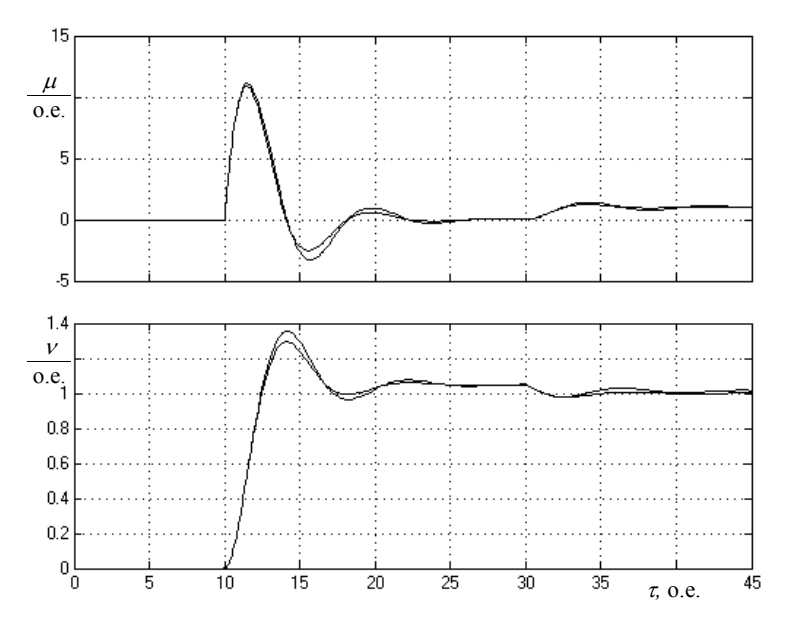

Рис. 4.10. Осциллограммы прямого холостого пуска двигателя нагрузки: *а* – кривые вращающего момента; *б* – кривая угловой скорости и наброса нагрузки: *а –* кривые вращающего момента; вращения *б* – кривая угловой скорости вращения

### учете вихревых токов кривые (сплошные кривые) вращающего момента и **трансформатора 4.2. Моделирование трехфазного силового**

Представим дифференциальные уравнения (4.1) трансформатора в относительных единицах. В качестве базисных единиц принимаем:  $U_{\overline{\text{b}}}$  =  $U_{\Phi\text{T}}$  – базисное напряжение, равное амплитуде номиналь-**4.2 Monday Monday Holders** (1988) **A.2 Monday 2010** мотки;  $\Psi_{\bar{B}} = \frac{U_{\bar{B}}}{\omega_{\bar{B}}}$  — базисный поток;  $\omega_{\bar{B}}$  — базисная круговая частота;  $Z_{\rm B} = \frac{U_{\rm B}}{I_{\rm B}}$  – базисное сопротивление;  $t_0 = 1/\omega_{\rm B}$  – базисное время. ного фазного напряжения первичной обмотки;  $I_E = I_{\text{diff}} - 6$ азисный ток, равный амплитуде номинального фазного тока первичной об-Б  $\Psi_{\rm B} = \frac{U_{\rm B}}{\omega_{\rm B}}$ — базисный поток;  $\omega_{_{\rm E}}-$  базисная круговая частота;

Уравнения первичной обмотки трансформатора в относительных единицах:

$$
U_{AC} = \frac{d\Psi_A}{d\tau} + r_1 i_A;
$$
  
\n
$$
U_{BA} = \frac{d\Psi_B}{d\tau} + r_1 i_B;
$$
  
\n
$$
U_{CB} = \frac{d\Psi_C}{d\tau} + r_1 i_C,
$$
\n(4.3)

 $T_{AB} \Psi_{A} = \Psi_{Am} + \Psi_{A\sigma}; \Psi_{B} = \Psi_{B} + \Psi_{B\sigma}; \Psi_{A} = \Psi_{Cm} + \Psi_{C\sigma}; \tau = t\omega_{B} - \text{orthocm-}$ тельное время.

Уравнения потокосцеплений рассеяния первичной обмотки:

$$
\Psi_{A\sigma} = x_{\sigma 1} i_{A}; \quad \Psi_{B\sigma} = x_{\sigma 1} i_{B}; \quad \Psi_{C\sigma} = x_{\sigma 1} i_{C}, \tag{4.4}
$$

где  $x_{\sigma1} = L_{\sigma1} \omega_{\sigma}$  – индуктивное сопротивление рассеяния фазы первичной обмотки. обмотки.<br>Об

и пои осмотки.<br>Уравнения вторичной обмотки трансформатора:

$$
-\frac{d\Psi_a}{d\tau} = r_2 i_a + U_a;
$$
  

$$
-\frac{d\Psi_b}{d\tau} = r_2 i_b + U_b;
$$
  

$$
-\frac{d\Psi_c}{d\tau} = r_2 i_c + U_c,
$$
  

$$
\text{The } \Psi = \Psi_1 + \Psi_2; \Psi_2 = \Psi_3 + \Psi_3; \Psi_3 = \Psi_4 + \Psi_4.
$$
  
(4.5)

 $\Gamma$ де  $\Psi_a = \Psi_{Am} + \Psi_{\sigma a}$ ;  $\Psi_b = \Psi_{Bm} + \Psi_{\sigma b}$ ;  $\Psi_c = \Psi_{Cm} + \Psi_{\sigma c}$ .

Уравнения потокосцеплений вторичной обмотки:<br>- $\mathbf{Y}$ 

$$
\Psi_{\sigma a} = x_{\sigma 2} i_a; \quad \Psi_{\sigma b} = x_{\sigma 2} i_b; \quad \Psi_{\sigma c} = x_{\sigma 2} i_c,
$$
\n(4.6)

ричной обмотки. г<br>Гал где  $x_{\sigma2} = L_{\sigma2} \omega_{\rm B}$  – индуктивное сопротивление рассеяния фазы вто-

Уравнения намагничивающих токов трансформатора: обмотки.

$$
i_{\mu a} = i_{A} - i_{a}; \quad i_{\mu b} = i_{B} - i_{b}; \quad i_{\mu c} = i_{C} - i_{c}.
$$
 (4.7)

ния трансформатора. Схема модели для исследования режимов работы трансформатора показана на рис. 4.11.  $\mu_a$   $\mu_a$   $\mu_b$   $\mu_b$   $\mu_c$   $\mu_c$   $\mu_c$   $\mu_c$   $\mu_c$   $\mu_c$   $\mu_c$   $\mu_c$   $\mu_c$   $\mu_c$ обмотки.

> поряняя часть слемы модели составлена на основании уравне-<br>ний (4.4), (4.5) и (4.7). Нелинейная характеристика  $i_{\mu A} = f(\Phi_{am})$  вос-Верхняя часть схемы модели составлена на основании уравнепроизведена с помощью блока Lookup Table1. Параметры характеристики указаны в табл. 4.2.

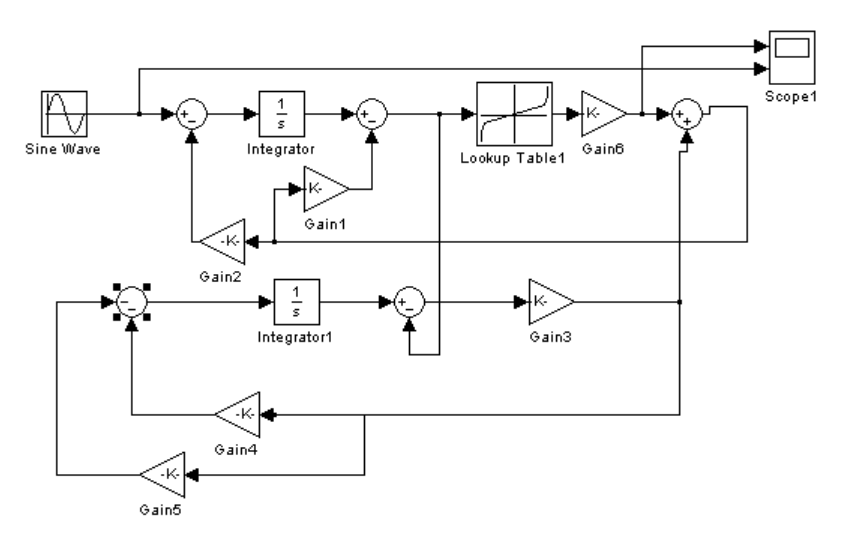

Рис. 4.11 Схема математической модели силового трансформатора Рис. 4.11. Схема математической модели силового трансформатора

Таблица 4.2.

Нелинейная характеристика  $i_{\mu A} = f(\Phi_{am})$ 

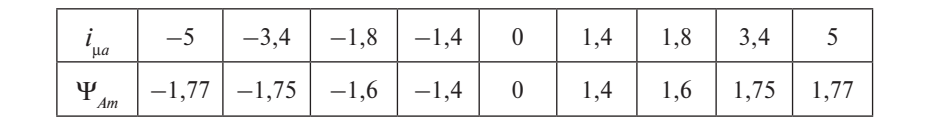

Для согласования тока намагничивания вводится коэффициент 0,068 (Gain). Нижняя часть схемы модели составлена с использованием уравнении (1.9), (1.0) и (1.9). В качестве нагрузки на вторит<br>ной обмотке трансформатора используется активное сопротивление нием уравнений (4.5), (4.6) и (4.7). В качестве нагрузки на вторич-(блок Gain5).

Параметры схемы модели представлены в табл. 4.3.<br>—

изменении режима работы (подключение к сети, изменение нагруз-Переходные процессы в трансформаторе возникают при резком ки, короткие замыкания в сети, трансформаторе и т. д.).

При работе трансформатора в номинальном режиме в качес $r_{\rm H} = 1$  о. е. При этом величина тока намагничивания  $i_{\mu A} = 0.068$  о. е. Осциллограммы номинального режима работы трансформатора показаны на рис. 4.12. тве сопротивления нагрузки выбрано активное сопротивление

## Таблица 4.3 Таблица 4.2 Таблица 4.2

| $\sim$<br>$\frac{D_{\rm H}}{KBA}$ | $v_{\rm H}$ | $\mathbf{H}$<br>A | $U_{\rm K}$<br>% | Потери, Вт |                | $^{\bullet}0^{\bullet}$ | Параметры схемы<br>замещения, Ом |                      |  |
|-----------------------------------|-------------|-------------------|------------------|------------|----------------|-------------------------|----------------------------------|----------------------|--|
|                                   |             |                   |                  | XX         | K <sub>3</sub> | A                       |                                  | $\lambda_{\sigma 1}$ |  |
| 10                                |             |                   |                  | 90         | 280            |                         |                                  |                      |  |

Параметры трансформатора Параметры трансформатора Параметры трансформатора  $\overline{10}$  200  $\overline{10}$  200  $\overline{10}$  2

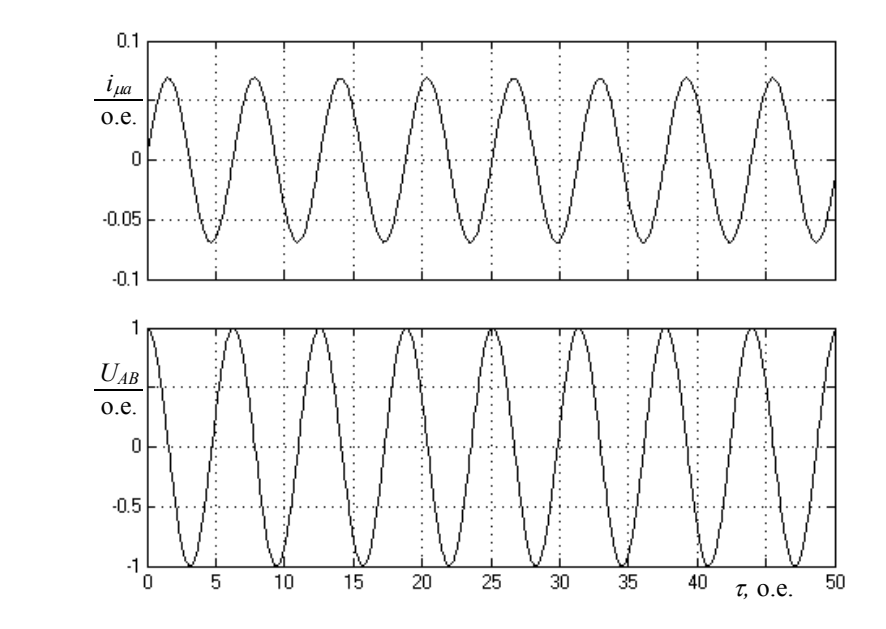

напряжения (б) при работе трансформатора в номинальном режиме Рис. 4.12. Осциллограммы тока намагничивания (*а*) и фазного сетевого

пряжения (*б)* при работе трансформатора в номинальном режиме пряжения (*б)* при работе трансформатора в номинальном режиме ничивания зависит от фазы питающего напряжения в момент включения. гтаноолее олагоприятный момент включения – когда ампли-<br>туда питающего напряжения проходит через максимум (фаза равна  $\mp \pi/2$ ). Худший момент включения – когда амплитуда напряжения проходит через нуль (фаза равна 0 или  $\pi$ ). В схеме модели фаза пита-При включении трансформатора в работу величина тока намагчения. Наиболее благоприятный момент включения — когда амплиющего напряжения устанавливается в блоке SineWave.

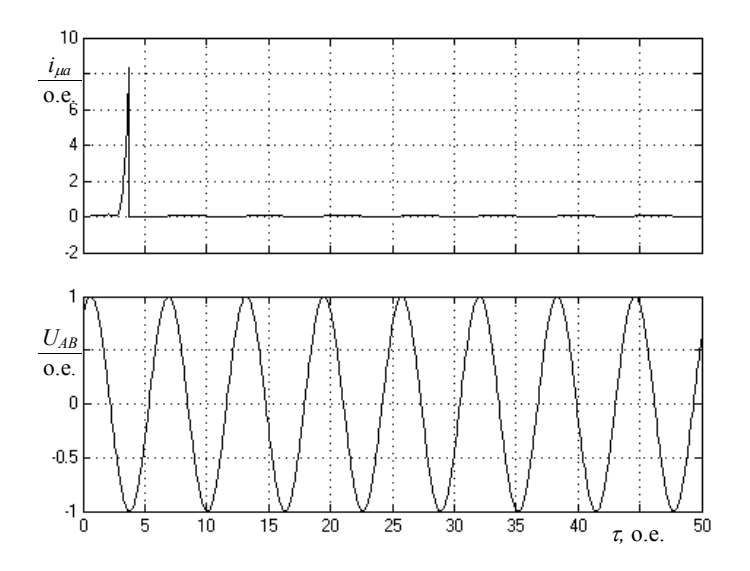

Рис. 4.13 Осциллограммы тока намагничивания (*а*) и фазного сетевого на-Рис. 4.13. Осциллограммы тока намагничивания (*а*) и фазного сетевого пряжения (*б)* при включении трансформатора напряжения (*б)* при включении трансформатора

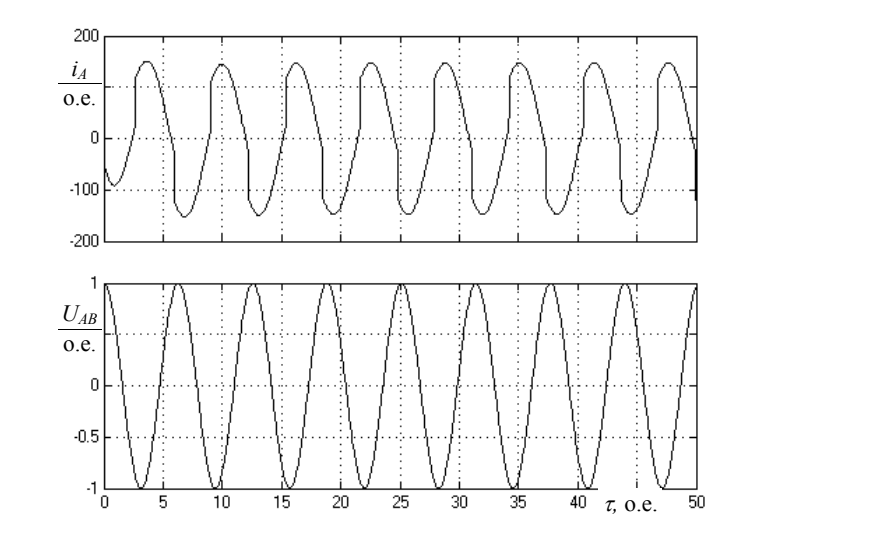

Рис. 4.14Осциллограммы фазного тока (*а*) и фазного сетевого напряжения Рис. 4.14. Осциллограммы фазного тока (*а*) и фазного сетевого напряжения (*б)* при коротком замыкании трансформатора

Для момента включения, когда фаза равна π/3, приведены осциллограммы намагничивающего тока  $i_{_{\rm I\!A}}$ и питающего напряжения  $U_A$  (рис. 4.13), из которых видно, что намагничивающий ток превышает номинальное  $(0,068)$  значение в 120 раз.

Режим короткого замыкания в цепи нагрузки создается в схеме модели путем уменьшения коэффициента блока Gain5. Осциллограммы фазного тока первичной обмотки и сетевого фазного напряжения приведены на рис. 4.14. Установившееся значение тока короткого замыкания составляет 150 о. е.

### **4.3. Моделирование процессов прямого пуска и изменения асинхронного двигателя** нагрузки асинхронного двигателя

Для создания модели асинхронного двигателя в программе MATLAB – Simulink воспользуемся уравнениями  $(2.35)$ – $(2.38)$ , которые запишем в более удобной для моделирования форме.

Уравнения равенства напряжений: Уравнения равенства напряжений

$$
\Psi_{s\alpha} = \frac{1}{s} (u_{s\alpha} - r_s i_{s\alpha});
$$
\n
$$
\Psi_{s\beta} = \frac{1}{s} (u_{s\beta} - r_s i_{s\beta});
$$
\n
$$
\Psi_{r\alpha} = \frac{1}{s} (-r_r i_{r\alpha} - p\nu \Psi_{r\beta});
$$
\n
$$
\Psi_{r\beta} = \frac{1}{s} (-r_r i_{r\beta} - p\nu \Psi_{r\alpha}).
$$
\n(4.8)

Уравнения токов, записанные через потокосцепление: Уравнения токов, записанные через потокосцепление

$$
i_{s\alpha} = \frac{1}{x'}_s (\Psi_{s\alpha} - k_r \Psi_{r\alpha});
$$
  
\n
$$
i_{s\beta} = \frac{1}{x'}_s (\Psi_{s\beta} - k_r \Psi_{r\beta});
$$
  
\n
$$
i_{r\alpha} = \frac{1}{x'}_r (\Psi_{r\alpha} - k_s \Psi_{s\alpha});
$$
  
\n
$$
i_{r\beta} = \frac{1}{x'}_r (\Psi_{r\beta} - k_s \Psi_{s\beta}).
$$
\n(4.9)

Уравнение электромагнитного момента на валу двигателя:

$$
M = k_s (\Psi_{s\beta} i_{r\alpha} - \Psi_{s\alpha} i_{r\beta}). \tag{4.10}
$$

Уравнение движения ротора асинхронного двигателя:

$$
\nu = \frac{1}{sH_j}(\mu - \mu_m). \tag{4.11}
$$

щие параметры:  $P_{\text{H}} = 22 \text{ kBr}$ ;  $U_{\phi\text{H}} = 220 \text{ B}$ ;  $I_{\phi\text{H}} = 42,57 \text{ A}$ ;  $f_{\text{H}} = 50 \text{ T}$ ц;  $r<sub>s</sub> = 0.04; r<sub>r</sub> = 0.02; k<sub>s</sub> = 0.9808; k<sub>r</sub> = 0.9709; x<sub>s</sub>' = 0.1957; x<sub>r</sub>' = 0.1975;$ В качестве примера для моделирования взят асинхронный двигатель с короткозамкнутым ротором 4А180S4, имеющий следую- $H_i = 126,72$ ;  $M_{\text{H}} = 0,8$ .

и и проданния структурной схемы математической модели асинхронного двигателя необходимо в командном окне MATLAB File Для создания структурной схемы математической модели асинхронно-библиотеки Continuous (непрерывные блоки), Math Operations (математические операции), Sources (источники сигналов), Sinks (приборы), и блоки из библиотек переносятся в поле Untitled известным ков производится согласно уравнениям  $(4.8)$ – $(4.11)$ . – view – model открыть наборное поле Untitled. Затем открываются способом Drag-and-Drop (перетащи и оставь). Причем набор бло-

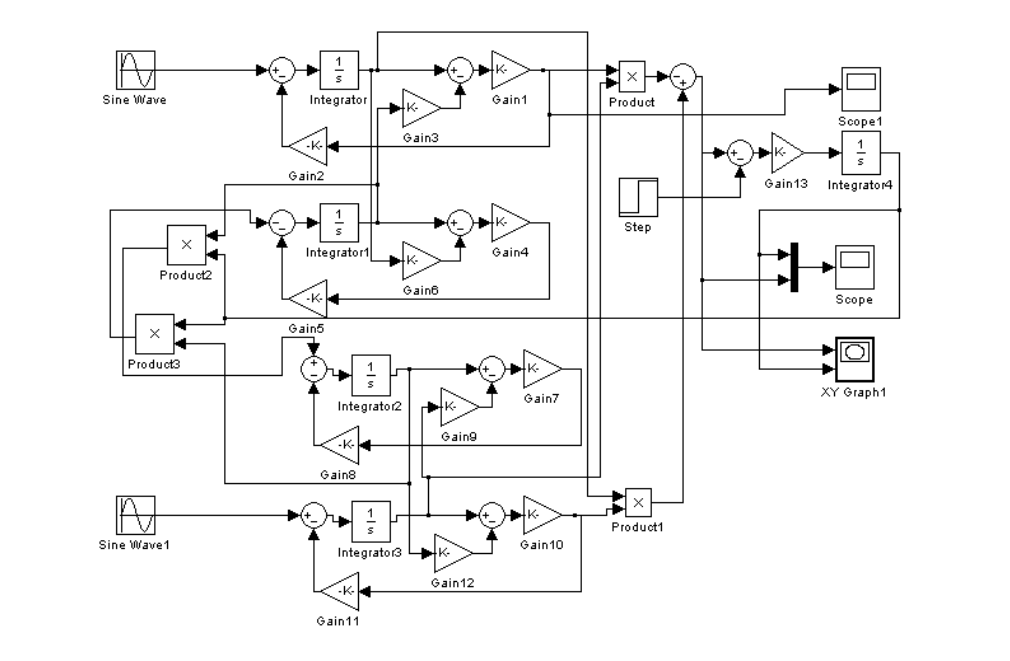

Рис. 4.15 Схема математической модели асинхронного двигателя Рис. 4.15. Схема математической модели асинхронного двигателя

Схема математической модели асинхронного двигателя показана на рис. 4.15. Модель позволяет исследовать переходные процессы пуска асинхронного двигателя при различных моментах  $\mu_{\scriptscriptstyle m}$  нагрузки на его валу, величине  $U_{\!s}$ питающего напряжения и при различной ве- $\frac{1}{2}$  при различной самостроположение и при различной величине *H<sub>j</sub>* момента инерции. Изменение момента  $M_{\text{H}}$  осуществляется с помощью блока Step (Final value – установка величины  $\mu_c$ , Step time — время начала действия момента), изменение  $U_{\mathfrak{s}}$ производится в блоках Sine Wave и Sine Wave 1 ( $\sqrt{2}U_s$  – изменение величины Amplitude), изменение величины  $H_j$ производится в блоке Gain13 (опция Gain).

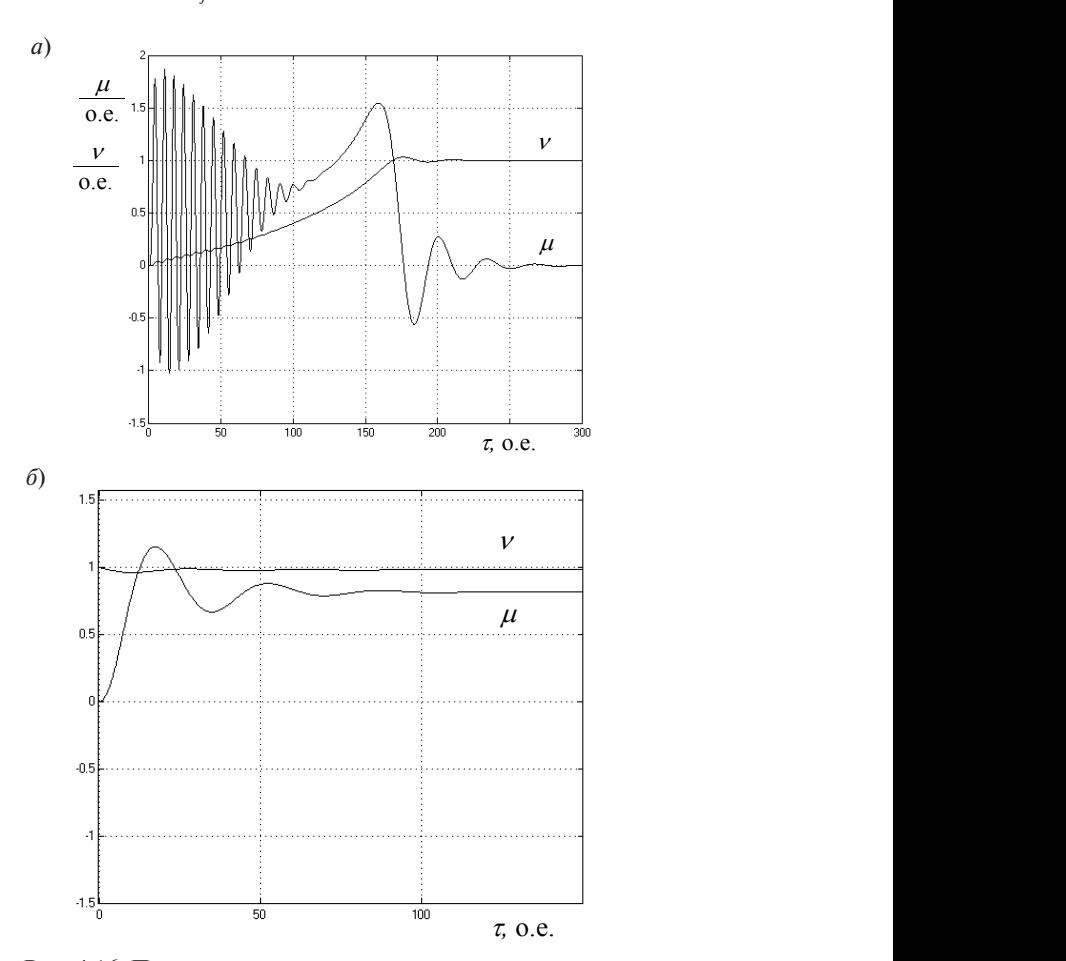

при холостом пуске (*а*) и набросе нагрузки (*б*) Рис. 4.16. Переходные процессы асинхронного двигателя

Осциллограммы холостого пуска асинхронного двигателя и скачкообразного наброса нагрузки приведены на рис. 4.16. В первый полупериод питающего напряжения возникает максимальный бросок электромагнитного момента µ, так называемый  $\mu_{ya}$  ударный момент.

Колебания электромагнитного момента вызывают колебания угловой скорости ν. Характер колебаний определяет соотношение электромагнитных постоянных статора и ротора, возникающих ин дуктивностей  $x'_{s}$  и  $x'_{r}$  и активных сопротивлений  $r_{s}$  и  $r_{r}$ , а также инерционной постоянной *Hj* ротора. При холостом пуске (рис. 4.16, *а*) установившееся значение угловой скорости ν равно единице при моменте  $\mu_m$ , равном нулю. При набросе нагрузки  $\mu_m = 0.8$  o. e. (рис. 4.16, *б*) установившееся значение угловой скорости соответствует значению  $y = 0.98$  o. e., то есть падение скорости равно величине номинального скольжения двигателя.

При пониженном напряжении статора пуск двигателя происходит более плавно и при меньшей величине ударного момента. Так, дит облее плавно и при меньшен вели ине ударного момента. Так, при  $U_s = 0.7$  о. е. (рис. 4.17, *а*) величина ударного момента  $\mu_{ya}$  снижается в два раза. При этом время пуска увеличивается в 1,8 раза.

Увеличение приведенного момента инерции увеличивает пиковый момент при пуске и увеличивает время пуска (рис. 4.17, б). В процессе исследований режимов работы асинхронного двигателя требуется получить осциллограммы модуля главного потокосцепления двигателя.

С целью выделения составляющих главного потокосцепления  $\Psi_{0}$ двигателя по осям α и β преобразуем уравнение (4.9) к виду

$$
\Psi_{s\alpha} = x_m (i_{s\alpha} + i_{r\alpha}) + x_{\sigma s} i_{s\alpha});
$$
  
\n
$$
\Psi_{s\beta} = x_m (i_{s\beta} + i_{r\beta}) + x_{\sigma s} i_{s\beta});
$$
  
\n
$$
\Psi_{r\alpha} = x_m (i_{s\alpha} + i_{r\alpha}) + x_{\sigma r} i_{r\alpha});
$$
  
\n
$$
\Psi_{r\beta} = x_m (i_{s\beta} + i_{r\beta}) + x_{\sigma r} i_{r\beta}),
$$
  
\n(4.12)

 $x_{\rm os}$ ,  $x_{\rm or}$  – индуктивные сопротивления рассеяния обмоток статора и  $\mu$ отора. где *x*m – взаимоиндуктивное сопротивление статора и ротора; ротора.

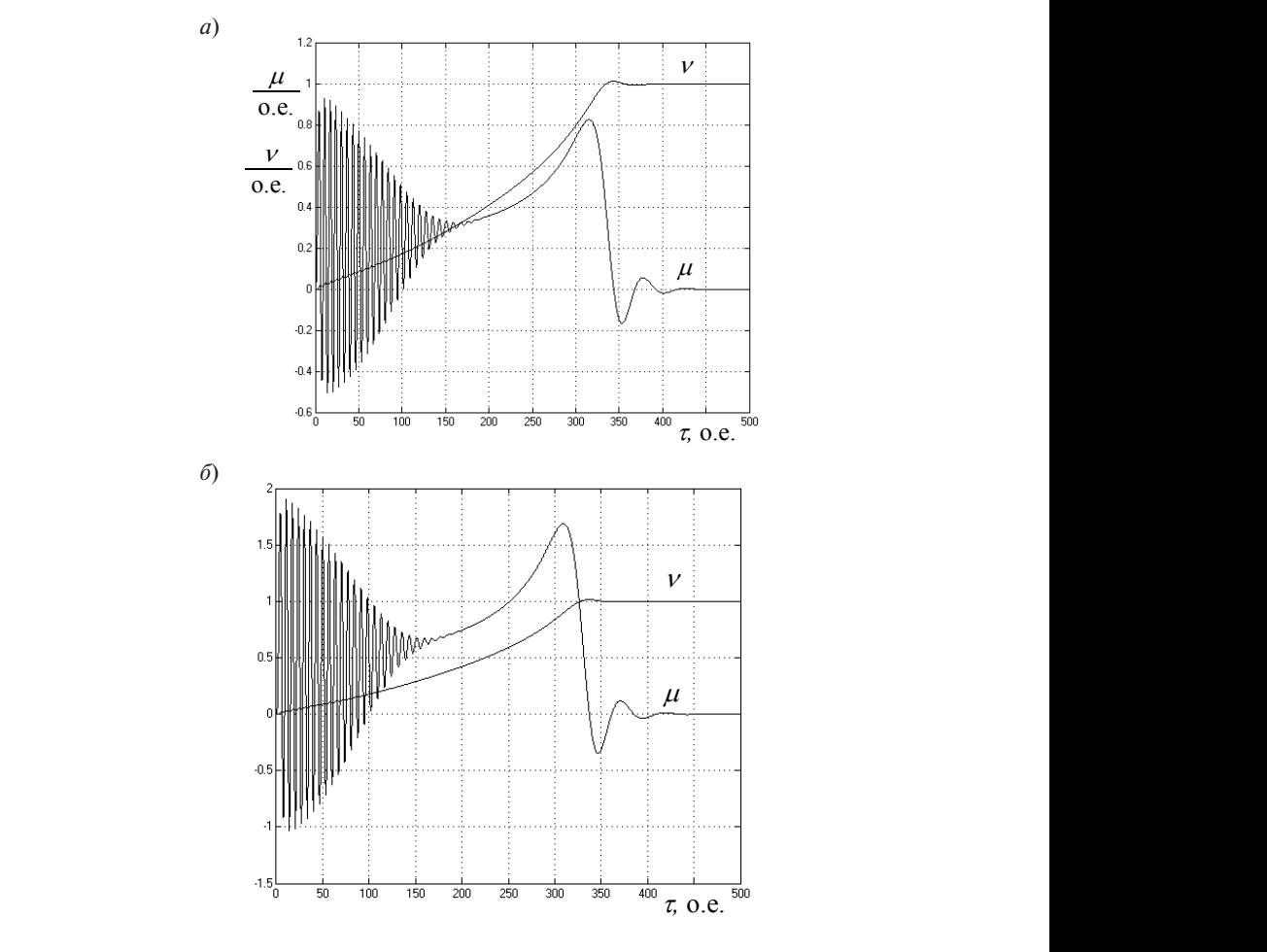

Рис. 4.17. Переходные процессы пуска асинхронного двигателя ph y besthe term momentum при пониженном напряжении статора (а) и при увеличении момента инерции ротора (*б*)

Из уравнения (4.12) получаем выражения составляющих  $\Psi_{0\alpha}$  и  $\Psi_{\alpha\beta}$  главного потокосцепления и токов ротора по осям  $\alpha$  и  $\beta$ :  $H_1$  and  $(4.12)$  are  $(4.13)$  and  $(4.12)$  are  $(4.12)$  and  $(4.12)$  and  $(4.12)$  are  $(4.12)$  and  $(4.12)$  are  $(4.12)$  and  $(4.12)$  and  $(4.12)$  and  $(4.12)$  and  $(4.12)$  and  $(4.12)$  and  $(4.12)$  and  $(4.12)$  and  $(4$ 

$$
\Psi_{0\alpha} = x_m (i_{s\alpha} + i_{r\alpha}) \quad \text{if} \quad \Psi_{0\beta} = x_m (i_{s\beta} + i_{r\beta}); \quad (4.13)
$$

$$
i_{r\alpha} = \frac{1}{x_{\sigma r}} (\Psi_{r\alpha} + \Psi_{0\alpha}) \quad \text{if} \quad i_{r\beta} = \frac{1}{x_{\sigma r}} (\Psi_{r\beta} + \Psi_{0\beta}). \tag{4.14}
$$

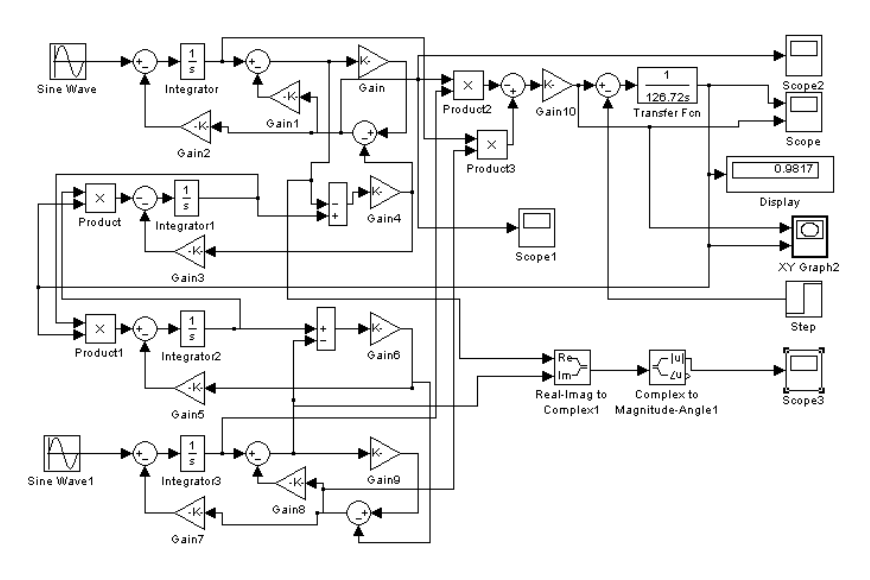

Рис. 4.18. Схема модели асинхронного двигателя для выделения модуля ного потокосцепления и реверса главного потокосцепления и реверса

ных и электрических величин приведена на рис. 4.18. В приведённой схеме модуль  $\Psi_{_0}$  главного потокосцепления определяется с помощью блоков Real – Imag to Complex1 и Complex to Magnitude – Angle1. Установившееся значение угловой скорости у регистрируется блоком Display, а осциллограмма динамической механической характеристики двигателя может быть получена с помощью блока XY Graph. Схема математической модели для определения электромагнит-

Из осциллограммы (рис. 4.19, *а*) видно, что модуль  $\Psi_{\alpha}$  достигает максимального значения по окончании холостого пуска асинхронного двигателя. При подключении нагрузки величина  $\Psi_0$  сниамплитуды тока фазы А иллюстрирует соответствующая диаграмма вия потоков рассеяния. Изменение амплитуды тока фазы А иллюстрирует со-(рис. 4.19, *б*). жается из-за усиления действия потоков рассеяния. Изменение

ввести уставки начальных условий моделирования (начальная ско-В тех случаях когда требуется выполнить исследования переходных процессов при реверсе двигателя, необходимо в схему модели рость вращения ротора ω(0) = –1, потокосцепления статора и ротора по оси β:  $\Psi_{\rm B} = -1$  и  $\Psi_{\rm B} = -1$ ). Уставки вводятся в соответствующие интеграторы: в Integrator4 (начальные условия Initial condition: – 1),

в Integrator2 и Integrator3 (начальные условия Initial condition: 1). Ступенчатое изменение нагрузки на валу двигателя осуществляется изменением параметров блока Step (Step time  $-250$ , Final value  $-$ 0,8), установленные параметры соответствуют внезапному действию нагрузки в момент времени  $\tau = 250$  при  $\mu = 0.8$ .

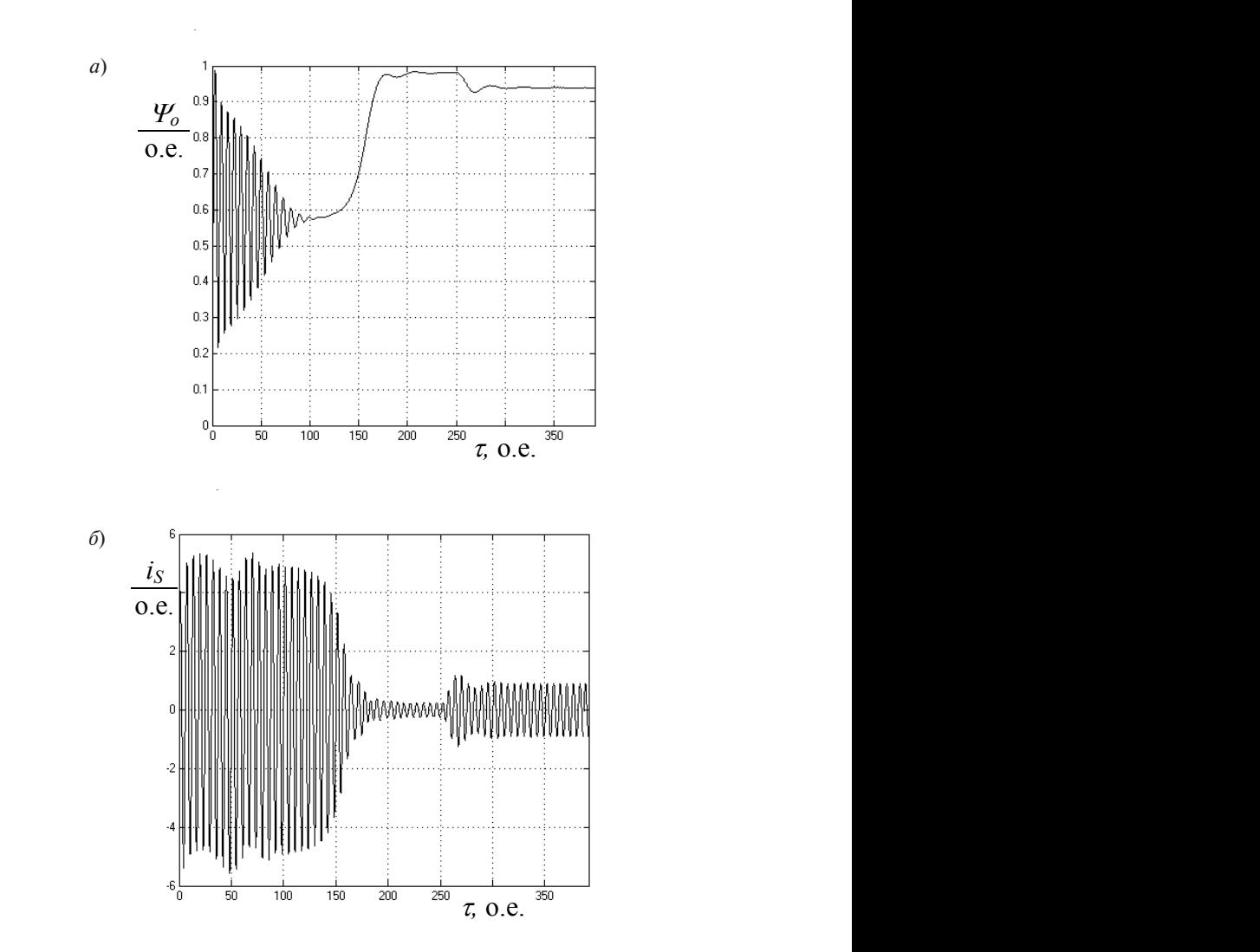

condition: 1). Ступенчатое изменение нагрузки на валу двигателя осуществля-потокосцепления (*а*) и фазного тока (*б*) Рис. 4.19 Переходные характеристики модуля главного Рис. 4.19. Переходные характеристики модуля главного  $\frac{1}{100}$ 

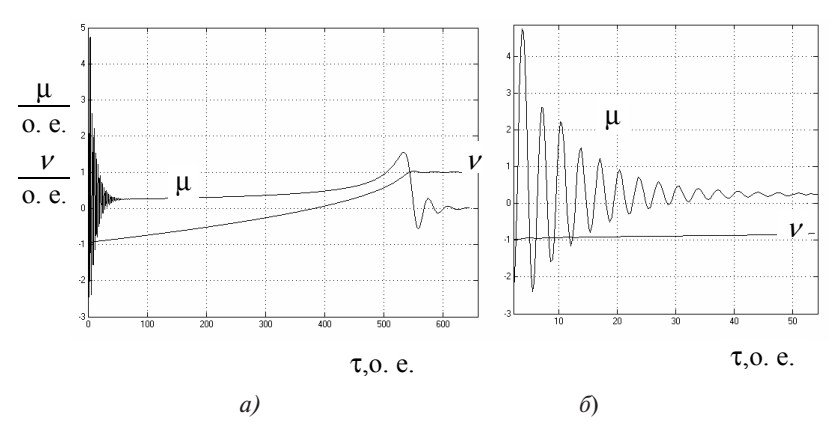

Рис. 4.20. Переходные характеристики (*v*) скорости и (µ) момента при реверсе асинхронного двигателя: *а* – полный переходный процесс; *б* – начальный участок переходного процесса

Переходные характеристики угловой скорости ν и электромагнитного момента µ при реверсе асинхронного двигателя приведены на рис. 4.20, *а*. На рис. 4.20, *б* показаны кривые (µ) и (ν) в начальной стадии реверса. В процессе реверса угловая скорость двигателя изменяется от –1 до 1. В начальной стадии реверса наблюдается бросок тормозного электромагнитного момента ( $\mu$  = 4,7 о. е.), затем колебательный резкий спад до  $\mu = 0.4$  o. e. При переходе угловой скорости через нулевое значение электромагнитный момент  $\mu = 0.35$  o. e.

### **4.4. Моделирование асинхронного двигателя с учетом насыщения магнитной цепи машины**

Рассмотренные уравнения, схемы моделей и результаты исследований соответствуют «идеализированной машине», имеющей постоянные параметры, что упрощает синтез моделей и весь процесс моделирования. Однако на практике параметры электрических машин являются переменными величинами. При этом наибольшее влияние на переходные процессы и установившиеся режимы работы оказывает насыщение магнитной цепи машины. Различают насыщение магнитной цепи по пути главного магнитного потока и по пути потоков рассеяния. Изменение величины главного магнитного потока  $\Phi_{_0}$  определяет изменение сопротивления взаимоиндукции

 $x_{_{\!m}}$ обмоток статора и ротора. Величина  $\Phi_{_0}$  связана с ЭДС воздушного зазора, т. е. зависит от напряжения *Us* статора асинхронного двигателя. Учет изменения сопротивления *x*m необходимо производить в функции потокосцепления  $\Psi_{_0}$ , используя для этого характеристику холостого хода двигателя. Насыщение магнитной цепи по пути потоков рассеяния зависит от величины токов в обмотках. При увеличении токов индуктивное сопротивление *x<sub>c</sub>* рассеяния уменьшается, так как увеличиваются потоки рассеяния вокруг пазов. Учет изменения индуктивного сопротивления  $x_{\sigma}$  рассеяния выполняют в функции тока  $i_s$ в рассматриваемой обмотке. Из уравнений (4.12) можно найти  $\frac{1}{3}$ меньшается, так как *јесли полатотом рассеяним векруг на* изменения  $\frac{1}{3}$ ов. Учет изменения инлуктивного сопротивления x рассеяния

$$
i_{s\alpha} = \frac{1}{x_m} \Psi_{0\alpha} - i_{r\alpha} \quad \text{if} \quad i_{s\beta} = \frac{1}{x_m} \Psi_{0\beta} - i_{r\beta}. \tag{4.15}
$$

Сюда добавляем уравнения (4.14) Сюда добавляем уравнения (4.14) Сюда добавляем уравнения (4.14): Сюда добавляем уравнения (4.14) Сюда добавляем уравнения (4.14) Сюда добавляем уравнения (4.14)

$$
i_{r\alpha} = \frac{1}{x_{\sigma r}} (\Psi_{r\alpha} - \Psi_{0\alpha}) \quad \text{if} \quad i_{r\beta} = \frac{1}{x_{\sigma r}} (\Psi_{r\beta} - \Psi_{0\beta}).
$$

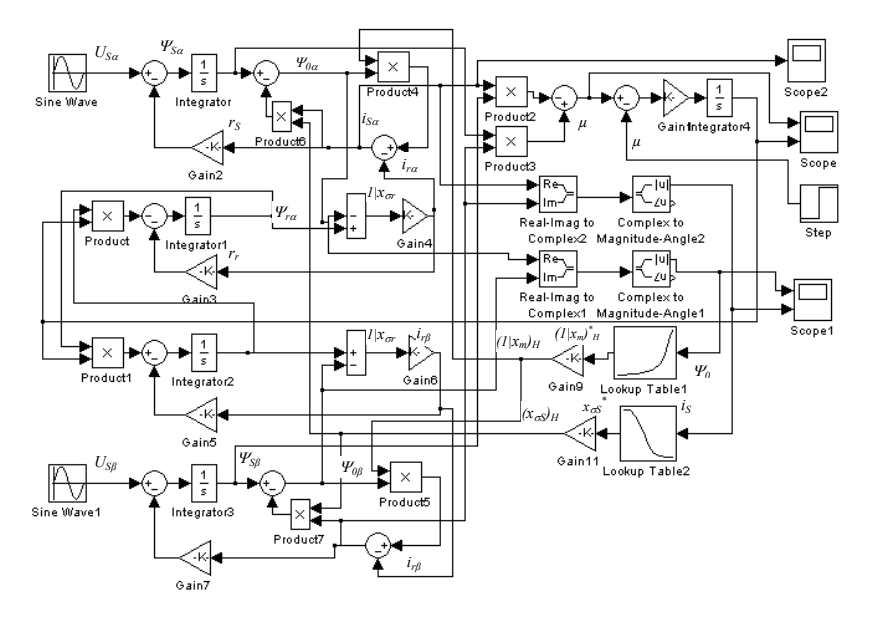

*S<sup>β</sup> 0β S<sup>β</sup> 0β* с учетом насыщения магнитной цепи с учетом насыщения магнитной цепи*S<sup>β</sup> 0β S<sup>β</sup> 0β* Рис. 4.21 Схема математической модели асинхронного двигателя Рис. 4.21. Схема математической модели асинхронного двигателя

Приведенные уравнения позволяют изменить схему математической модели (рис. 4.18) для насыщения по пути главного по тической модели (рис. ч.10) для насыщения по пути главного по-<br>токосцепления и по пути потокосцепления рассеяния. Величина, обратная сопротивлению насыщения  $\boldsymbol{\chi}$ насыщения  $\frac{1}{x_m}$  взаимоиндукции, может в функции модуля  $\Psi_0$  главного потокосцепления в воздушном зазоре: быть определена по кривой намагничивания асинхронной машины  $a -$ 

$$
\left(\frac{1}{x_m}\right)_H = f(\Psi_0). \tag{4.16}
$$

Для учета насыщения магнитной цепи по пути потока рассеяния требуется в схему модели ввести зависимость

$$
\left(x_{\text{cs}}\right)_{\text{H}} = f(i_s),\tag{4.17}
$$

где ( $x_{\text{os}}$ )<sub>н</sub> — индуктивное сопротивление рассеяния статорной об- $\mu$ отки с учетом насыщения,  $t_s$  модуль всктора тока статора. Troct*i* тики холостого хода  $E_0 = f(I_m)$ . мотки с учетом насыщения; *i*<sub>s</sub> — модуль вектора тока статора. Пост-

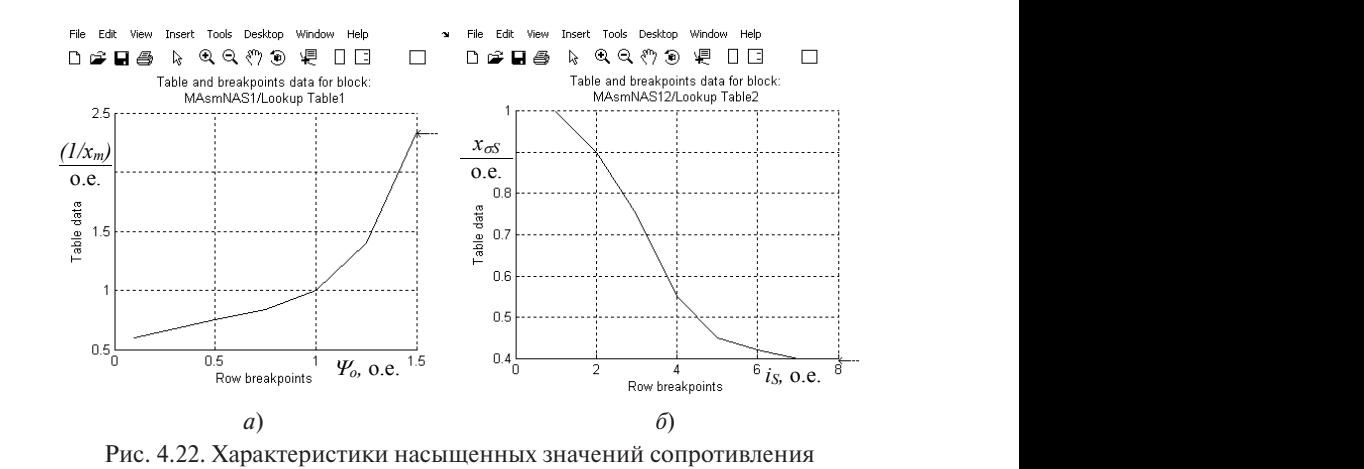

*а* − характеристика (1/ $x_{\text{m}}$ )<sub>H</sub> = *f*(Ψ<sub>0</sub>); *б* − характеристика ( $x_{\text{s}}$ )<sub>s</sub> = *f*(*I*<sub>s</sub>) взаимоиндукции и индуктивного сопротивления рассеяния:

уравнений (4.16) и (4.17) осуществляется функциональными блока- $\frac{1}{2}$ ские насислявания магнитной сигнал олов эффициент (блок Gain9), поступает на блок Product4 и Product5, рислении (1110) и (1111) сердествиясяся функциональный слона.<br>2011 Годин - Toble Lookup Toble D. Dr. wowwer социальных подача  $\chi$  and  $\chi$  and  $\chi$  and  $\chi$  and  $\chi$  and  $\chi$  is the proton contract on  $\chi$  and  $\chi$   $\chi$  + Table1 в виде переменной  $\left(\frac{1}{x_m}\right)_H$ , умноженной на масштабный ко-В схеме математической модели (рис. 4.21) воспроизведение лукальный (110) и (111) воздестванием функциональными системами.<br>Ми Lookup Table1 и Lookup Table2. Выходной сигнал блока Lookup  $^*$  , умноженной на масштабный коблок Product 4 и  $P$  Product 5, в которых производится операция уметь  $\mathcal{P}$ 

в которых производится операция умножения на переменные  $\Psi_{0\alpha}$ и Ч<sub>ор</sub>. Выходные сигналы блоков суммируются соответственно с токами - $i_{\scriptscriptstyle r\alpha}$  и - $i_{\scriptscriptstyle r\beta}$  согласно уравнению (4.10), что дает возможность в результате получить токи  $i_{\rm sc}$  и  $i_{\rm s\beta}$ . Для учета насыщения магнитной цепи по пути потока рассеяния статора необходимо использовать при моделировании выражения лировании выражение лировании выражение

 $\Psi_{oa} = \psi_{sa} - (x_{\sigma s})_H \cdot i_{sa}$   $\Psi_{\sigma\beta} = \psi_{s\beta} - (x_{\sigma s})_H \cdot i_{s\beta}$ . (4.18) Модель выражения (4.18) представлена блоками умножения хода блока Lookup Table2 через масштабированный коэффициент (блок Gain11). Переменные с выходов умножителей суммируются Product6 и Product7, на которые поступает переменная (*x*σ<sup>s</sup> )Н вы-Модель выражения (4.18) представлена блоками умножения Product 6 и с переменными  $\Psi_{0\alpha}$  и  $\Psi_{0\beta}$ .  $\mu$  rsu  $\cos \lambda n$  sq  $-\nu p$  rsp  $\cos \lambda n$  sp  $\lambda$ 

 $\mathcal{L}$ ыходов жителей с тара.  $\mathcal{L}_{0\alpha}$  старет оказаны результаты настройки блоков Lookup Table1 и Lookup Table2.

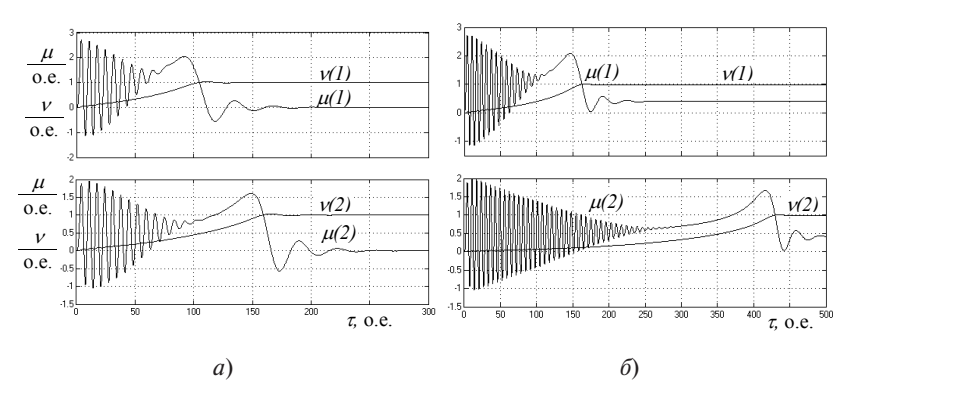

при холостом пуске (*а*) и пуске с нагрузкой (б) Рис. 4.23. Переходные процессы асинхронного двигателя

рис. 4.23. Кривые  $\mu(1)$  и  $\nu(1)$  соответствуют пуску асинхронного двипри  $\mu(1)$  и  $\mu(1)$  соответствуют пуску астикропного дв сответствуют пуску аспитренного двигателя осо у теа насещения.<br>магнитной цепи. При учете насыщения магнитной цепи пиковый момент (кривая  $\mu(1)$ , рис. 4.23, *а*) увеличивается в 1,5 раза. Время пуска ведливы и для пуска двигателя с нагрузкой на его валу (рис. 4.23, *б*). Осциллограммы для сравнительного анализа приведены на гателя с учетом насыщения магнитной цепи, а кривые  $\mu(2)$  и  $\nu(2)$ (кривая v(1)) уменьшается в 1,5 раза. Названные соотношения спрасоответствуют пуску асинхронного двигателя без учета насыщения

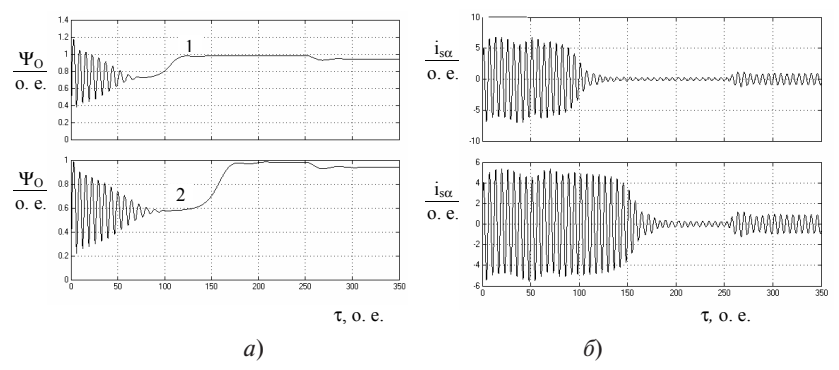

Рис. 4.24. Осциллограммы модуля потокосцепления в воздушном зазоре (*а*) и фазного тока (*б*) асинхронного двигателя

Сравнительные осциллограммы модуля потокосцепления в воздушном зазоре и фазного тока асинхронного двигателя при холостом пуске и набросе нагрузки в момент времени  $\tau = 250$  o. е. приведены на рис. 4.24. Кривые  $\psi_{0}\left(1\right)$  и  $\,i_{_{S\alpha}}\left(1\right)$  соответствуют переходным процессам с учетом насыщения магнитной цепи, а кривые  $\psi_{0}^{-}(2)$  и *i <sup>S</sup>*<sup>α</sup> (2) соответствуют переходным процессам без учета насыщения магнитной цепи. Модуль потокосцепления в воздушном зазоре в начале пуска (кривая  $\psi_{0}(1),$  рис. 4.24, *а*) увеличивается в 1,2 раза по отношению к кривой  $\psi_{0}\left(2\right)$ , а фазный ток (кривая  $\,i_{\rm{S}\alpha}\left(1\right)$ , рис. 4.24,  $\delta$ ) увеличивается в 1,25 раза по отношению к кривой  $i_{\rm g_{\alpha}}(2)$  из-за действия насыщения магнитной цепи. При набросе номинальной нагрузки в момент времени  $\tau = 250$  o. e. количественное изменение и характер изменения модуля потокосцепления в воздушном зазоре и фазного тока с учетом насыщения и без учета насыщения магнитной цепи совпадают (рис. 4.24).

### **4.5. Математическое моделирование частотного пуска асинхронного двигателя**

Для исследования частотного пуска асинхронного двигателя с пропорциональным законом скалярного частотного управления необходимо питать статорные обмотки от модели преобразователя частоты. Для создания модели преобразователя частоты используем модель гармонических колебаний регулируемой частоты, которая представляет собой модель идеального преобразователя частоты.

#### **4.5.1. Математическое моделирование преобразователей частоты**

При математическом моделировании идеальных преобразователей частоты можно использовать блоки источников сигнала библиотеки MATLAB – Simulink (Library – Sources). Блок Sine Wave обеспечивает формирование синусоидального сигнала с заданной частотой, амплитудой, фазой и постоянной составляющей выходного сигнала. В окне настройки блока задаются amplitude – амплитуда, bias – постоянная составляющая выходного сигнала, frequency (rad/sec) – частота и phase (rad) – фаза сигнала. Применение блоков SineWave позволяет изучать стационарные режимы, а также прямой пуск асинхронного двигателя.

В основе модели заложено уравнение консервативного звена вида

$$
\frac{d^2y}{dt^2} + \omega^2 \cdot y = 0,\tag{4.19}
$$

 *dt dt* тогда при начальных условиях  $t = 0$ ,  $y_0 = \sin \varphi$ ,  $\left| \frac{dy}{dt} \right|$  $\big)$  $\left(\frac{dy}{dx}\right)$  $\setminus$ ſ *dt dy yd*  $0 = ω \cdot cos φ$ , MO<sub>X</sub>но получить гармонические колебания.

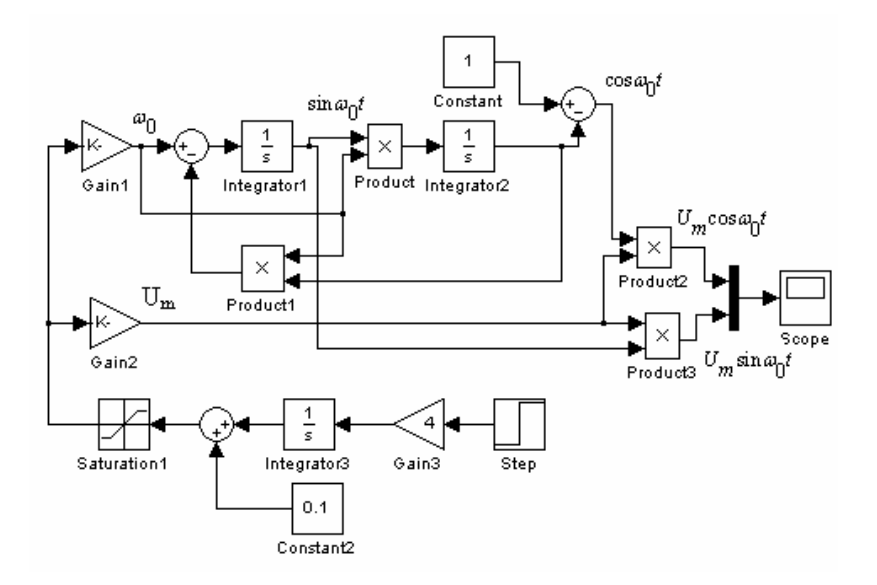

Рис. 4.25. Модель гармонических колебаний регулируемой частоты

Формирователь гармонических колебаний построен на двух интеграторах и двух блоках умножения (рис. 4.25). На выходе первого интегратора (Integrator1) получаем сигнал sin ω<sub>n</sub>t с единичной амплитудой и переменной частотой  $\omega_{\text{o}}$ . На выходе второго интегратора получаем сигнал  $(1 - \cos \omega_0 t)$ . Затем с помощью дополнительного сумматора получаем сигнал cos  $\omega_0 t$ . Требуемое значение амплитуды *Um* формируется с помощью второй пары умножителей и коэффициента блока Gain2. На выходе модели получаем переменные напряжения вида  $U_m$ sinω<sub>α</sub>t и  $U_m$ cosω<sub>α</sub>t.

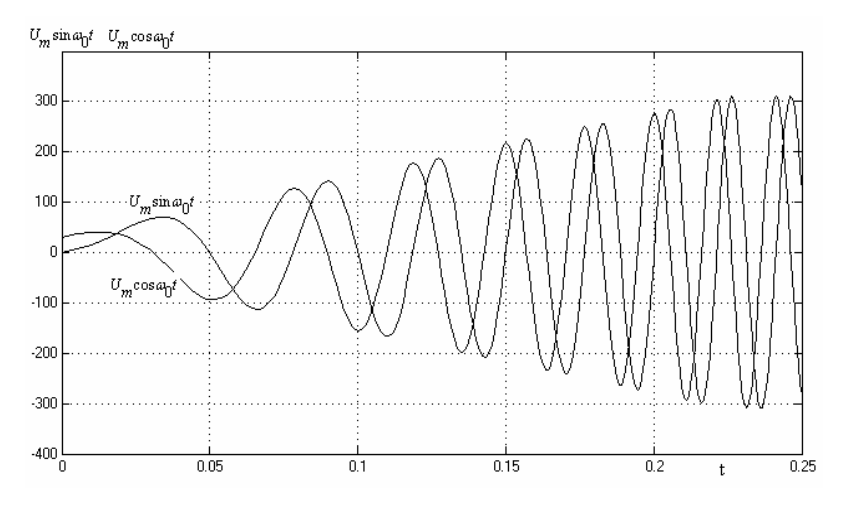

Рис. 4.26. Выходное напряжение идеального преобразователя частоты

Для исследования электроприводов с пропорциональным законом скалярного частотного управления требуется обеспечить изменение  $\omega_{_0}$  и  $U_{_m}$ во времени. С этой целью в модель включена схема задатчика интенсивности, в которую входят блоки: Gain3, Integrator3 и Saturation1. Регулируя значение коэффициента усиления блока Gain3, можно одновременно изменять частоту и амплитуду напряжения, т. е. реализовать частотный закон

$$
\frac{U_m}{\omega_0} = \text{const.}\tag{4.20}
$$

Добавление к сигналу Integrator3 постоянной составляющей от Constant2 позволяет реализовать пропорциональный закон с *I·r*-компенсацией.

103

При модернизации блока Gain3 можно реализовать другие законы частотного управления асинхронным двигателем.

На рис. 4.26 показаны результаты моделирования напряжения на выходе идеального преобразователя частоты при реализации пропорционального закона частотного управления с *I·r*-компенсацией путем подачи на его вход ступенчатого напряжения.

### **4.5.2. Переходные процессы при частотном пуске асинхронного двигателя**

Схема математического моделирования (рис. 4.27) состоит из двух частей, что позволяет проводить сравнительные исследования и анализ электромеханических процессов двух электроприводов.

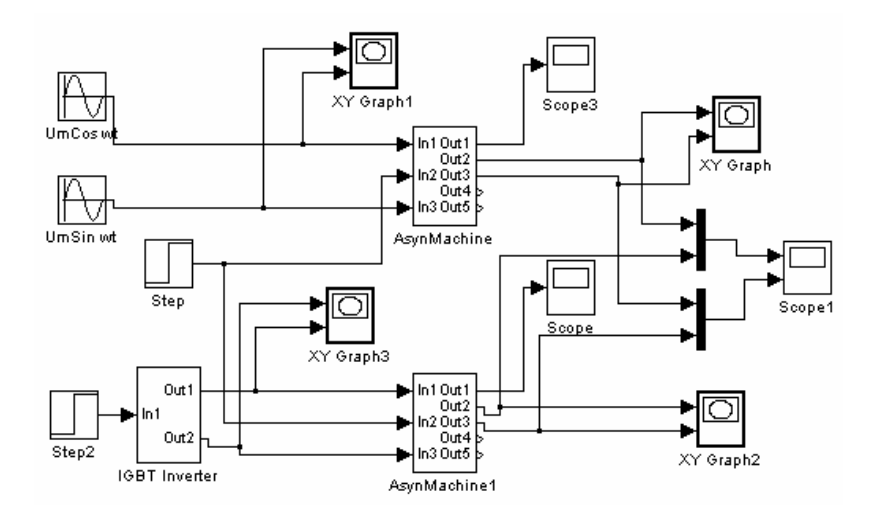

Рис. 4.27. Схема математического моделирования прямого и частотного пусков асинхронного электропривода

Верхняя часть схемы (рис. 4.27) моделирования содержит свернутую (subsystem) модель асинхронного двигателя AsynMachine, идеальные источники питания  $U_{\alpha}$ cos ω<sub>α</sub> t и  $U_{\alpha}$ sin ω<sub>α</sub> t, графопостроители XY Graph1, XY Graph и осциллограф Scope3. Эта часть схемы модели позволяет исследовать электромеханические процессы прямого пуска асинхронного двигателя с короткозамкнутым ротором.

Нижняя часть схемы модели представляет собой систему «идеальный преобразователь частоты (IGBT-Inverter) – асинхронный двигатель (AsynMachine1)», графопостроители XY Graph2, XY Graph3 и осциллограф Scope. Эта часть модели позволяет проводить исследования электромеханических процессов асинхронного электропривода с пропорциональным законом скалярного частотного управления.

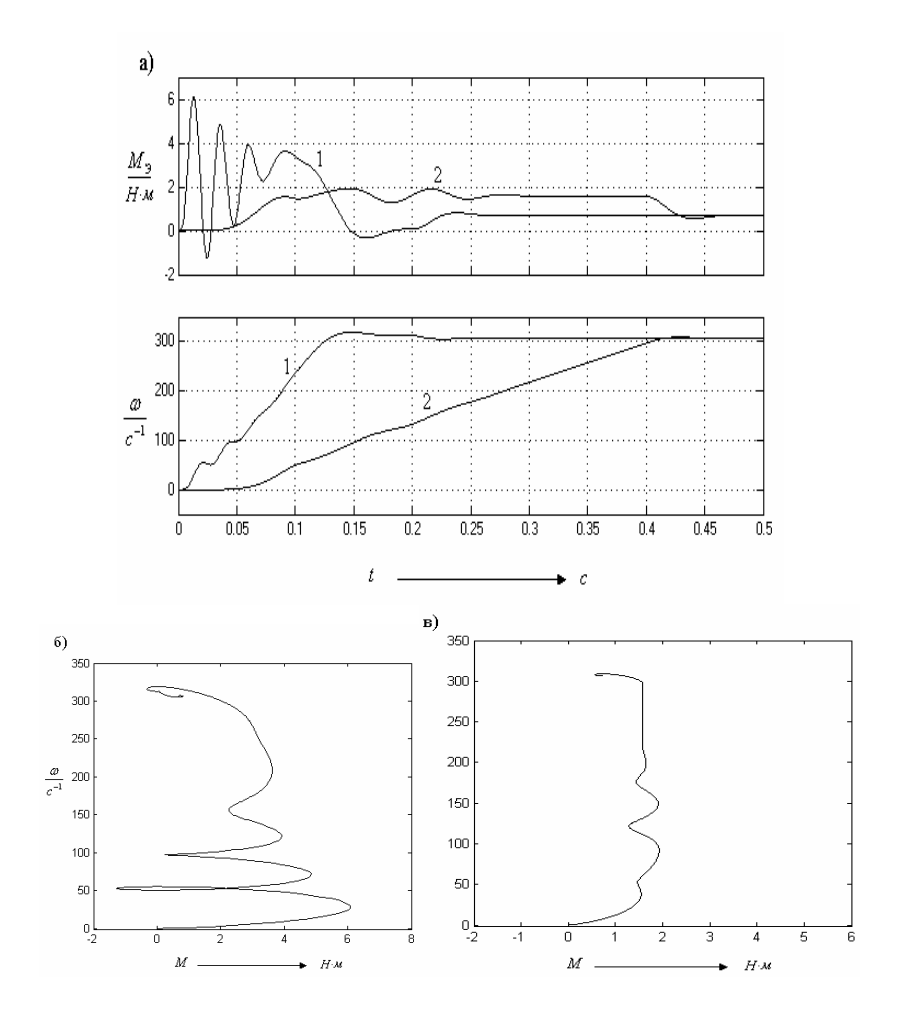

Рис. 4.28. Результаты моделирования процессов пуска асинхронного двигателя

Управляющий сигнал в виде единичного ступенчатого воздействия подается от блока Step2 на вход In1 блока IGBT-Inverter. Для получения сравнительных осциллограмм используется общий осциллограф Scope1. На входы In1 и In3 модели AsynMachine подаются сигналы вида  $\mathit{U}_{_{\mathit{S\alpha}}}$  и  $\mathit{U}_{_{\mathit{S\beta}}}$ , на вход  ${\rm In2-}$ сигнал момента сопротивления нагрузки. С выхода Out1 снимается ток  $I_{\rm sc}$ , равный току фазы A, с выхода Out2 – электромагнитный момент  $M_3$  и с выхода Out3 – угловая скорость ротора ω.

На рис. 4.28, *а* приведены сравнительные осциллограммы электромагнитного момента  $M_{\alpha}$  и угловой скорости ротора  $\omega$  асинхронного двигателя при прямом пуске (кривые 1) и частотном пуске (кривые 2). При частотном пуске использовался пропорциональный закон частотного управления  $U_{\rm s}/\!f_{\rm s}^{}= {\rm const.}$  Как видно из осциллограмм, электромагнитный момент  $M_{\odot}$  двигателя при частотном пуске поддерживается в среднем на одном уровне, что позволяет обеспечить постоянный динамический момент и плавный разгон двигателя. При этом отсутствует ударный вращающий момент, и движение ротора двигателя начинается мягко.

Сравнение динамических характеристик ω = *f*(*M*) показывает, что частотное управление пуском позволяет приблизить характеристику (рис. 4.28, *в*) к кривой, обеспечивающей пуск двигателя с более постоянным моментом по сравнению с характеристикой (рис. 4.28, *б*) прямого пуска асинхронного двигателя.

При сравнении годографов вектора статорного напряжения можно отметить, что годограф (рис. 4.29, *а*) имеет вид спирали, постепенно переходящей в окружность. Это свидетельствует о том, что частота и амплитуда напряжения на статоре двигателя изменяются пропорционально в процессе пуска.

Годографы вектора статорного напряжения двигателя получены при использовании блока XY Graph, у которого ко входу *x* подключено напряжение  $U_{\mathrm{s}\alpha}$ , а ко входу  $y$  — напряжение  $U_{\mathrm{s}\beta}$ . При этом в диалоговом окне блока на полях *x* – min, *x* – max, *y* – min и *y* – max должны быть введены значения 310.

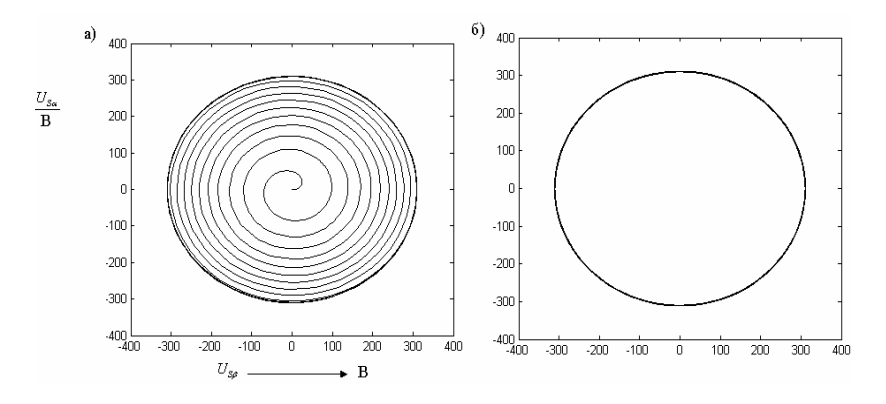

Рис. 4.29. Годографы вектора статорного напряжения: *а* – при пропорциональном частотном пуске; *б* – при прямом пуске

### **Библиографический список**

- 1. Беспалов, В.Я. Электрические машины : учеб. для вузов / В.Я. Беспалов, Н.Ф. Котеленец. – М. : Академия, 2006. – 336 с.
- 2. Копылов, И.П. Электрические машины : учеб. для вузов / И.П. Копылов. – М. : Высш. шк., 1986. – 360 с.
- 3. Копылов, И.П. Математическое моделирование электрических машин : учеб. для вузов / И.П. Копылов. – М. : Высш. шк., 2001. – 327 с.
- 4. Копылов, И.П. Математическое моделирование асинхронных машин : учеб. для вузов / И.П. Копылов, В.Я. Беспалов, Ф.А. Мамедов. – М. : Энергия, 1969. – 96 с.
- 5. Ковач, К.П. Переходные процессы в машинах переменного тока / К.П. Ковач, И. Рац. – М.–Л. : Госэнергоиздат, 1955. – 275 с.
- 6. Москаленко, В.В. Автоматизированный электропривод : учеб. для вузов / В.В. Москаленко. – М. : Энергоатомиздат, 1986. – 416 с.
- 7. Постников, И.М. Обобщенная теория и переходные процессы электрических машин : учеб. для вузов / И.М. Постников. – М. : Высш. шк., 1975. – 319 с.
- 8. Сипайлов, Г.А. Математическое моделирование электрических машин : учеб. пособие для вузов / Г.А. Сипайлов, А.В. Лоос. – М. : Высш. шк., 1980. – 176 с.
- 9. Герман-Галкин, С.Г. Matlab&Simulink. Проектирование мехатронных систем на ПК / С.Г. Герман-Галкин. – СПб. : КОРОНА-Век, 2008. – 368 с.
- 10. Асинхронные двигатели серии 4А : справочник / А.Э. Кравчик [и др.]. – М. : Энергоиздат, 1982. – 504 с.